## **Муниципальное бюджетное общеобразовательное учреждение «Быковская основная общеобразовательная школа Яковлевского городского округа»**

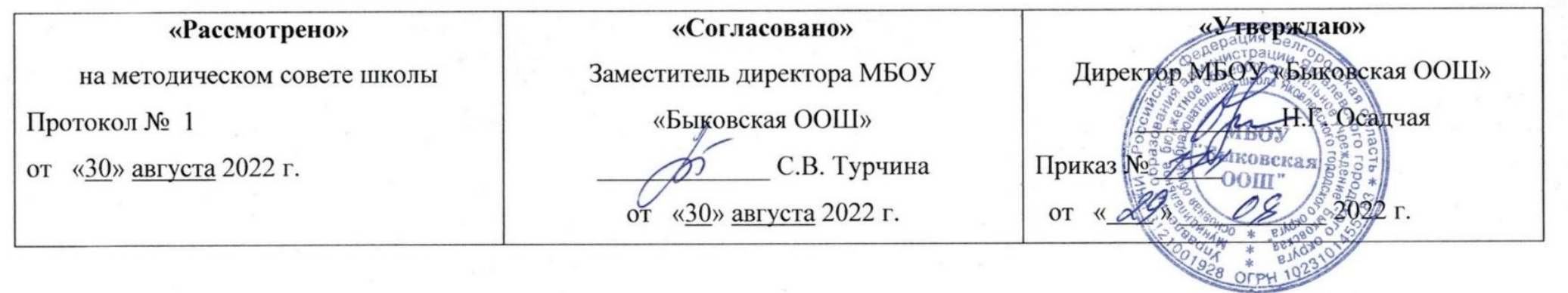

## **Рабочая программа**

## **внеурочной деятельности «Основы логики и алгоритмики»**

**на уровень начального общего образования**

**учителя Селиной Ольги Викторовны**

**2022-2026 учебный год**

#### **I. Пояснительная записка**

Программа по информатике для 1–4 классов, разработанная международной школой математики и программирования «Алгоритмика», соответствует требованиям Федерального государственного образовательного стандарта начального общего образования, а также требованиям к результатам освоения основной программы начального и среднего общего образования (личностным, метапредметным и предметным). При разработке данной программы учитывались особенности восприятия, познания, мышления, памяти детей в зависимости от их возраста, темпа развития и других индивидуальных различий.

Первые ступени обучения являются фундаментом для дальнейшего образования. На данном этапе начинается формирование навыков будущего, необходимых для жизни и работы в современном технологичном обществе. В связи с этим программа для начальной школы по информатике, предложенная «Алгоритмикой», во многом нацелена на развитие базовых навыков программирования, критического мышления в рамках решения проблем цифровой грамотности учащихся. Ученики реализуют совместные проекты (разработка игр, участие в соревнованиях), в рамках которых они учатся навыкам командного взаимодействия. Кроме того, создание таких проектов и решение нестандартных творческих задач, презентация своих работ перед одноклассниками формируют навыки коммуникации и креативного мышления. Всё это готовит ребёнка не только к настоящему, но и к будущей успешной адаптации в обществе цифровой экономики.

#### **Цель данного курса:**

· научить учащихся алгоритмическому мышлению, т. е. искусству правильно мыслить и разумно планировать свои действия;

· научить работать с информацией;

способствовать приобретению навыков работы с современным программным обеспечением.

#### **Задача курса:**

Образовательная задача: знакомство с основами информационной культуры, с фундаментальными понятиями о компьютерах, с основами программирования, с информацией и способами ее обработки.

Развивающая задача: развитие алгоритмического и логического мышления учащихся; развитие памяти, внимания, познавательного интереса;

Воспитательная задача: воспитание у учащихся умений самостоятельно работать, делать выводы, грамотно излагать свои мысли. Обучение созданию моделей (поиск закономерностей, рассуждения по аналогии, по индукции, правдоподобные догадки, развитие творческого воображения и др.).

#### **Дополнительные задачи программы:**

· освоение системы базовых знаний, отражающих вклад информатики в формирование современной научной картины мира, роль информационных процессов в обществе;

· овладение умениями применять, анализировать, преобразовывать информационные модели реальных объектов и процессов, используя при этом информационные и коммуникационные технологии (ИКТ), в том числе при изучении других школьных дисциплин;

· развитие познавательных интересов, интеллектуальных и творческих способностей путем освоения и использования методов информатики и средств ИКТ при изучении различных учебных предметов;

· приобретение опыта использования информационных технологий в индивидуальной и коллективной учебной и познавательной, в том числе проектной деятельности.

· развитие коммуникативной компетентности через парную и групповую работу.

## **II.Целевые приоритеты воспитания**

Важнейшим приоритетом воспитания обучающихся НОО является создание благоприятных условий для развития социально значимых отношений школьников.

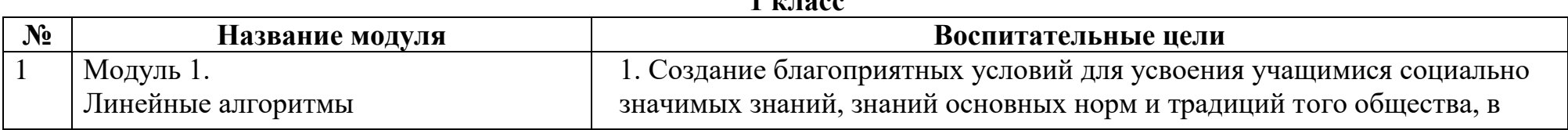

**1 класс** 

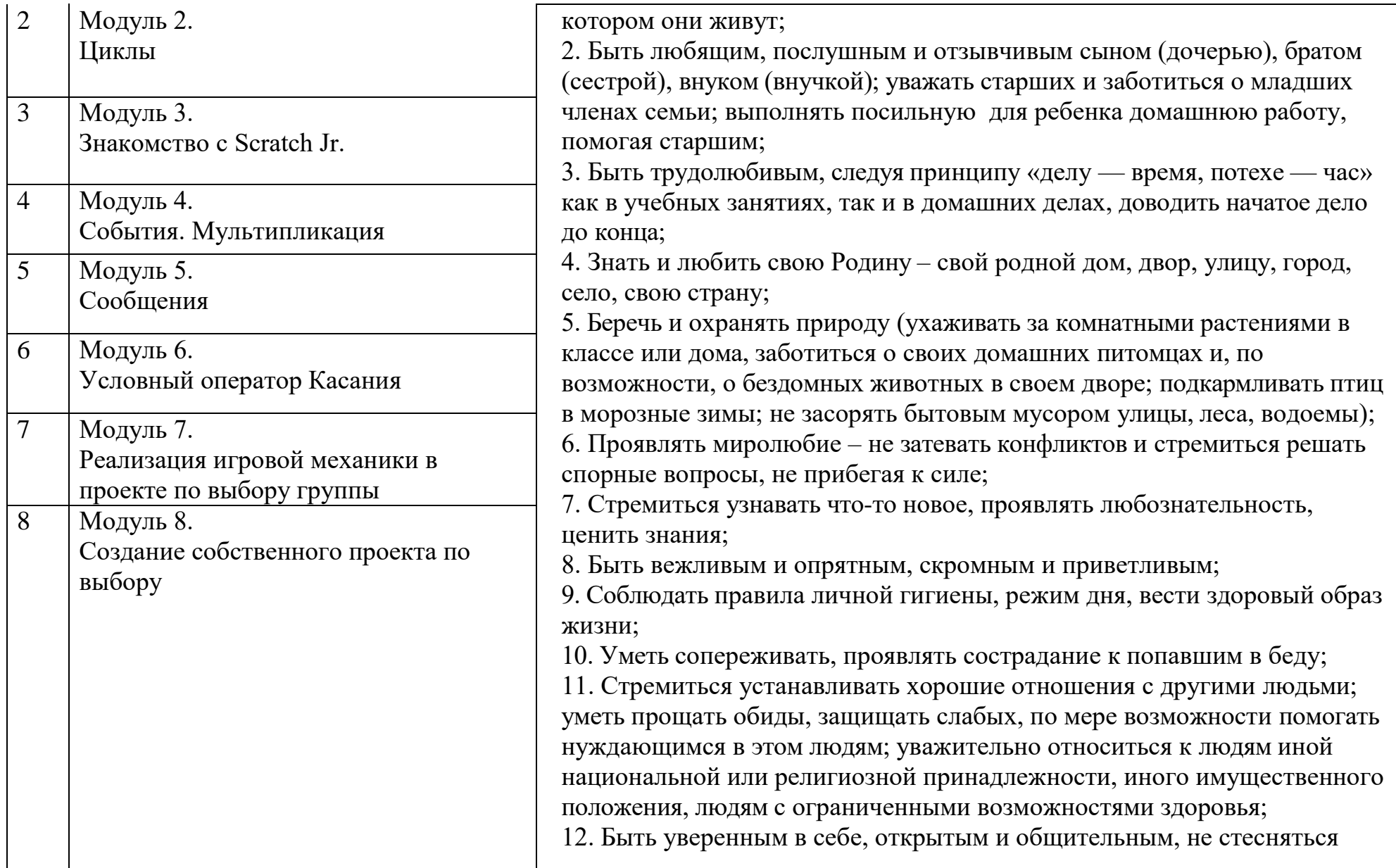

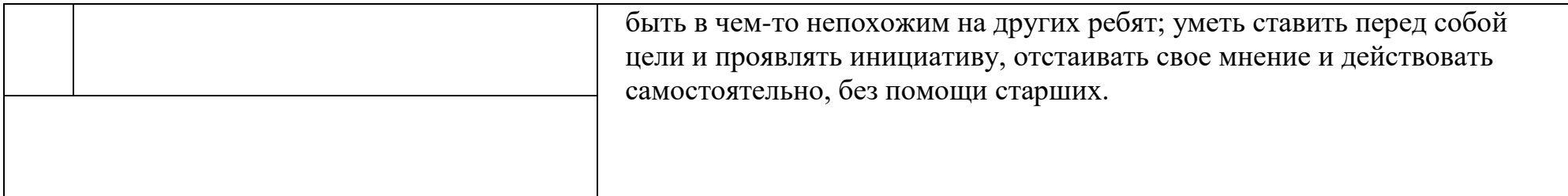

# **2-3 классы**

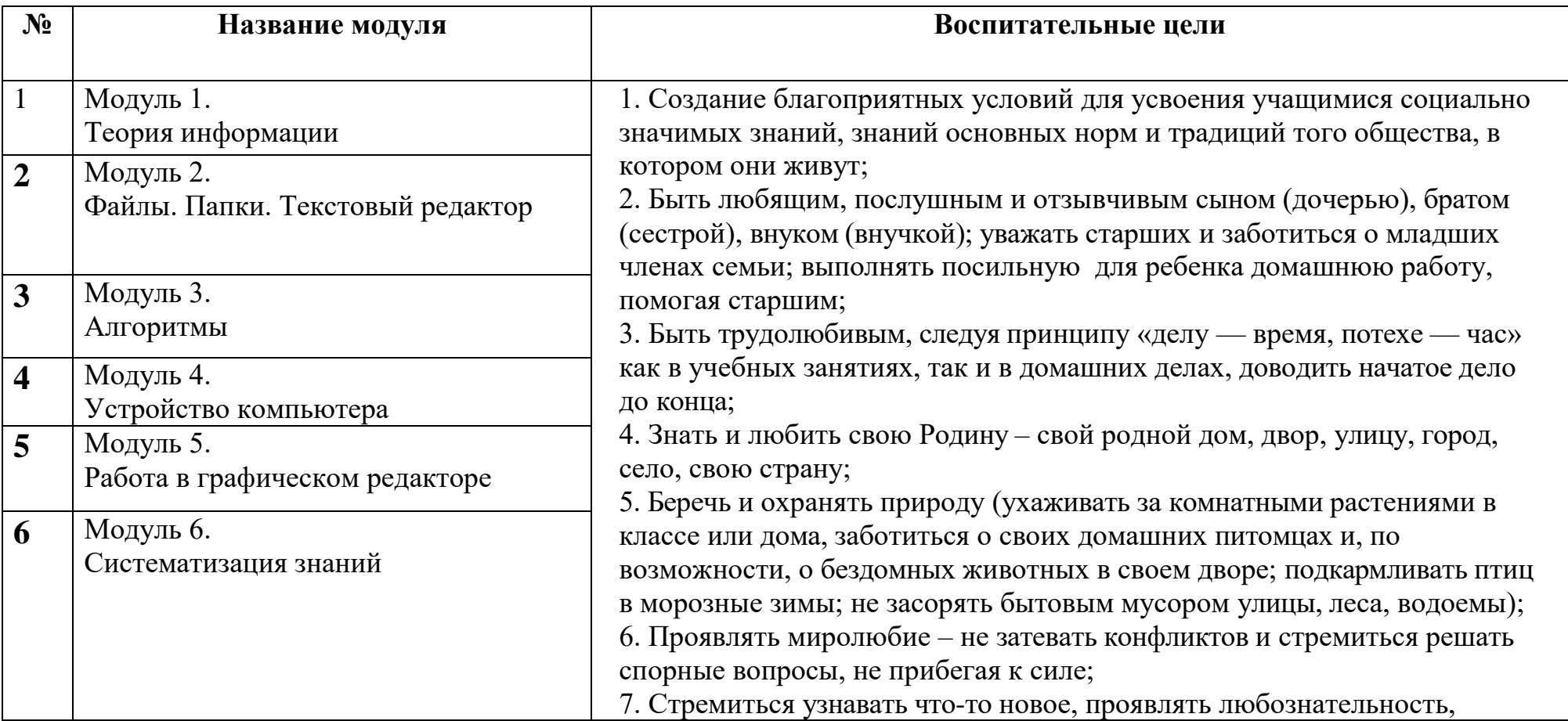

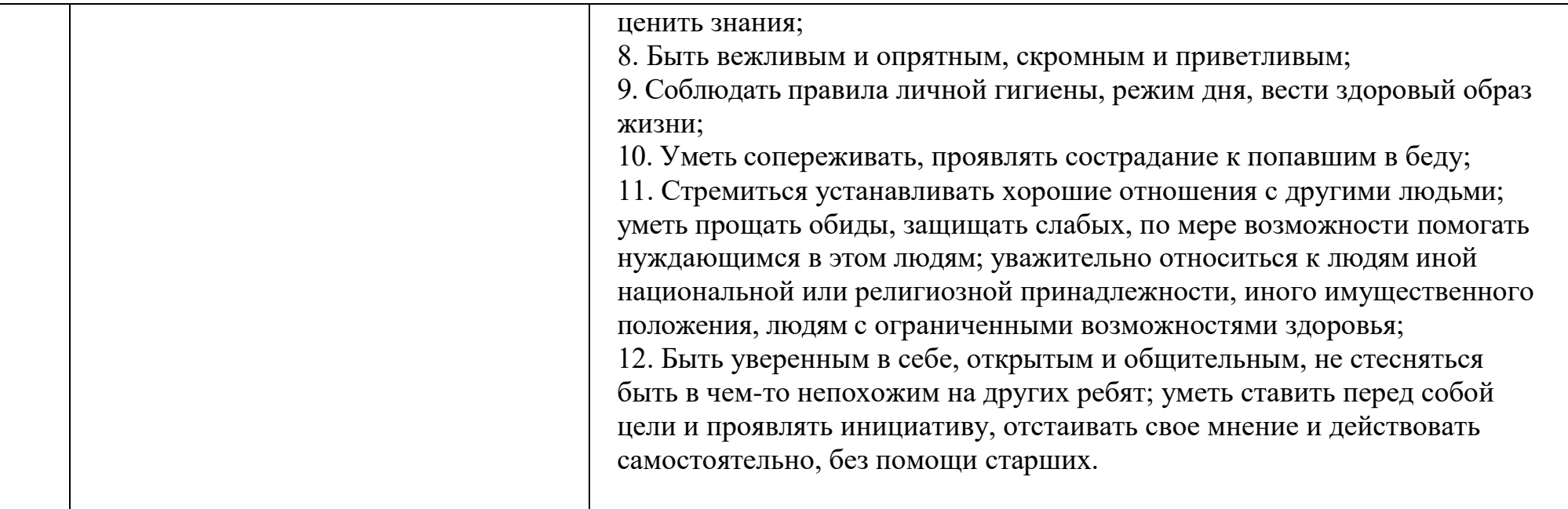

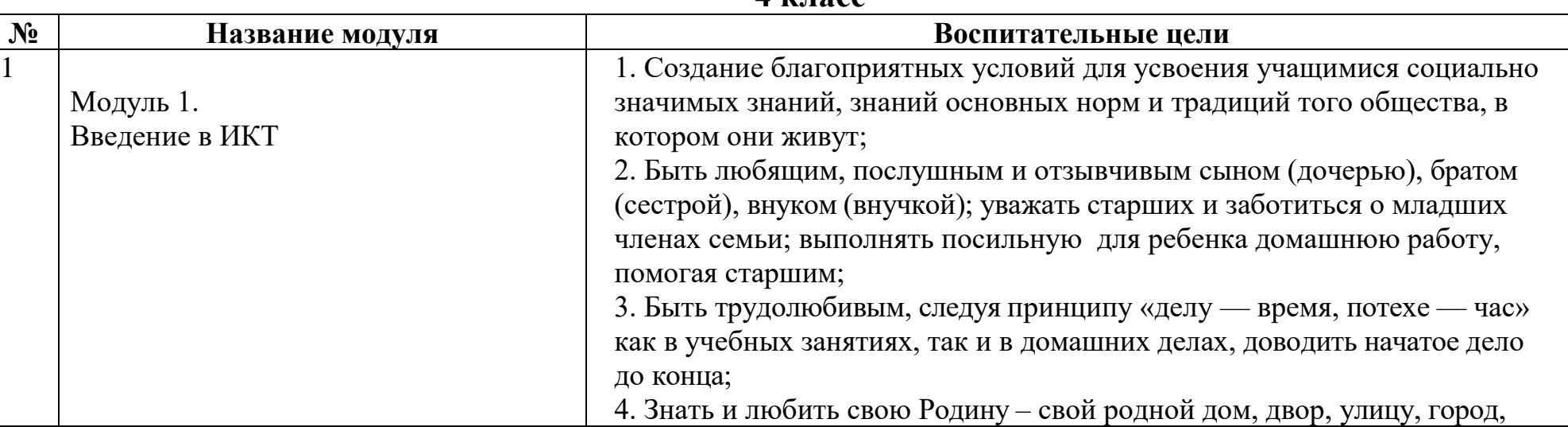

### **4 класс**

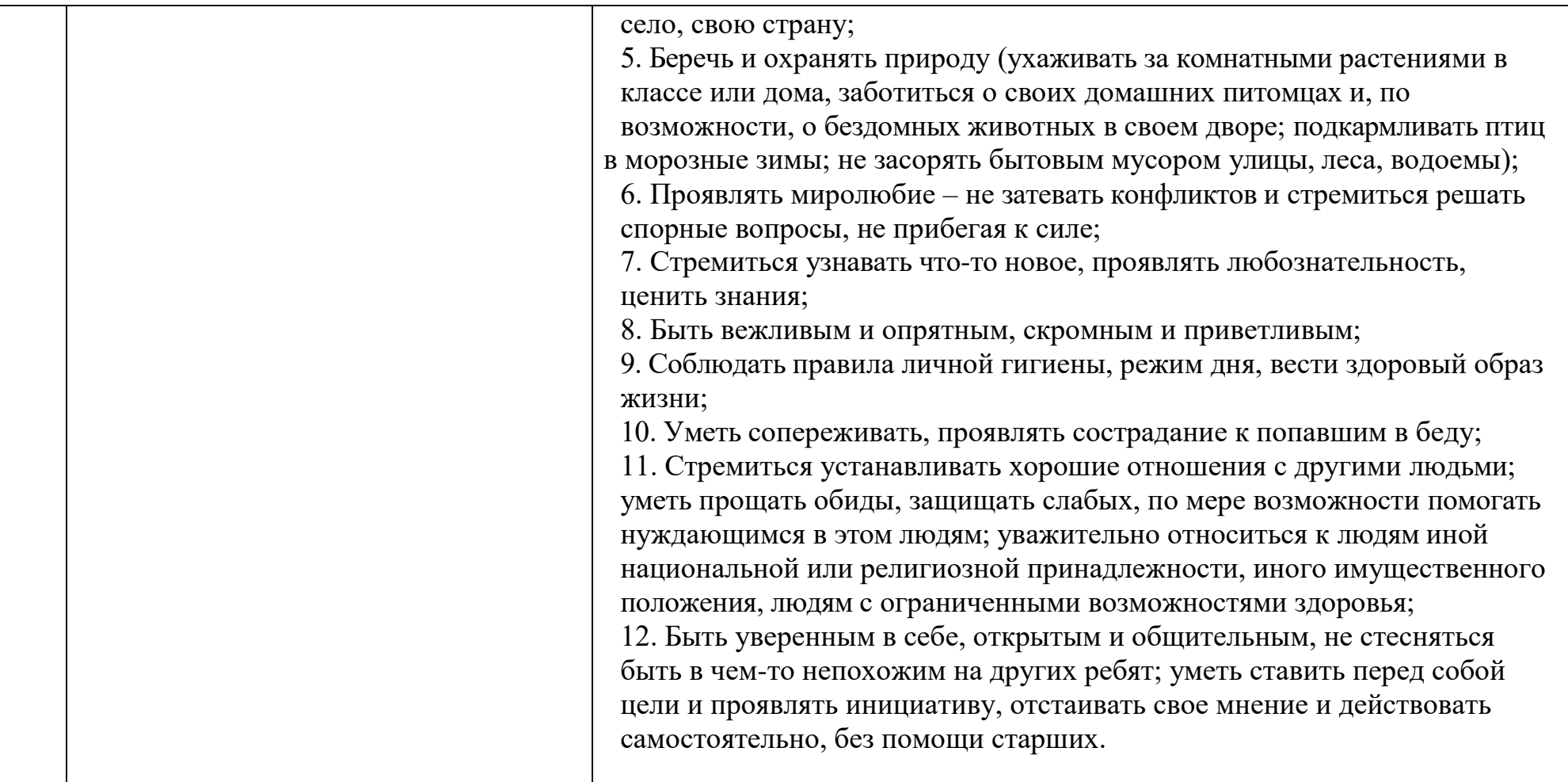

## **III. Учебно-методический комплект**

Для реализации программы используется учебно-методический комплект:

1- 4 классы:

Рабочая тетрадь6 Модуль1. Модуль2. Модуль3. Модуль4. Модуль5. Модуль 6

### **IV. Описание места учебного предмета в учебном плане**

Курс «Алгоритмики» по информатике для 1–4 классов изучается по одному академическому часу в неделю в классе с учителем (групповая форма занятий). Каждый курс состоит из 6–8 модулей, в каждом из которых от 4 до 7 уроков.

## **V. Форма обучения**

Занятие состоит из следующих частей: вводное повторение и разминка, проблематизация, новый материал, развитие умений, рефлексия.

## Формы обучения:

- 1) Игровая, задачная и проектная.
- 2) Обучение от общего к частному.
- 3) Поощрение вопросов и свободных высказываний по теме.
- 4) Уважение и внимание к каждому ученику.
- 5) Создание мотивационной среды обучения.
- 6) Создание условий для дискуссий и развития мышления учеников при достижении учебных целей вместо простого одностороннего объяснения темы преподавателем.

# **VI. Соответствие достигаемых результатов программы для 1–4 классов требуемым результатам ФГОС начального общего образования**

# **Метапредметные**

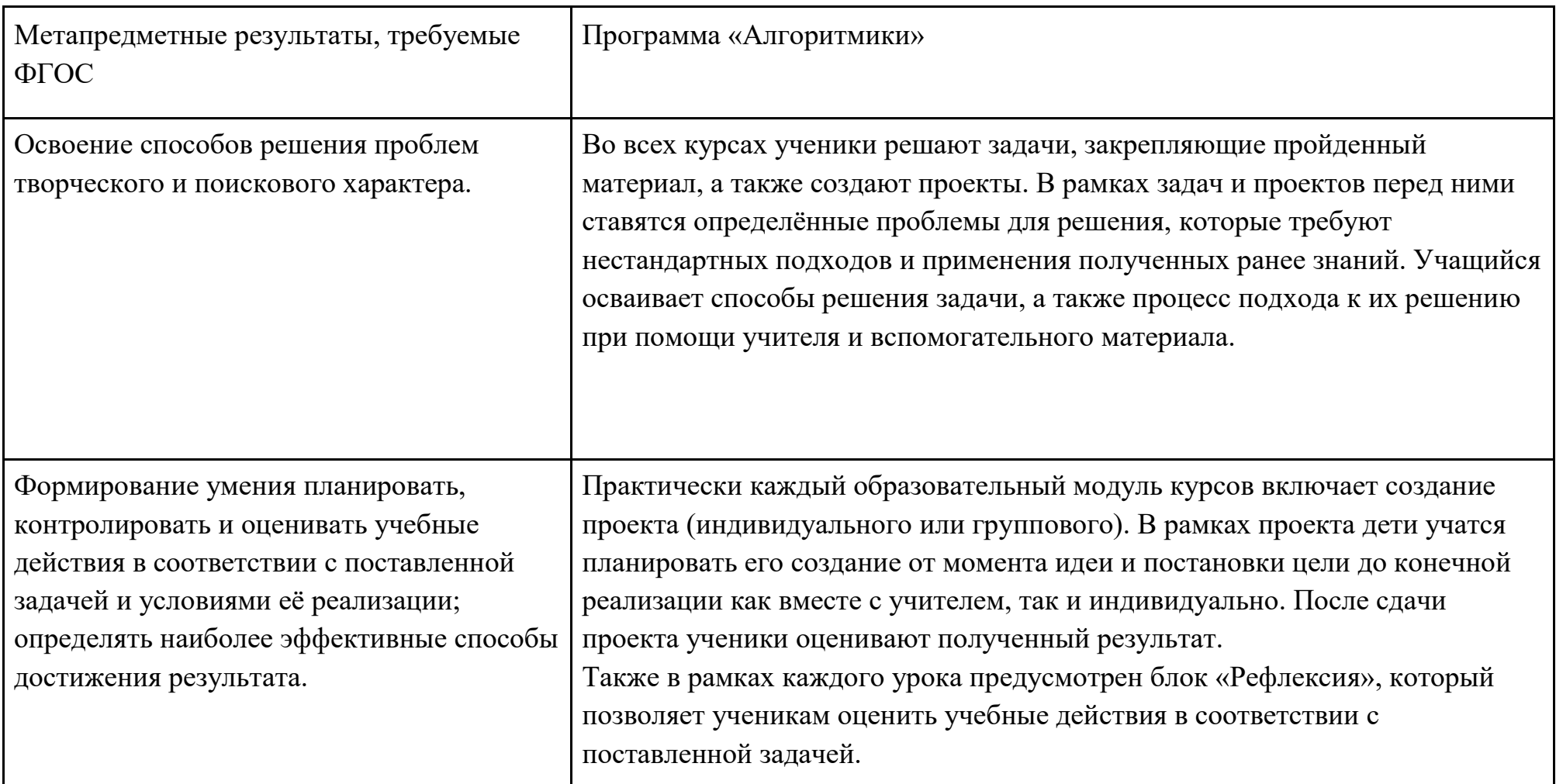

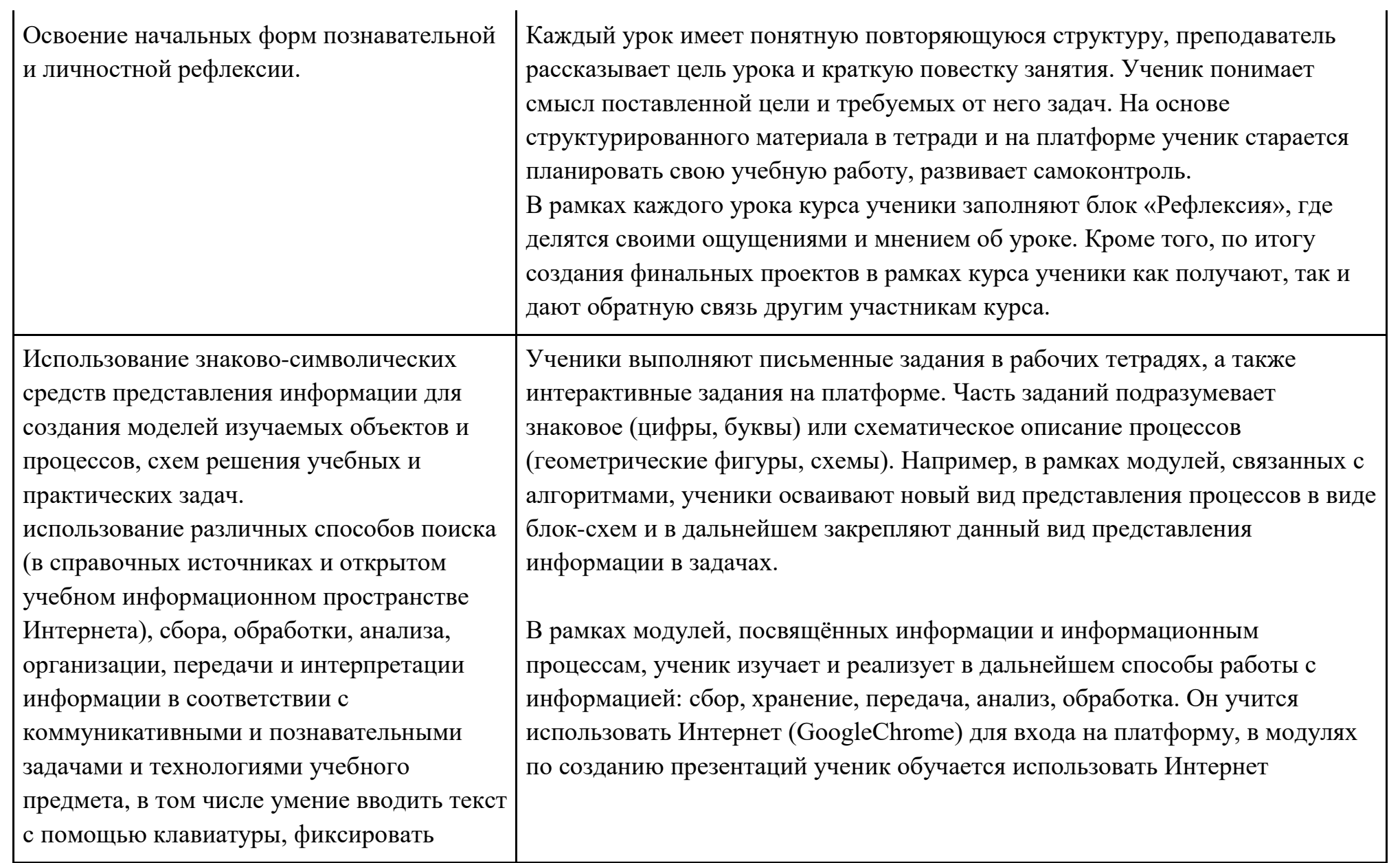

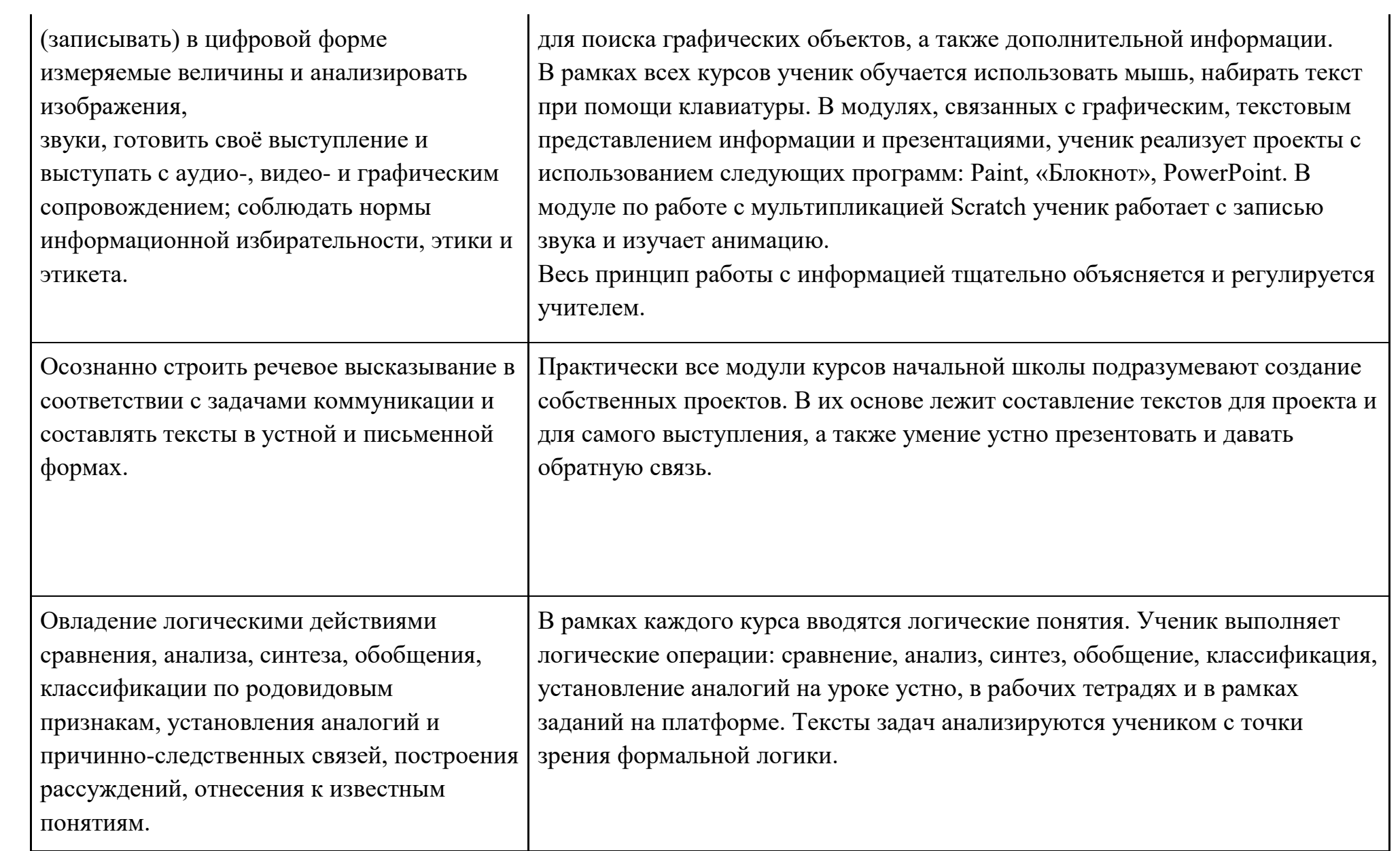

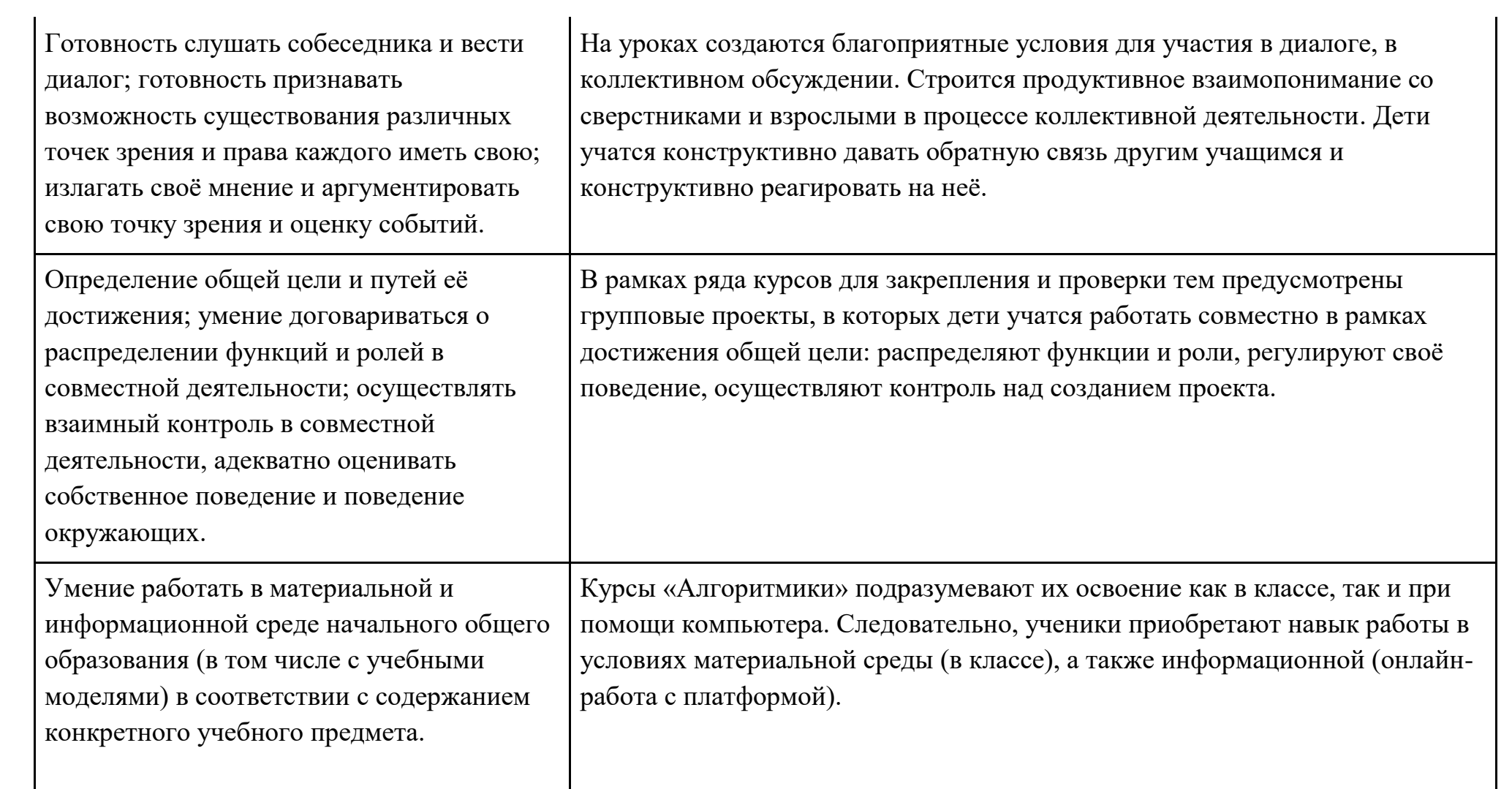

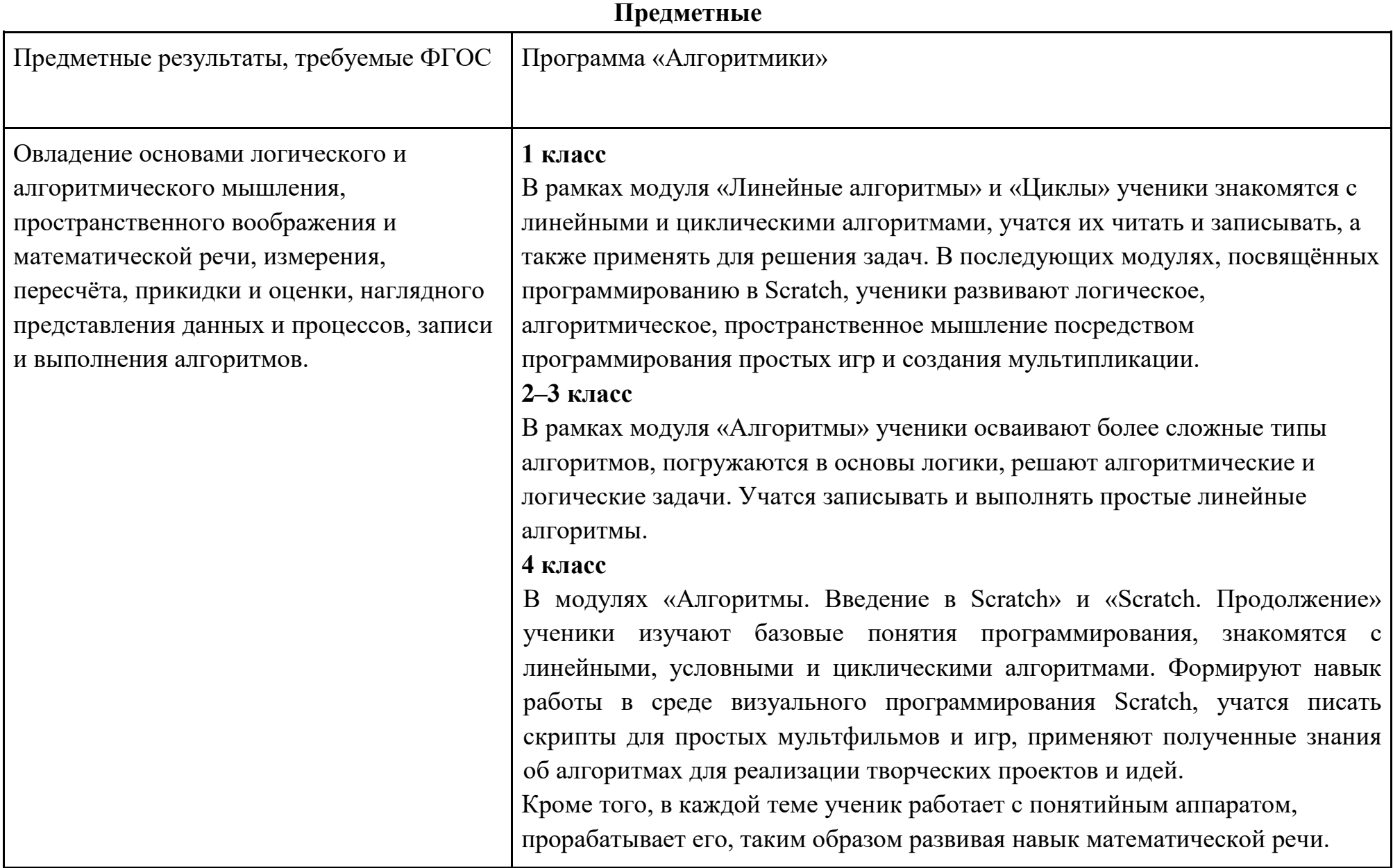

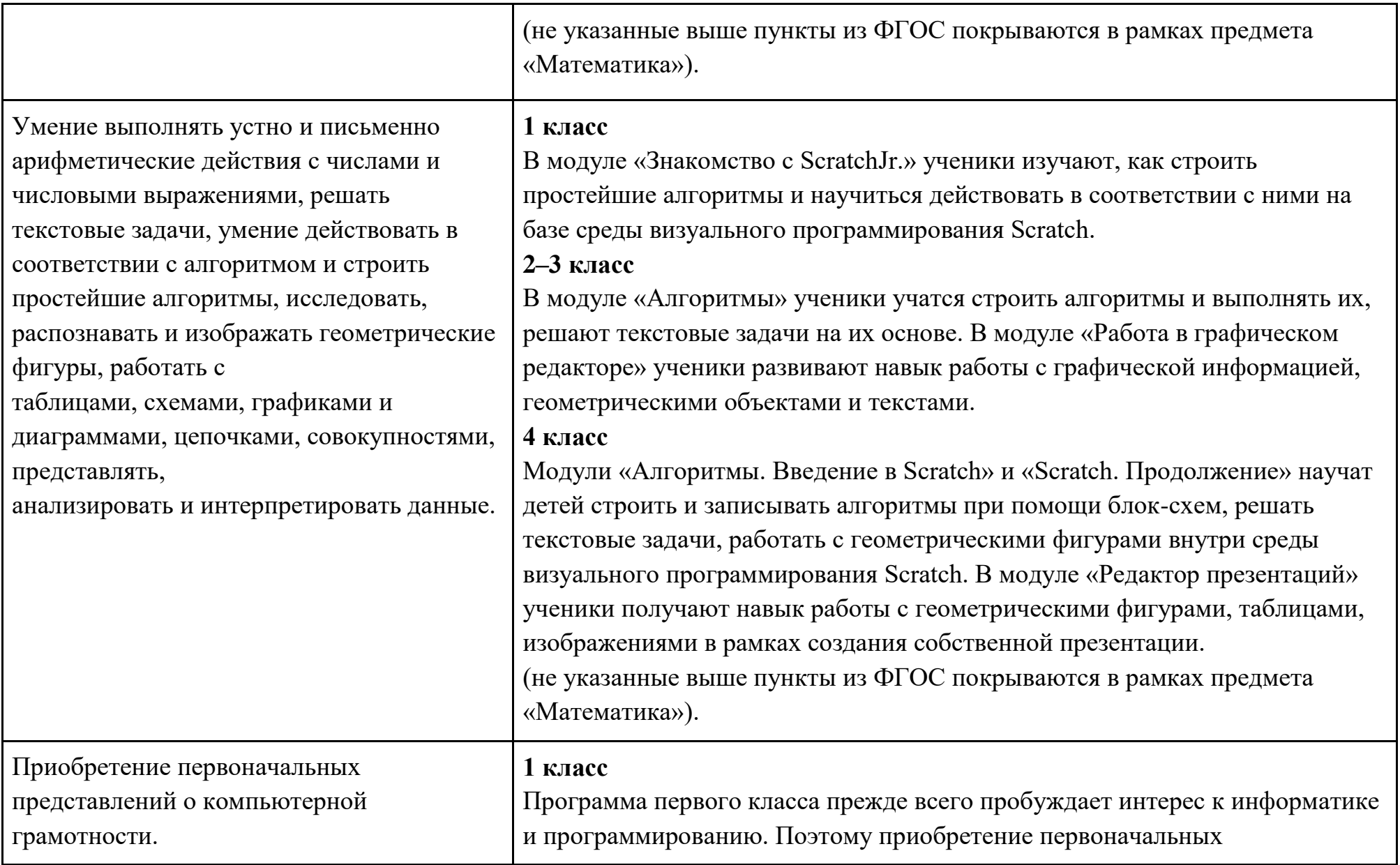

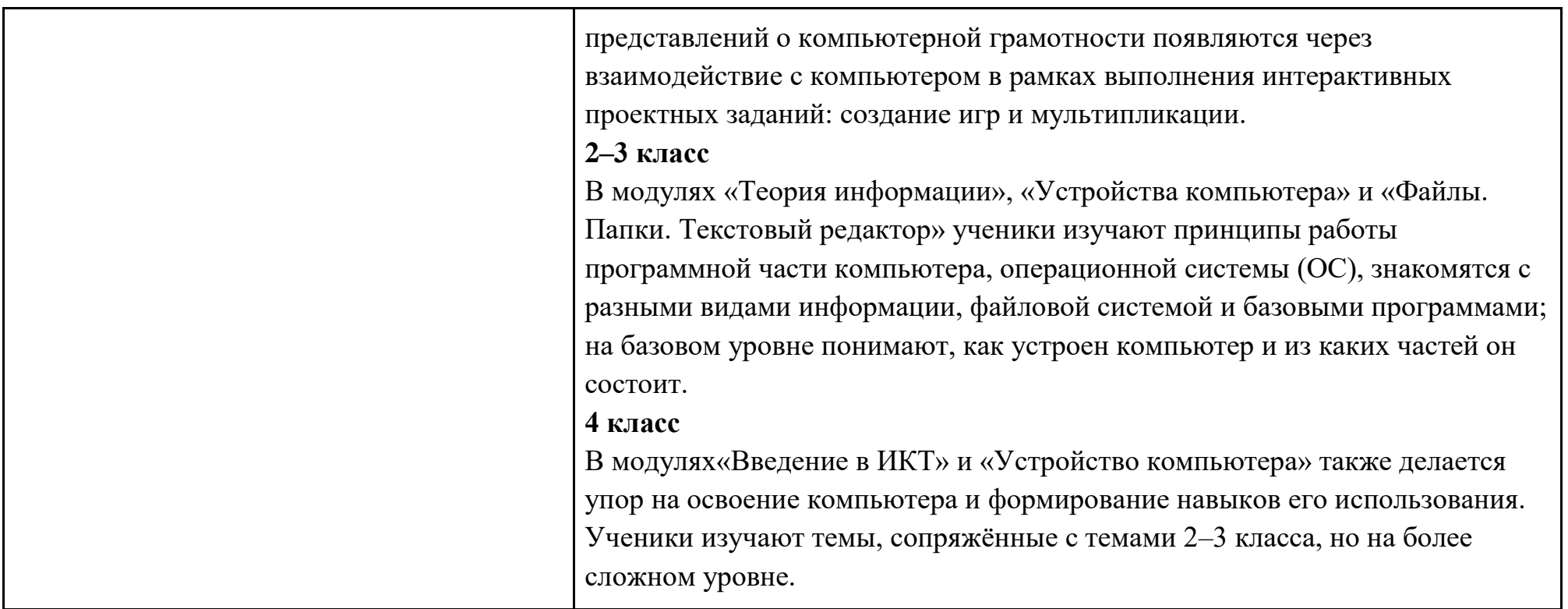

# **Личностные**

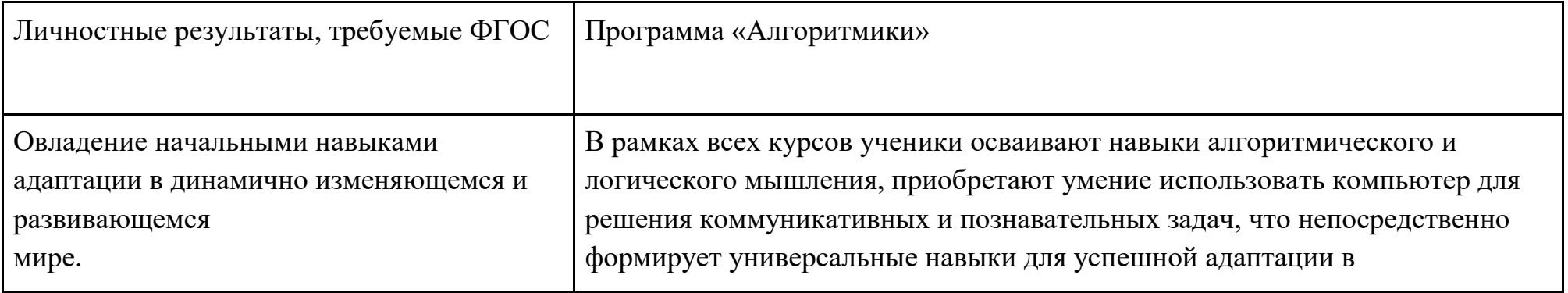

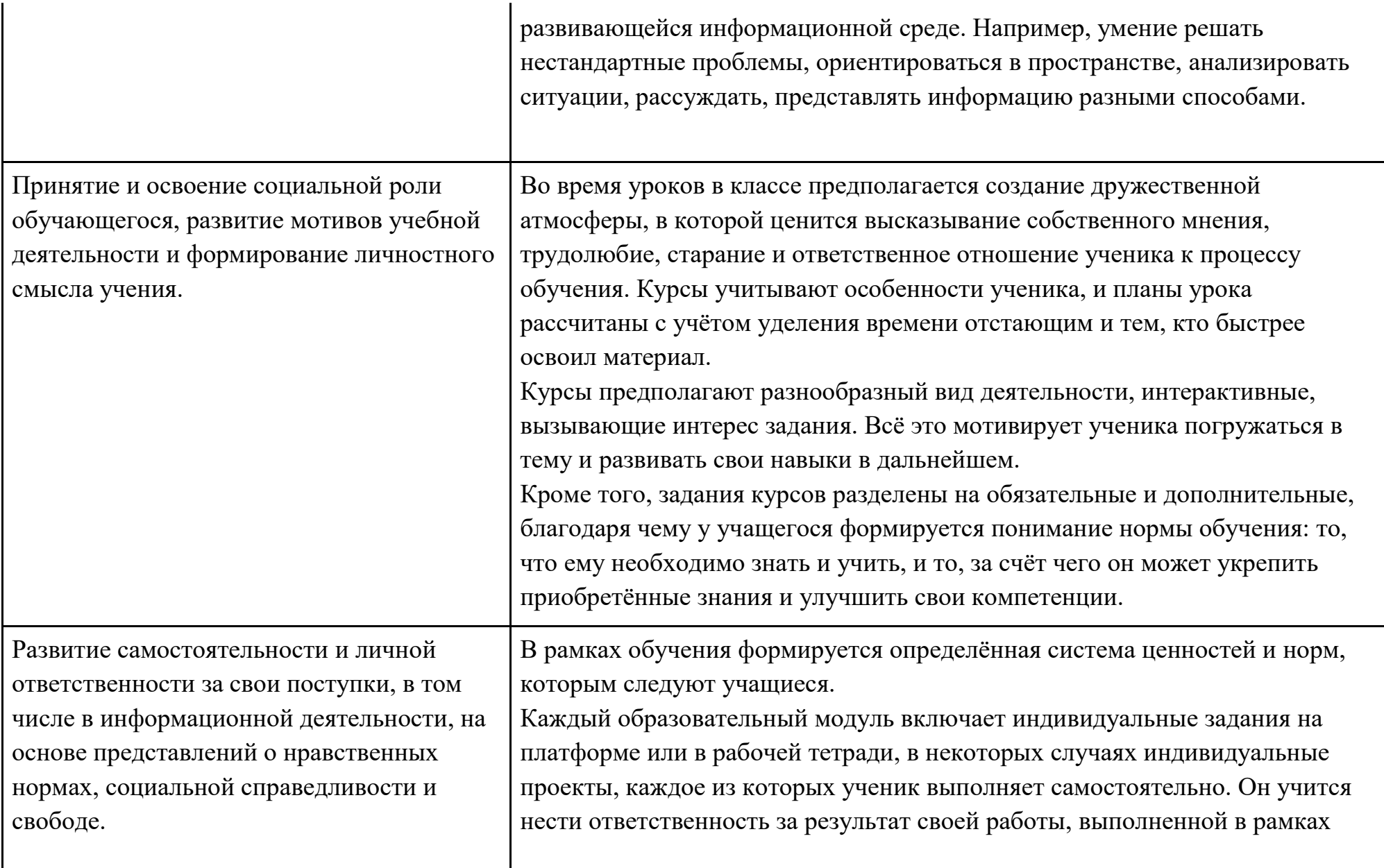

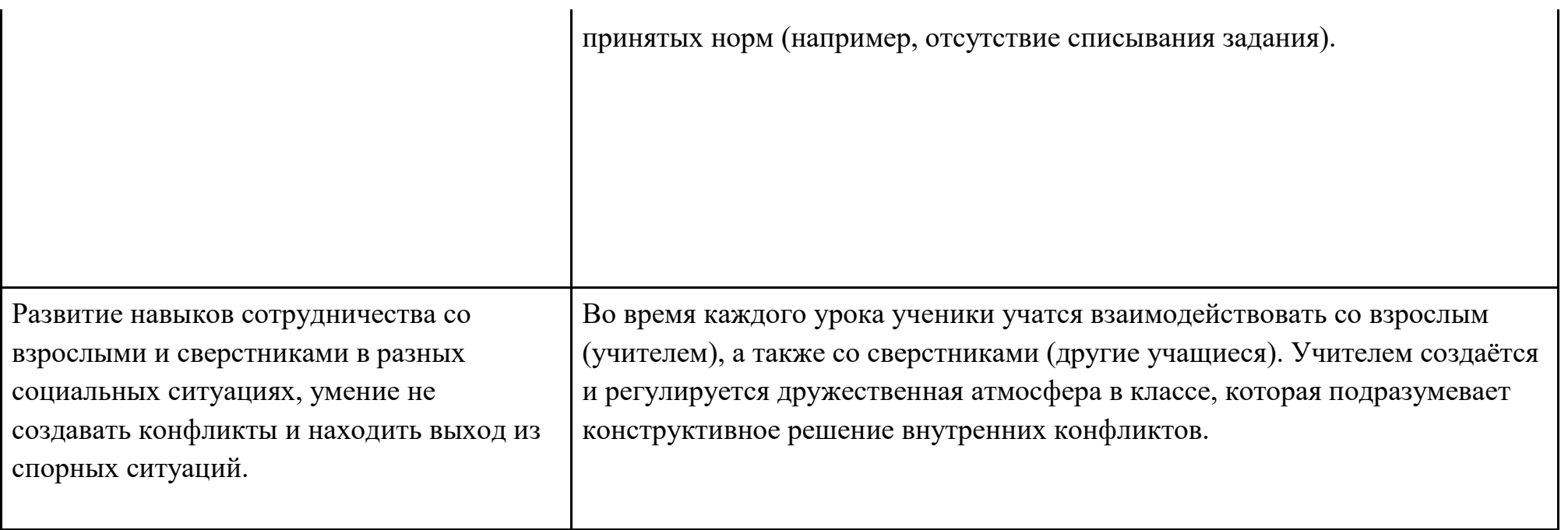

# **Календарно-тематическое планирование 1 класс**

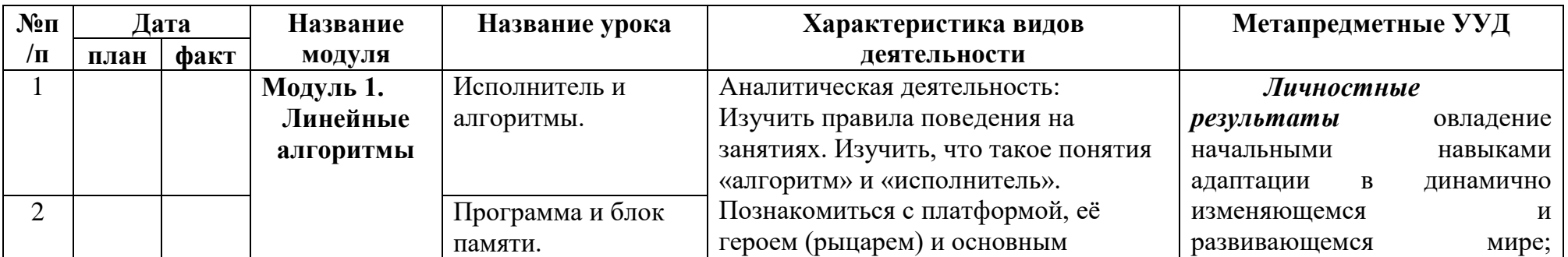

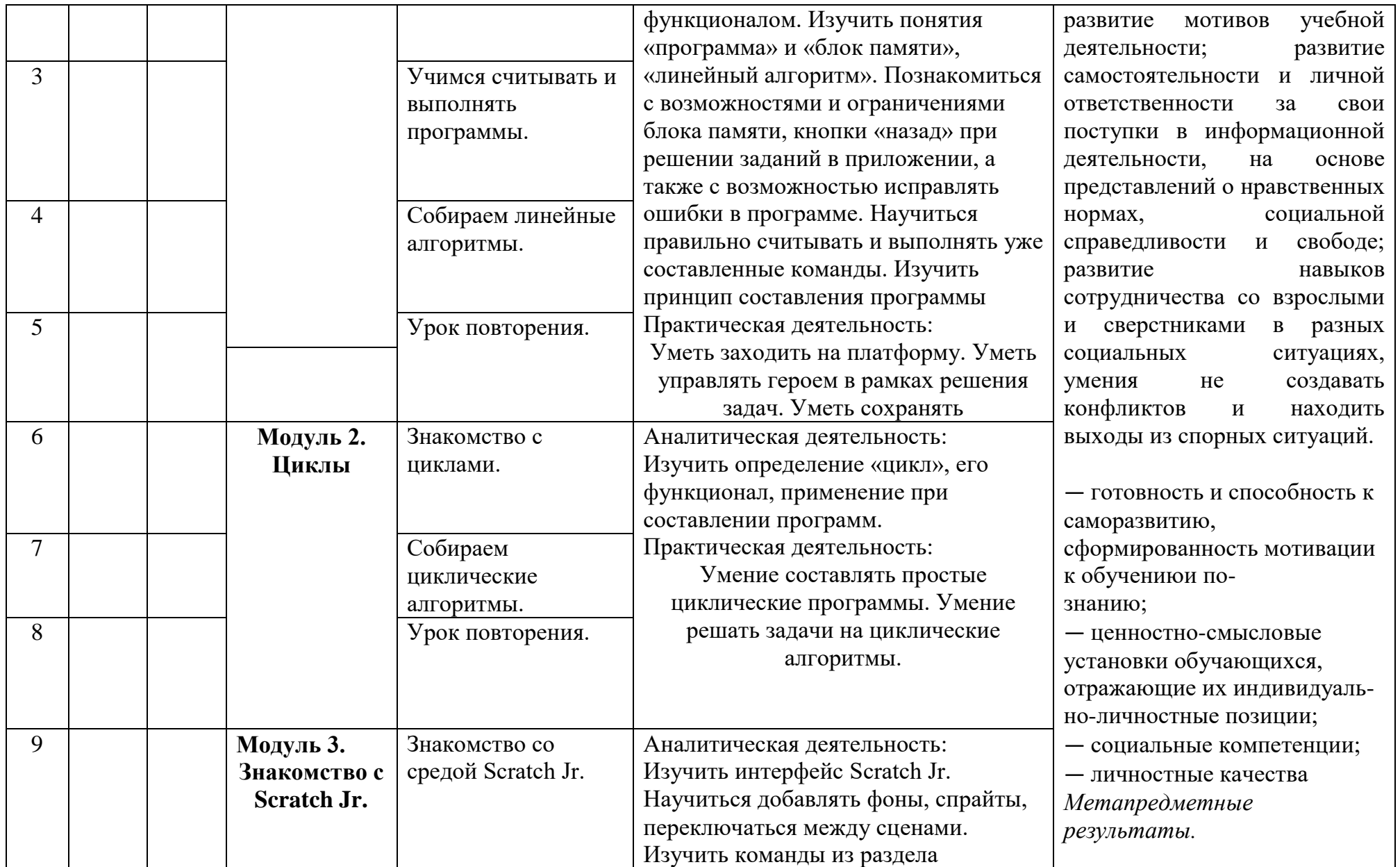

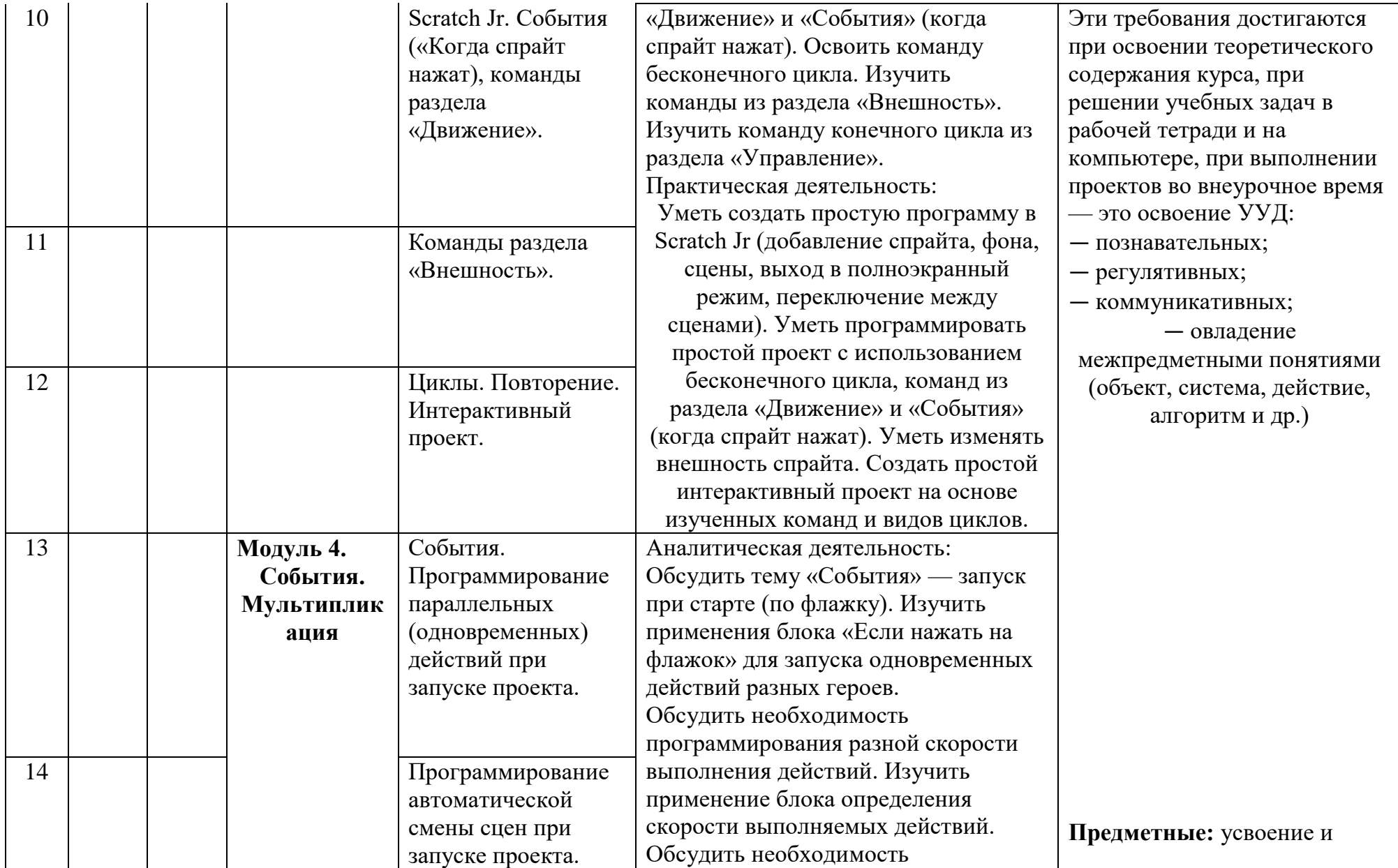

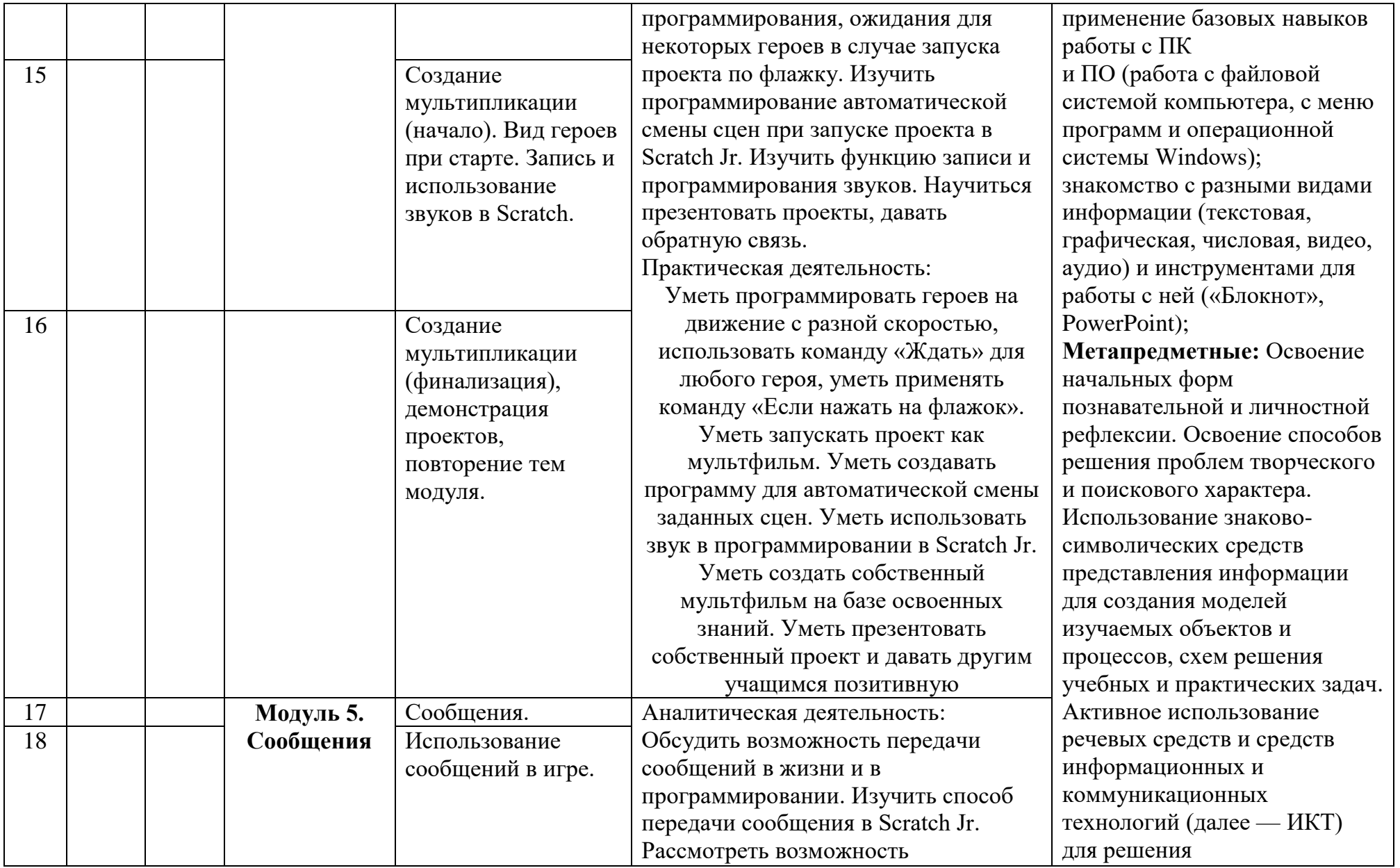

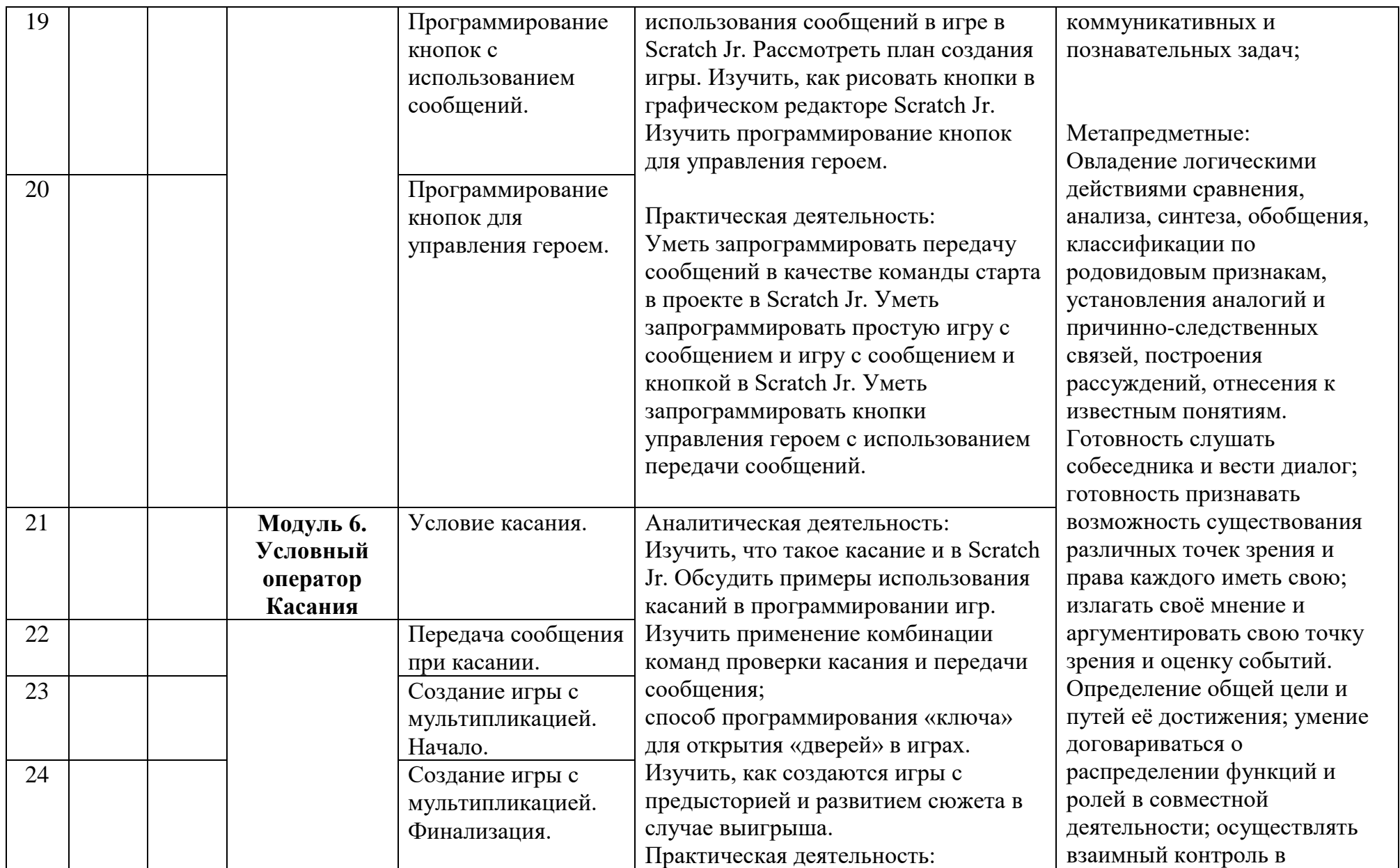

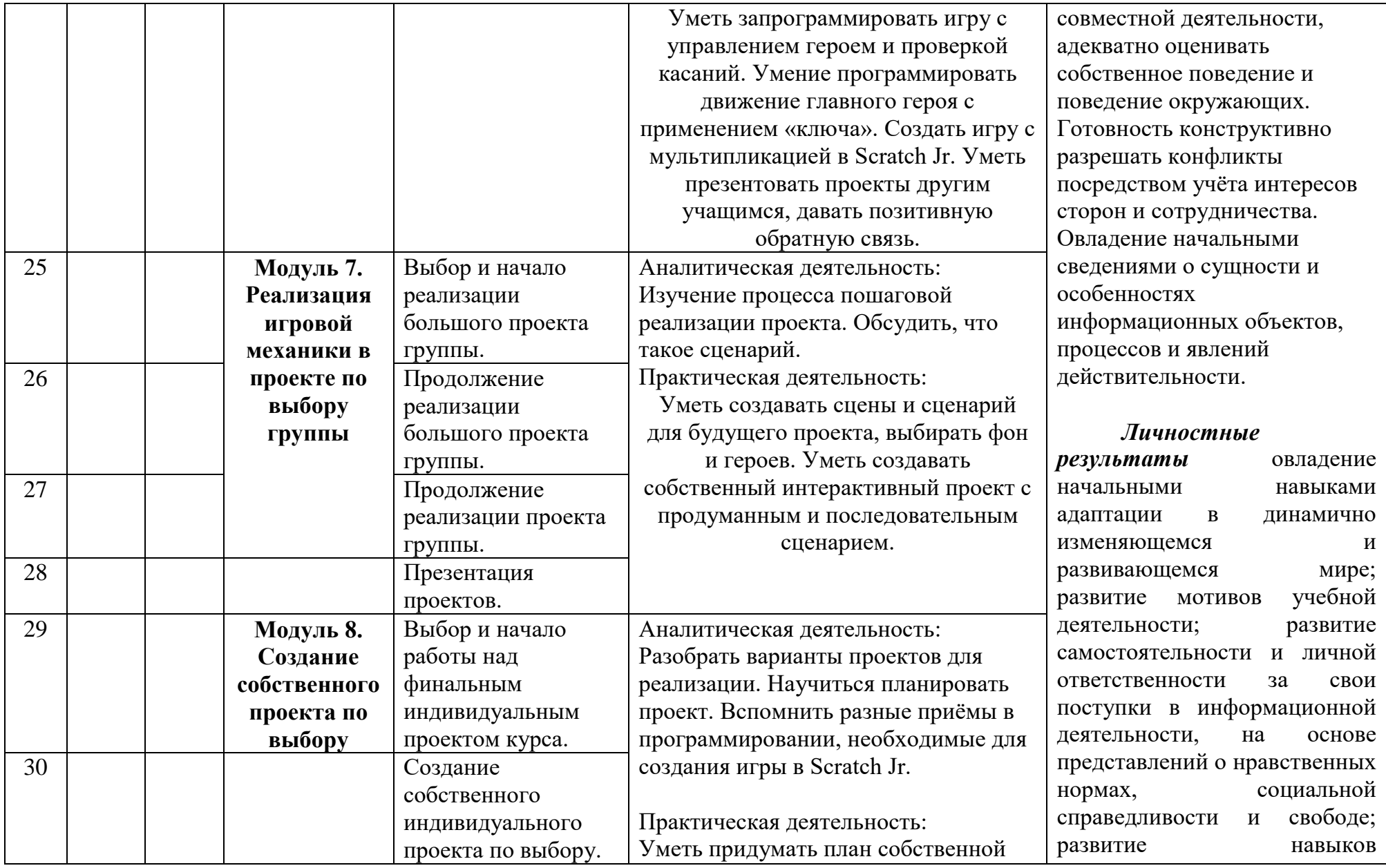

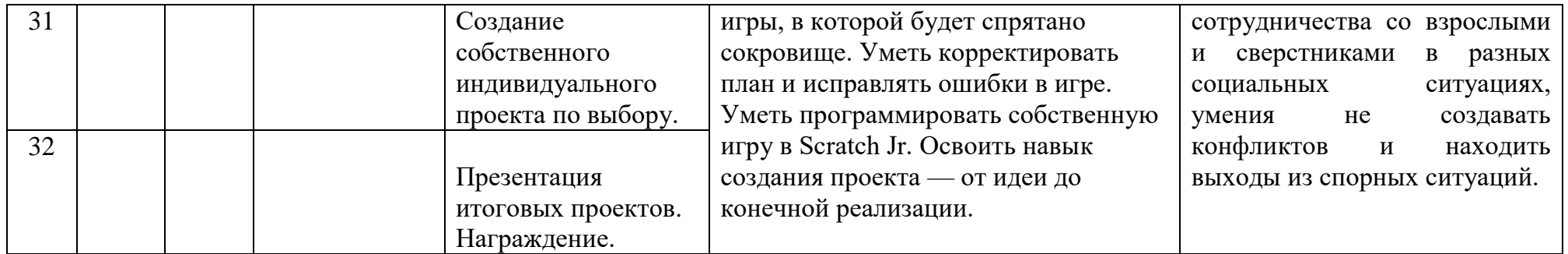

# **КАЛЕНДАРНО – ТЕМАТИЧЕСКОЕ ПЛАНИРОВАНИЕ 2 КЛАСС**

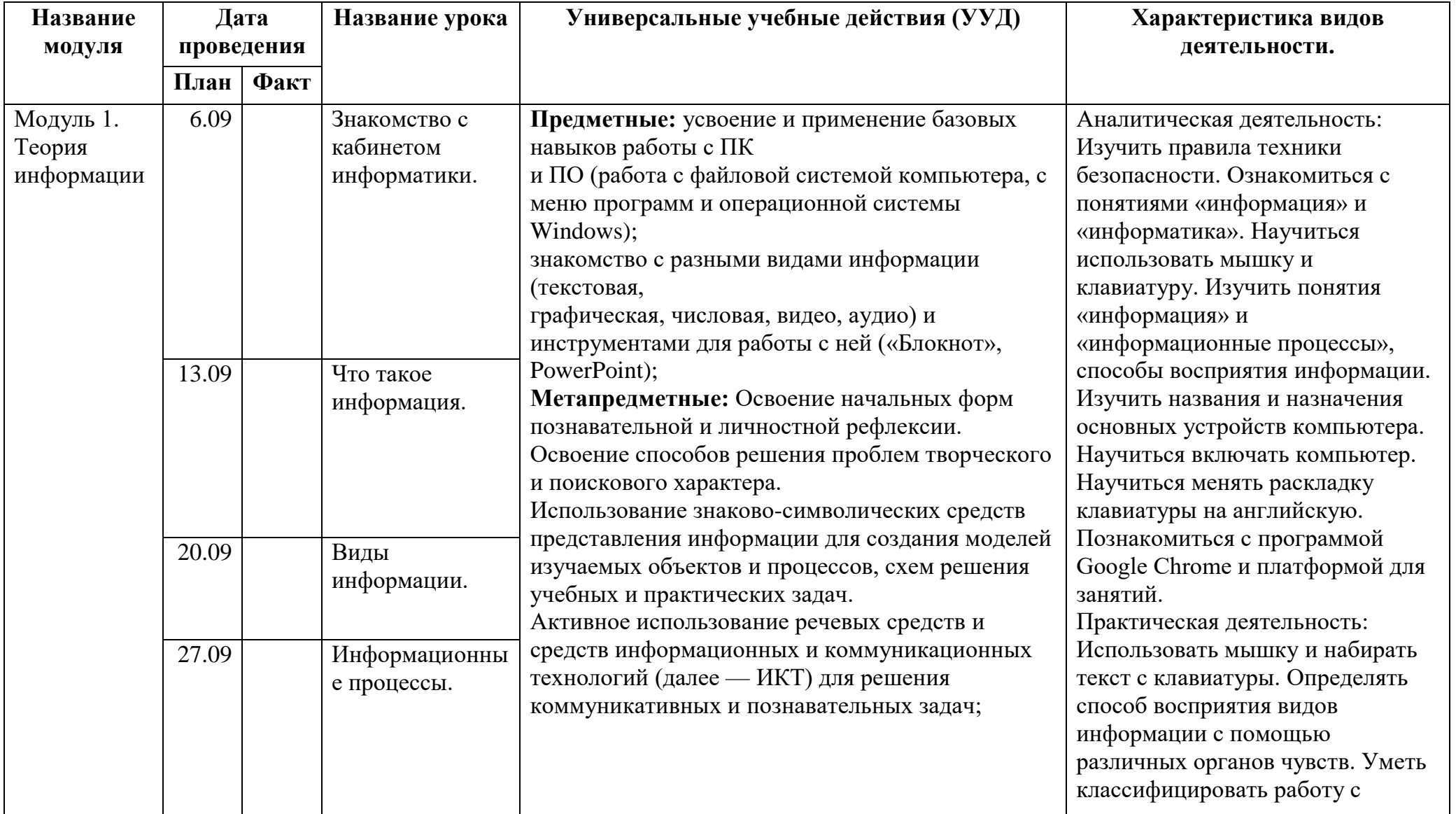

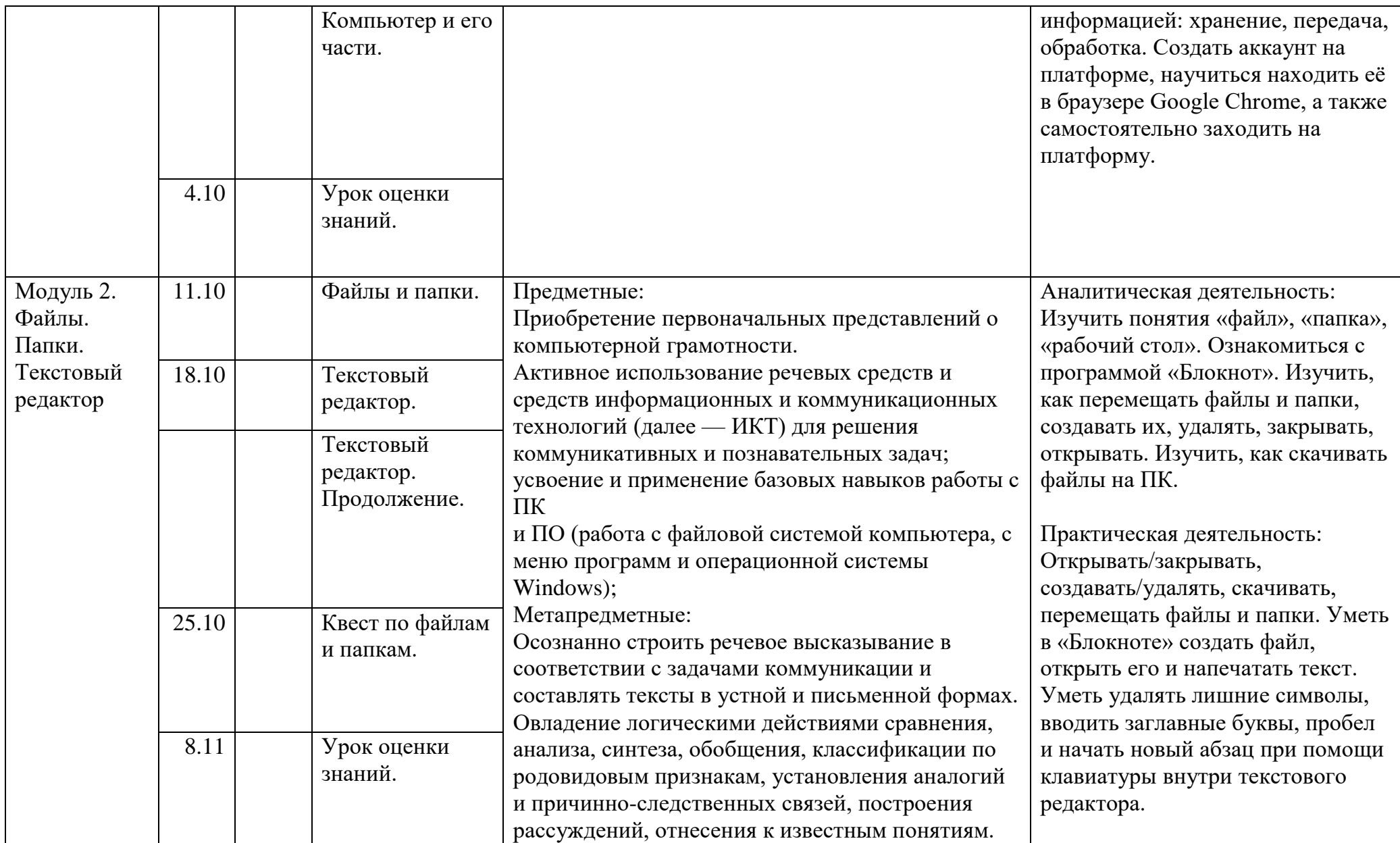

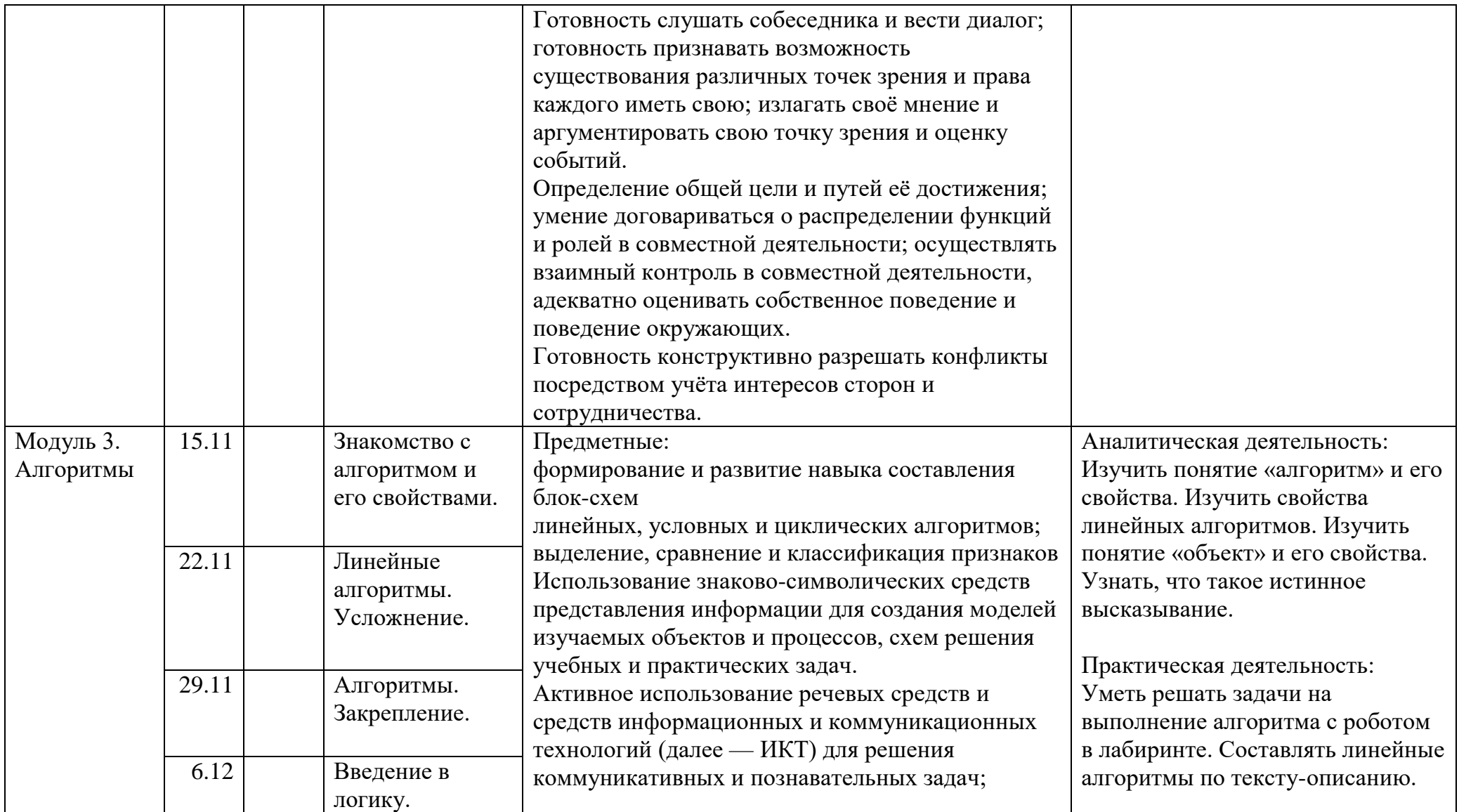

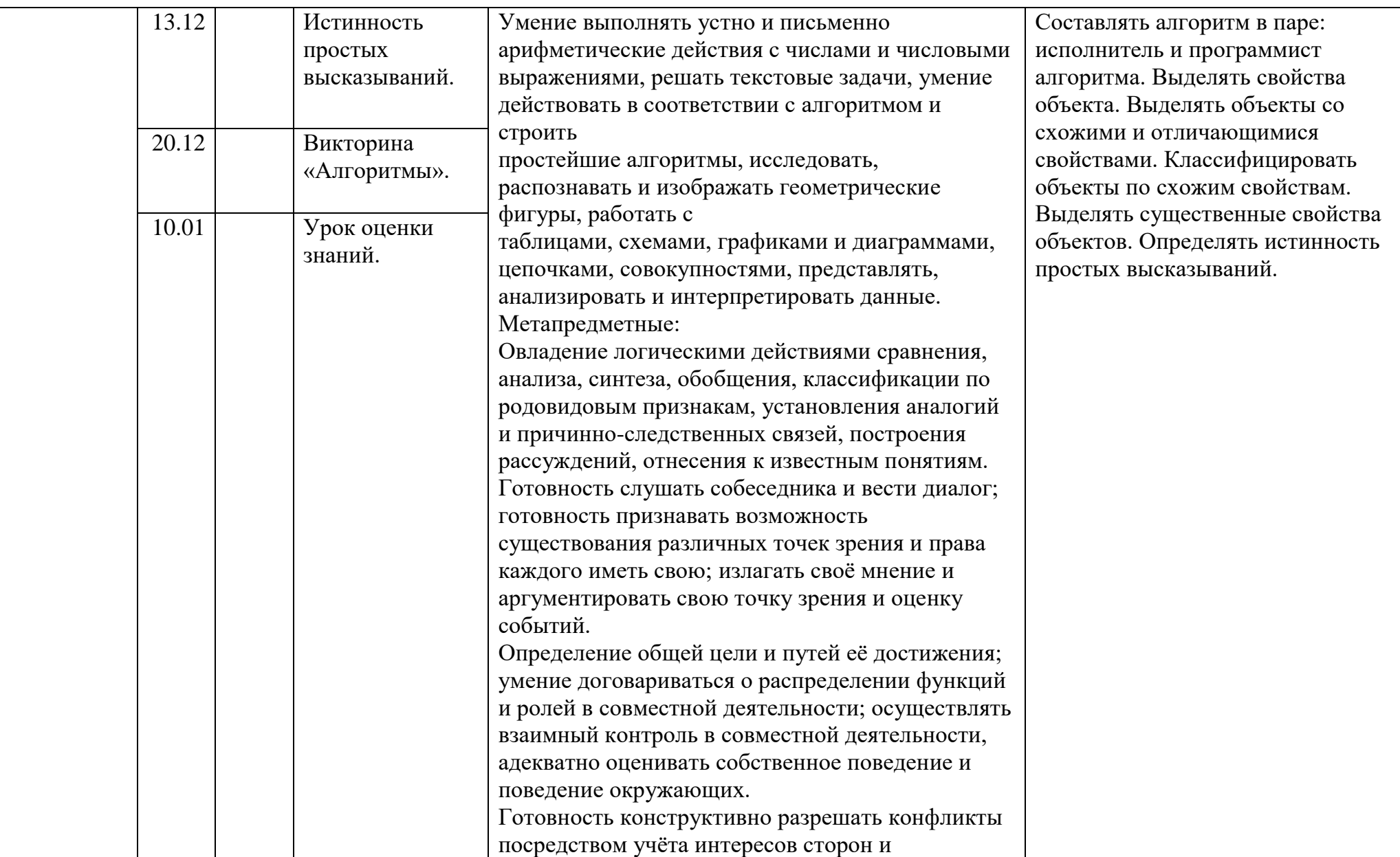

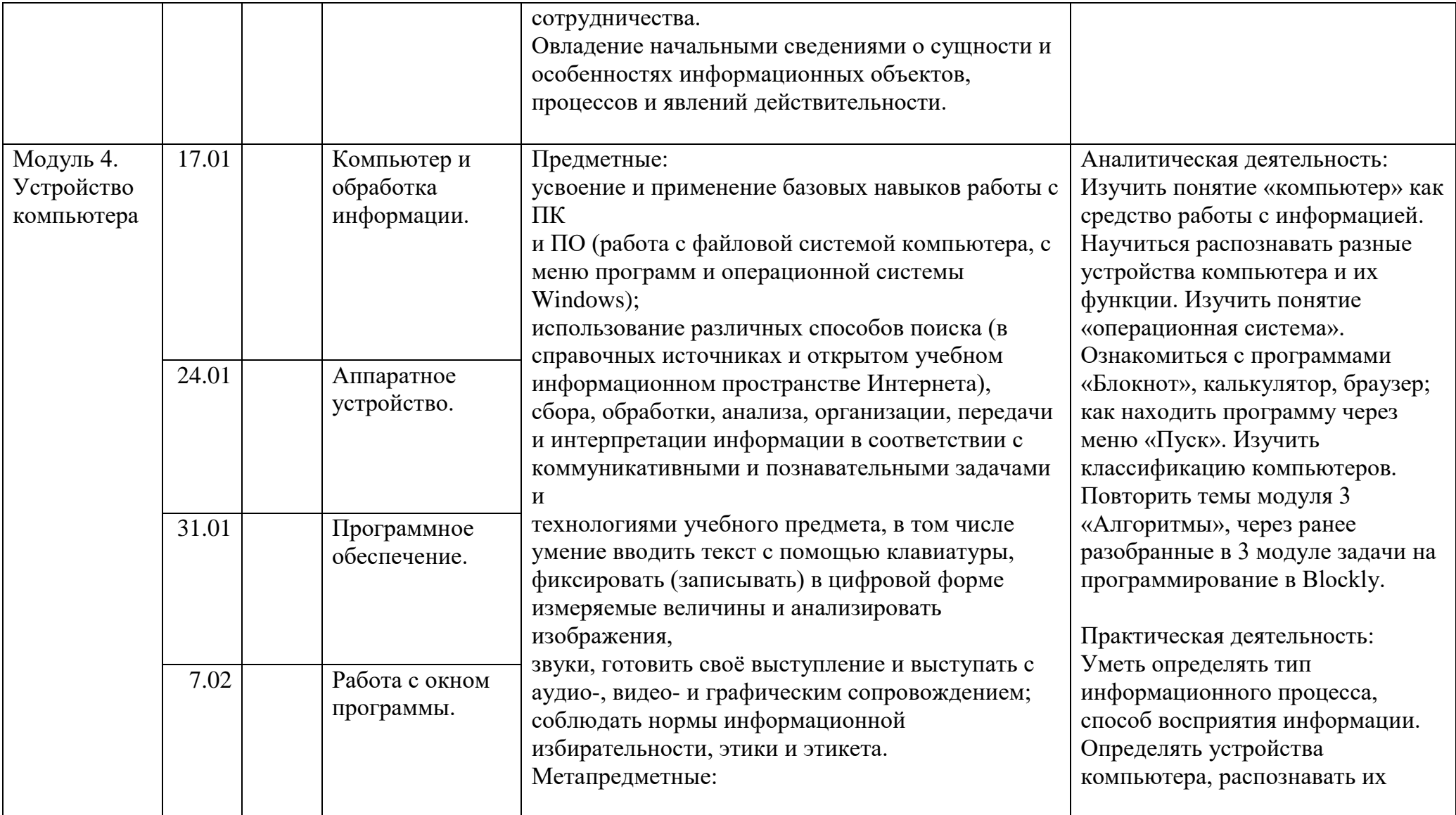

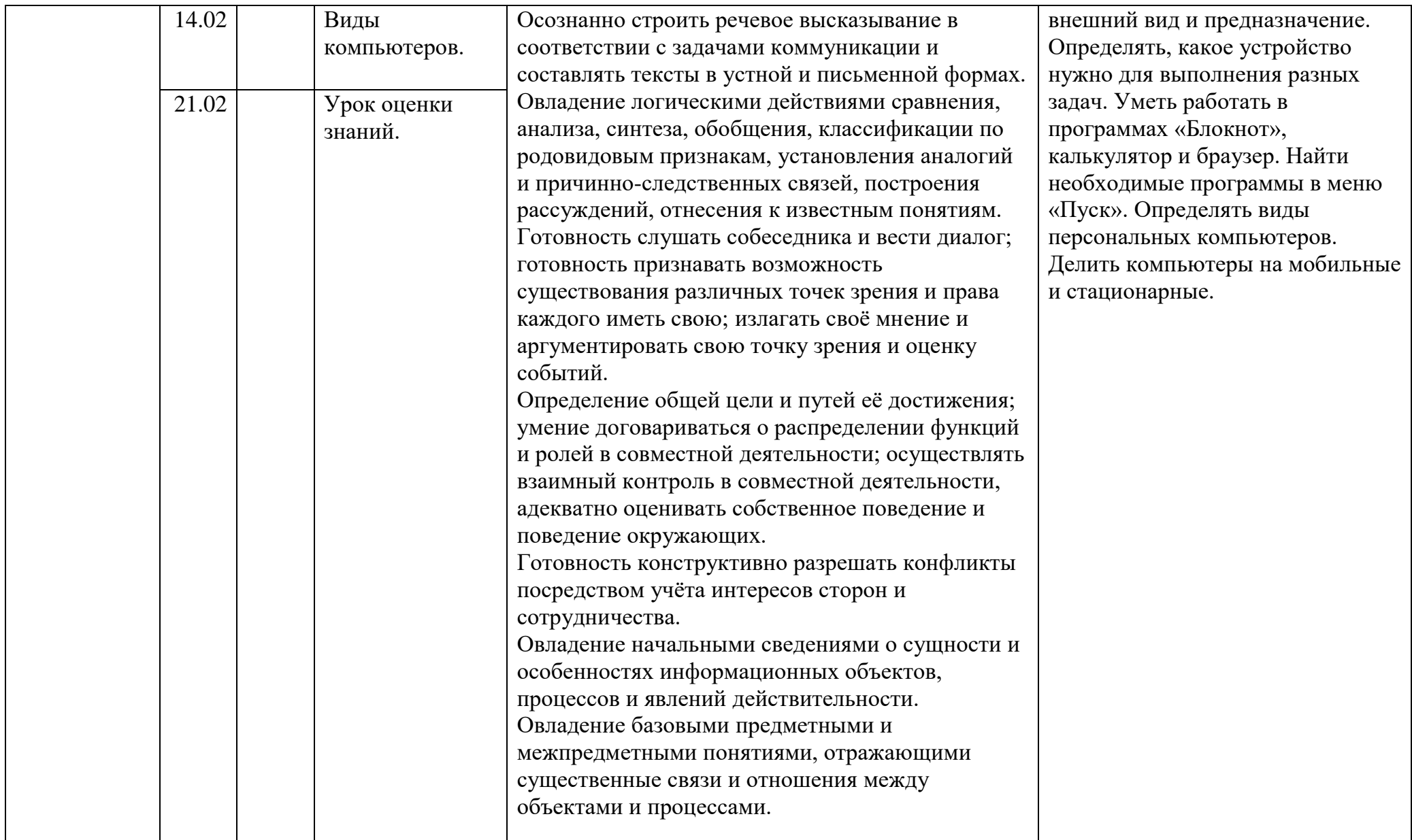

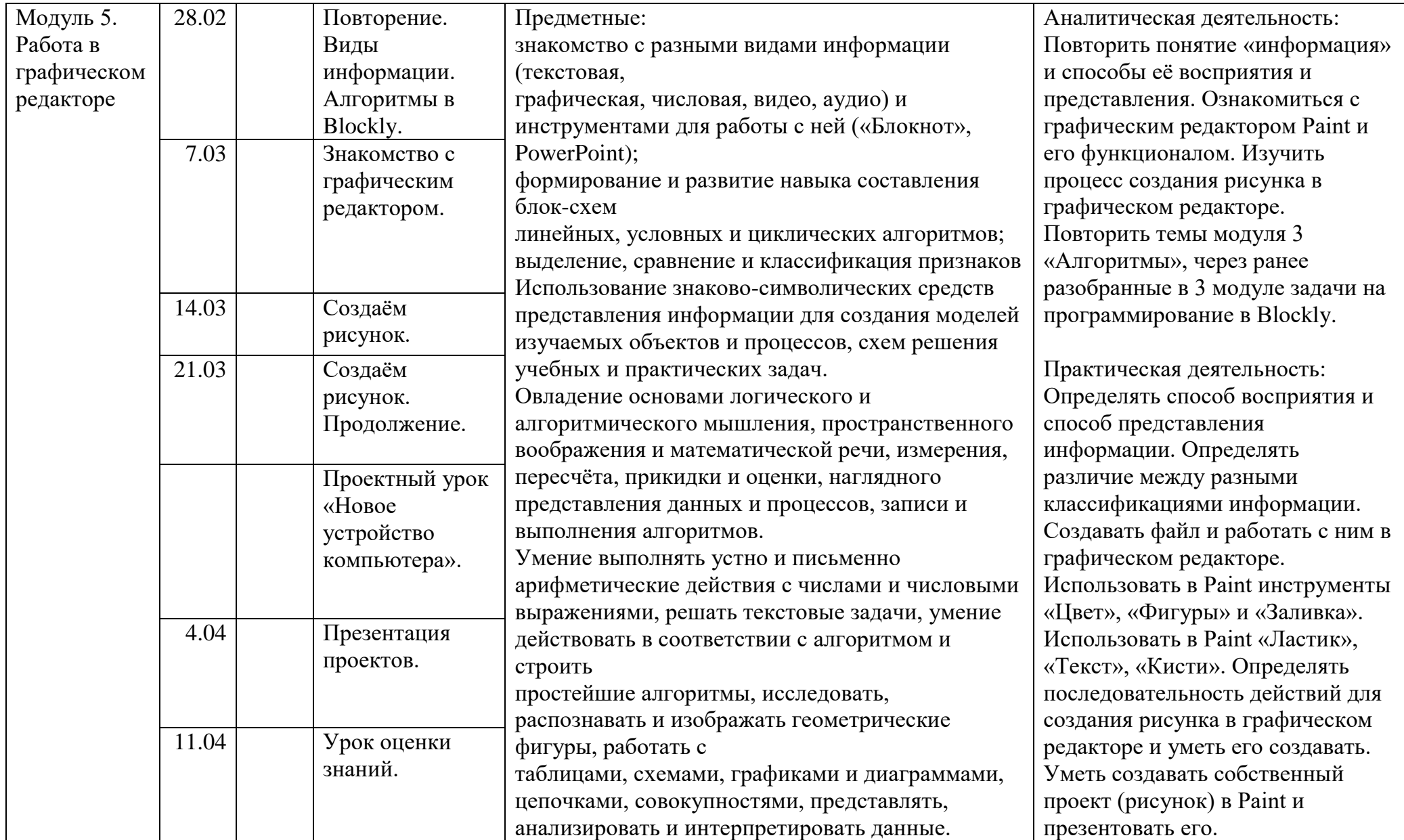

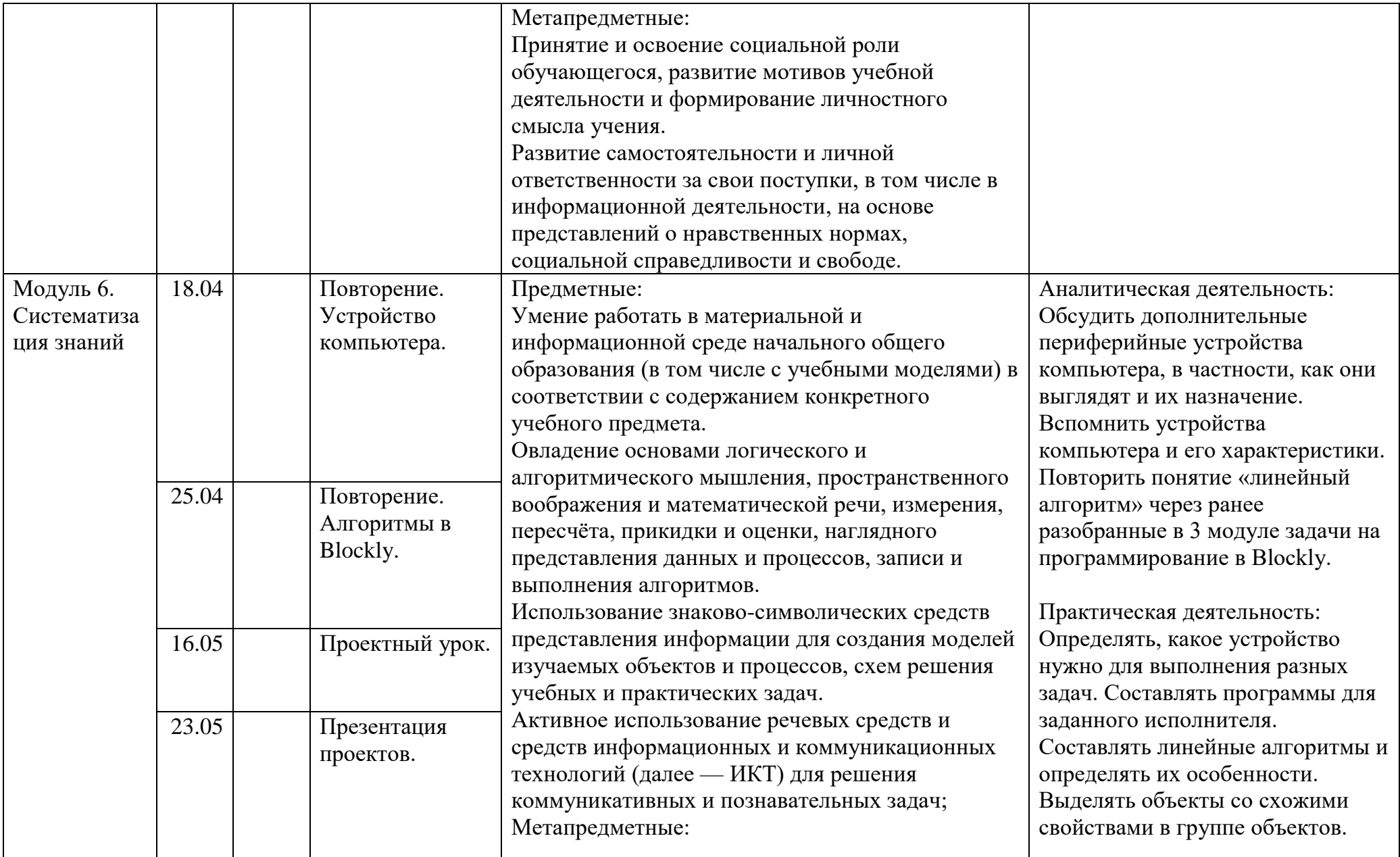

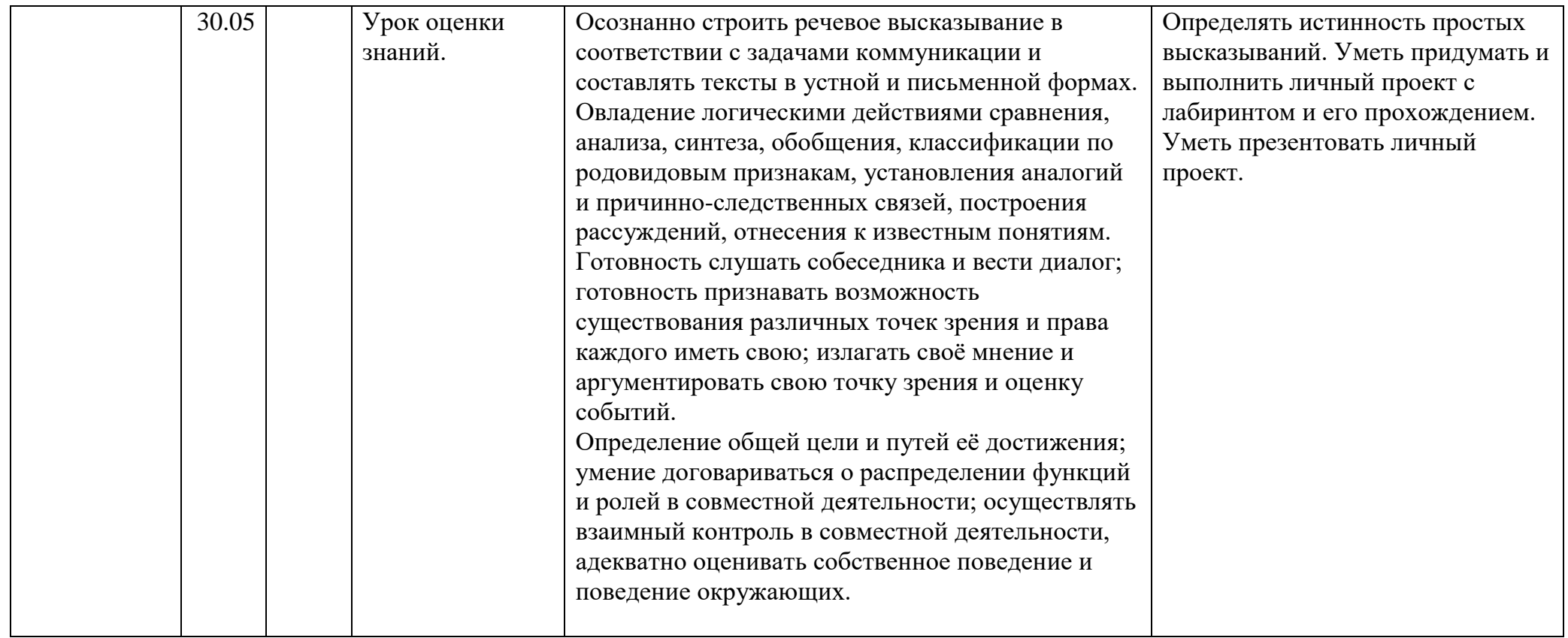

# **КАЛЕНДАРНО – ТЕМАТИЧЕСКОЕ ПЛАНИРОВАНИЕ 3 КЛАСС**

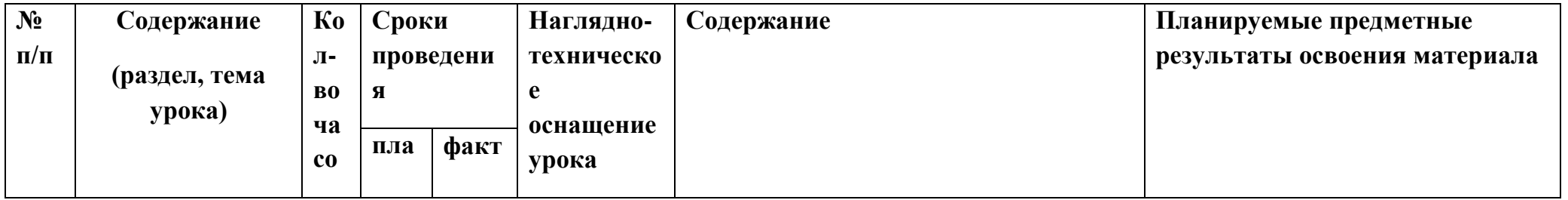

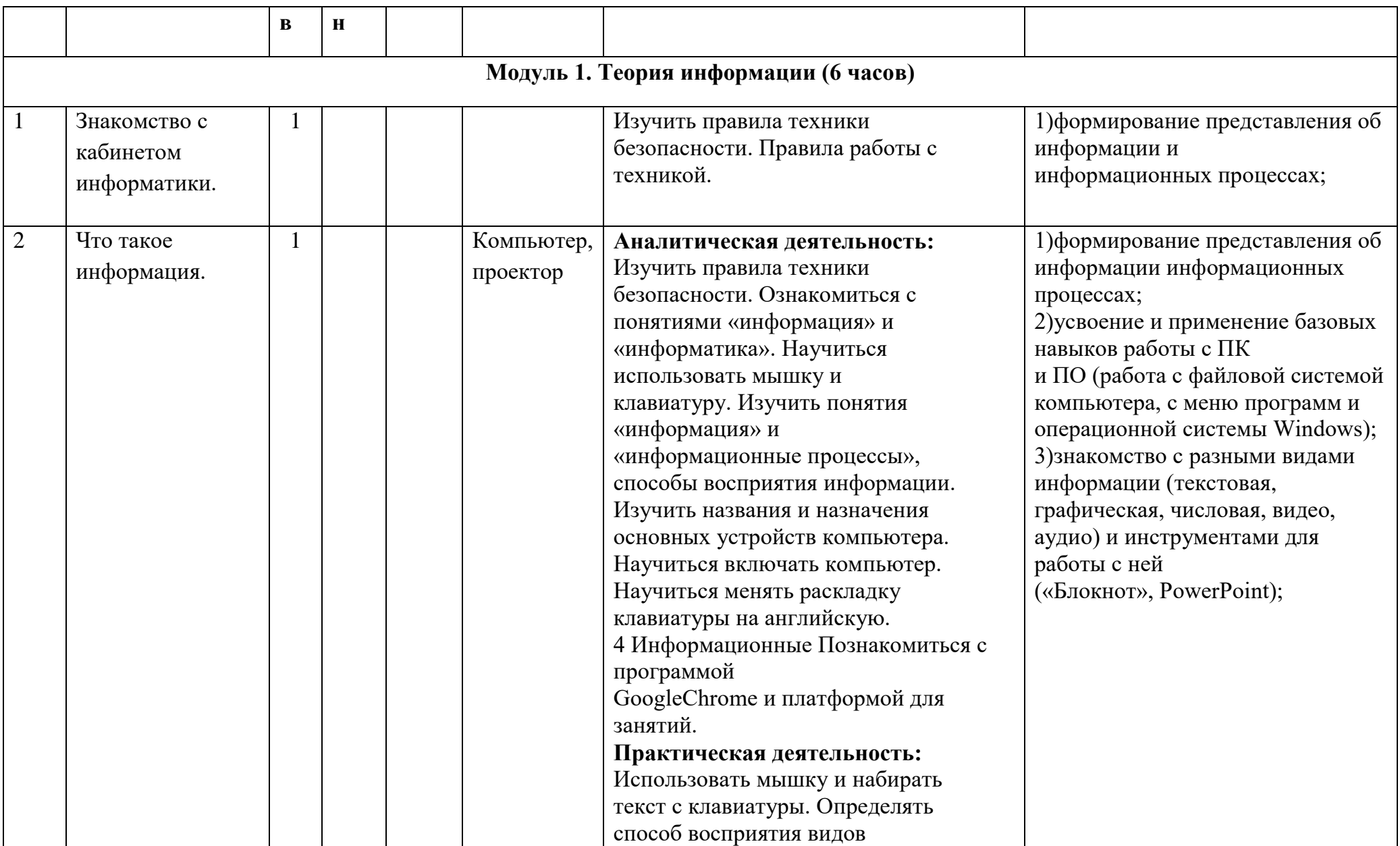

![](_page_33_Picture_151.jpeg)

![](_page_34_Picture_148.jpeg)

![](_page_35_Picture_135.jpeg)
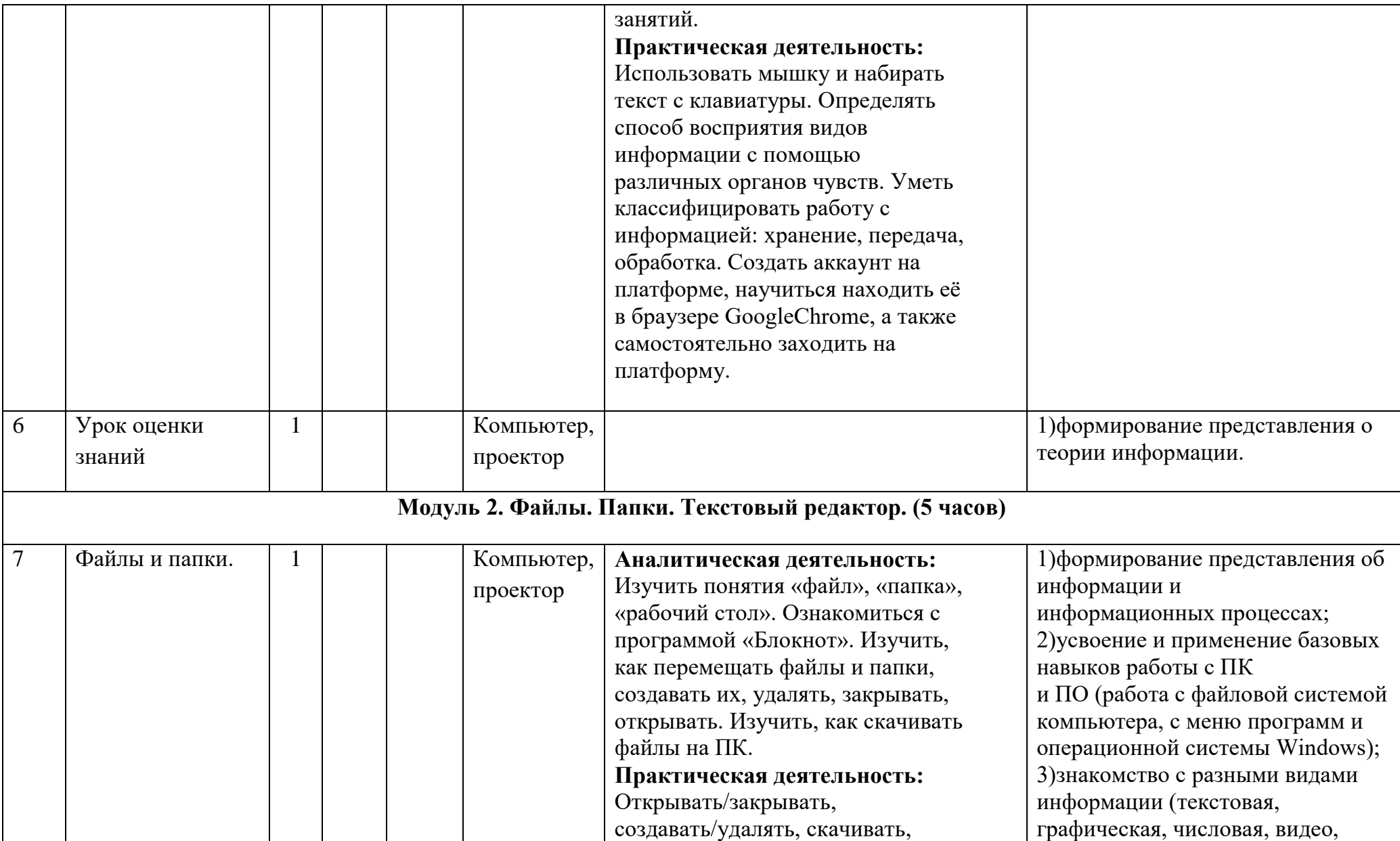

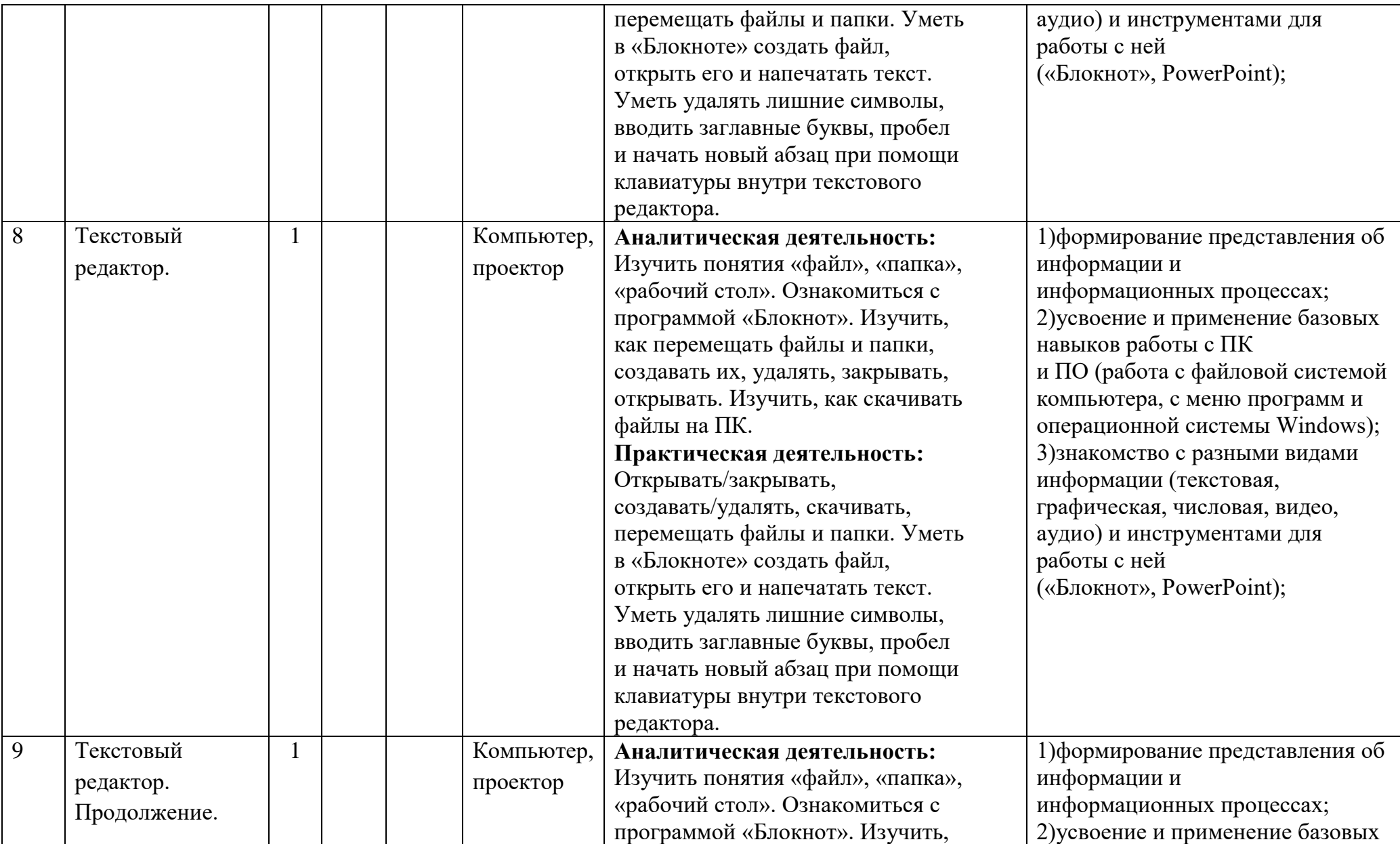

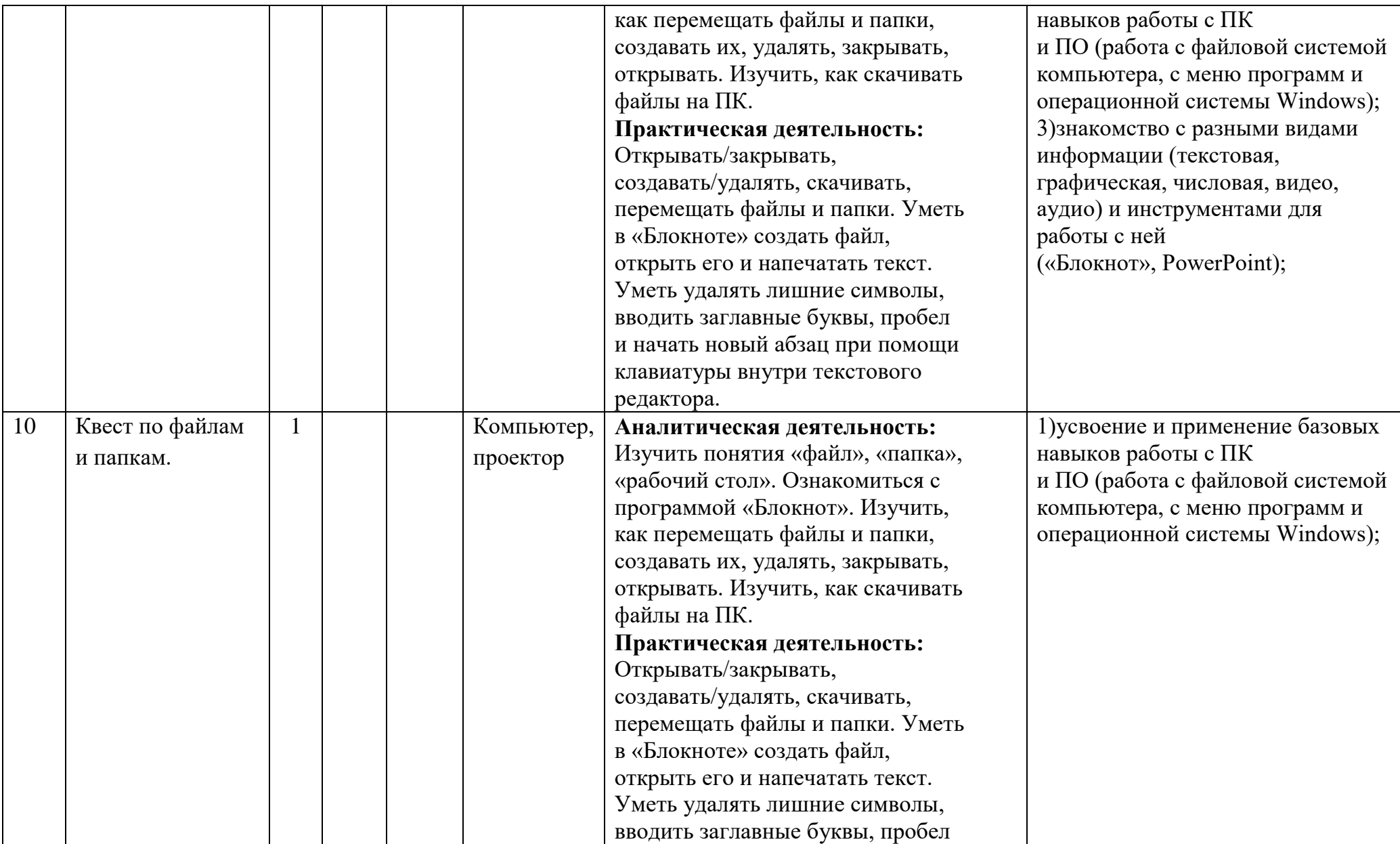

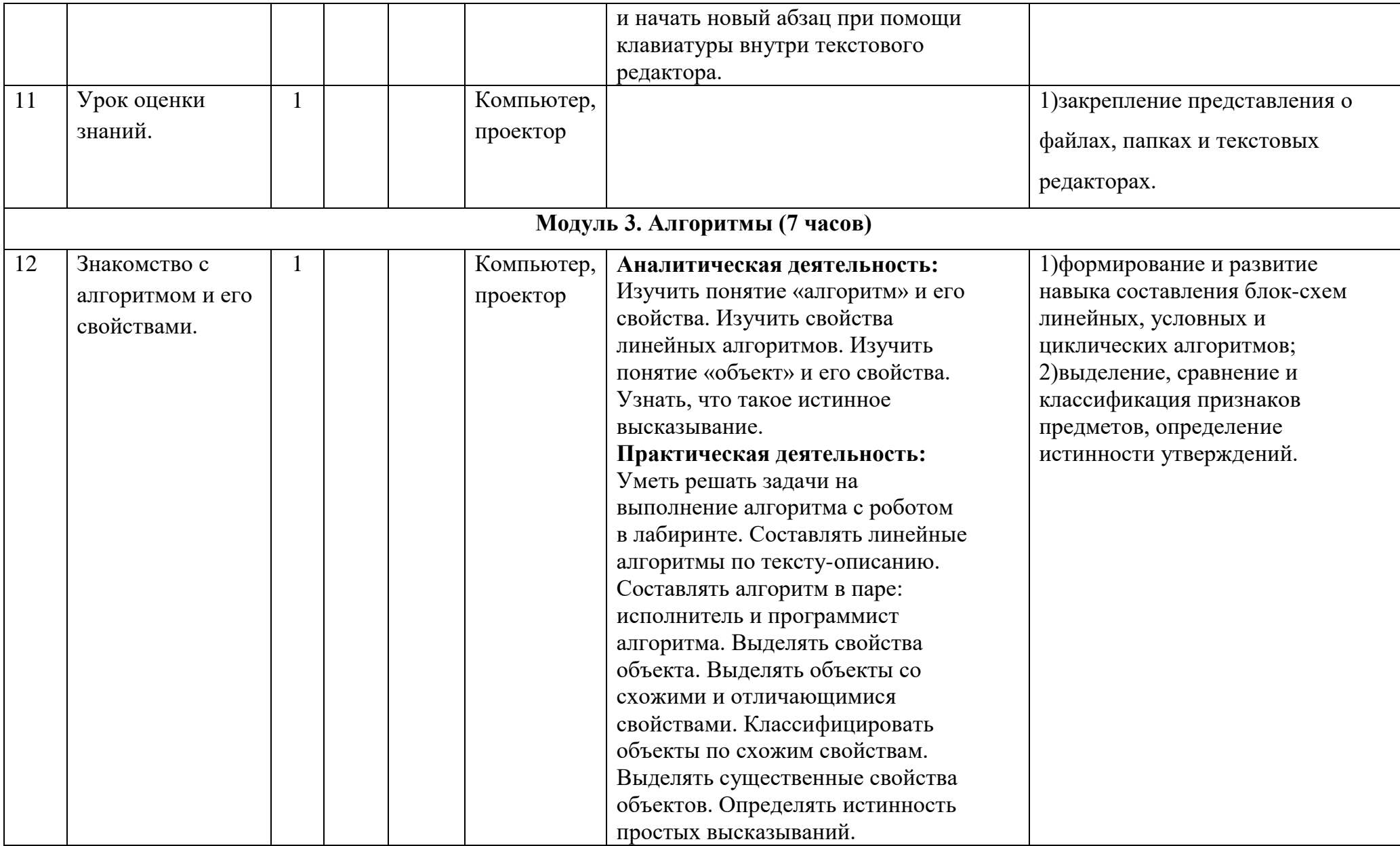

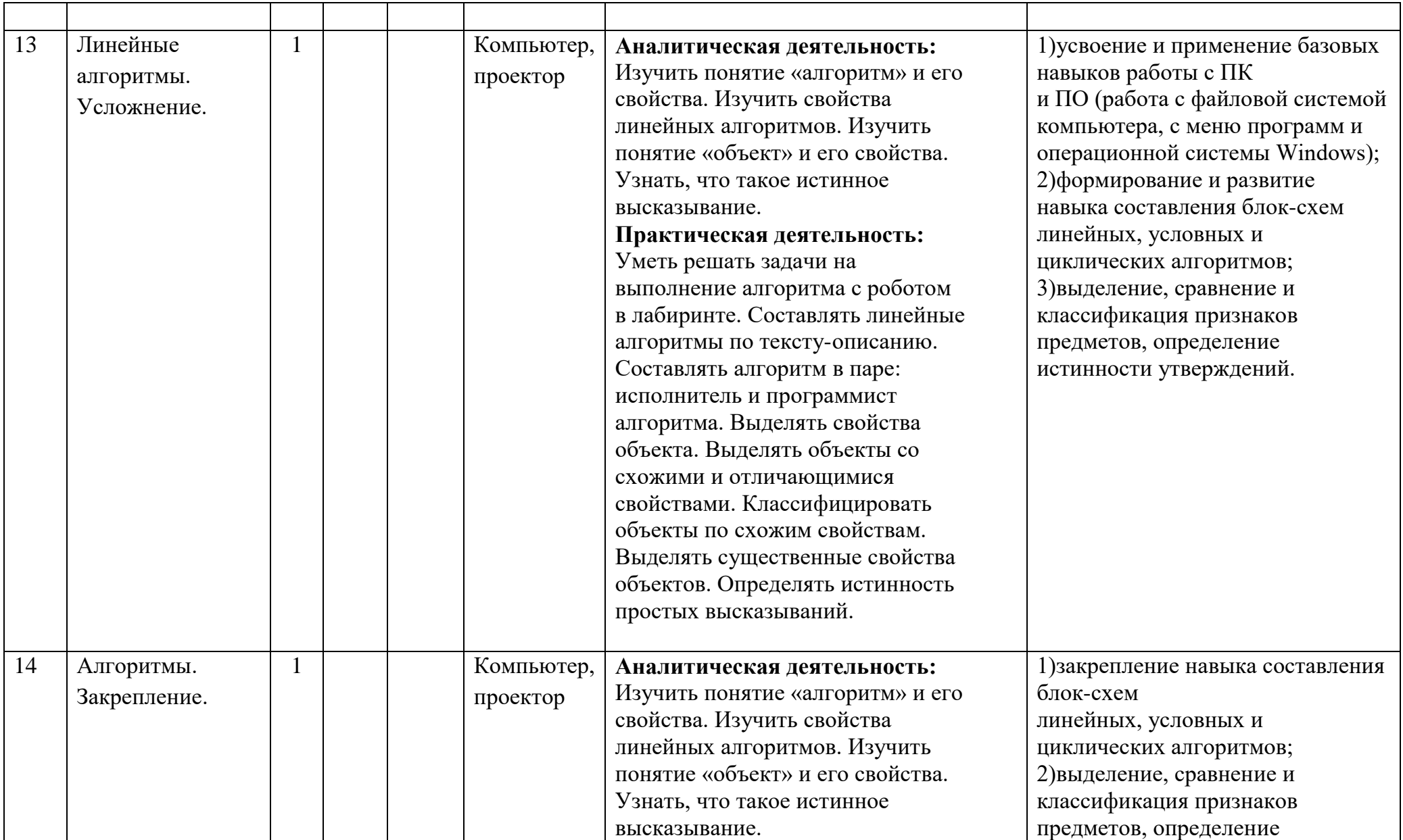

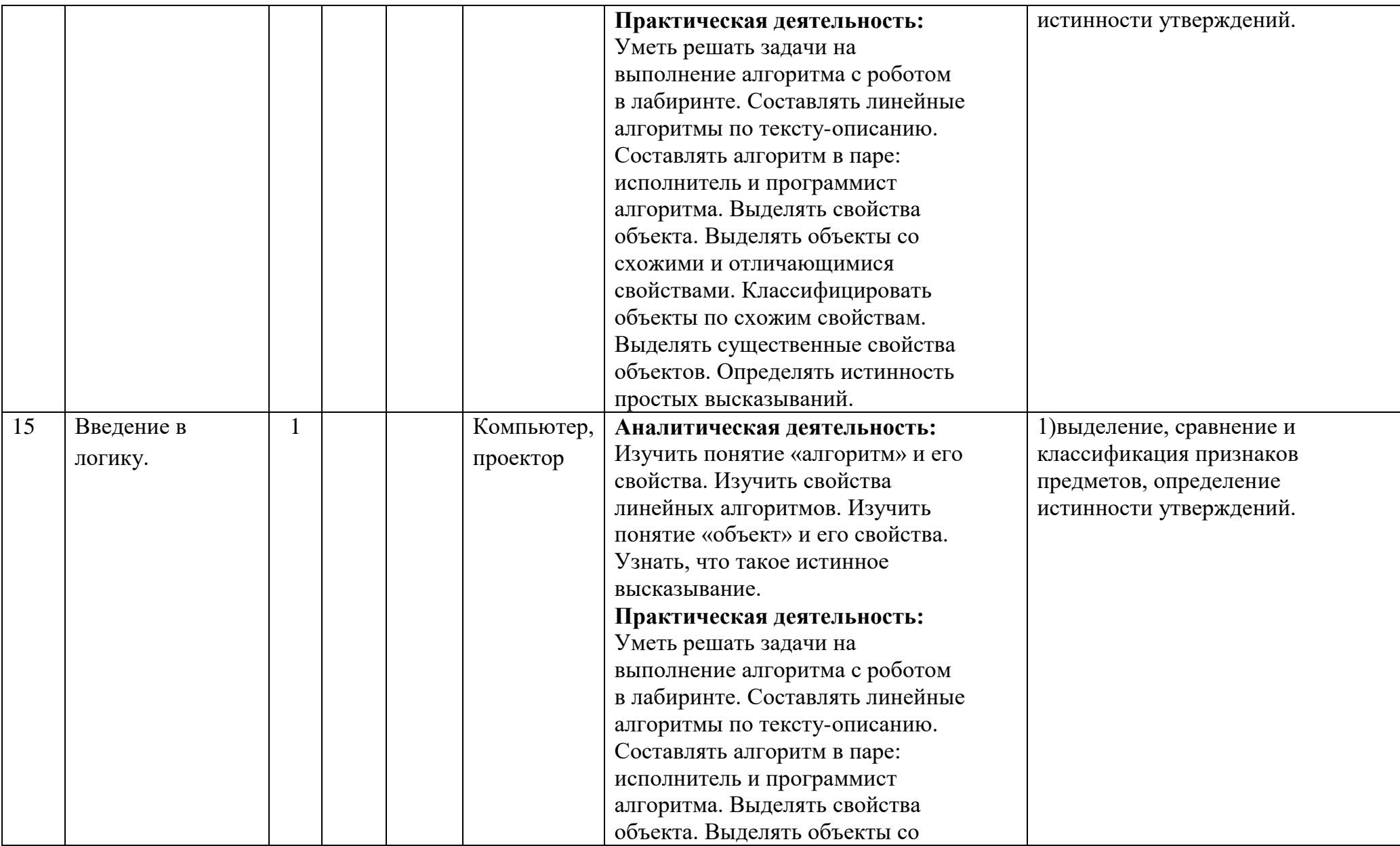

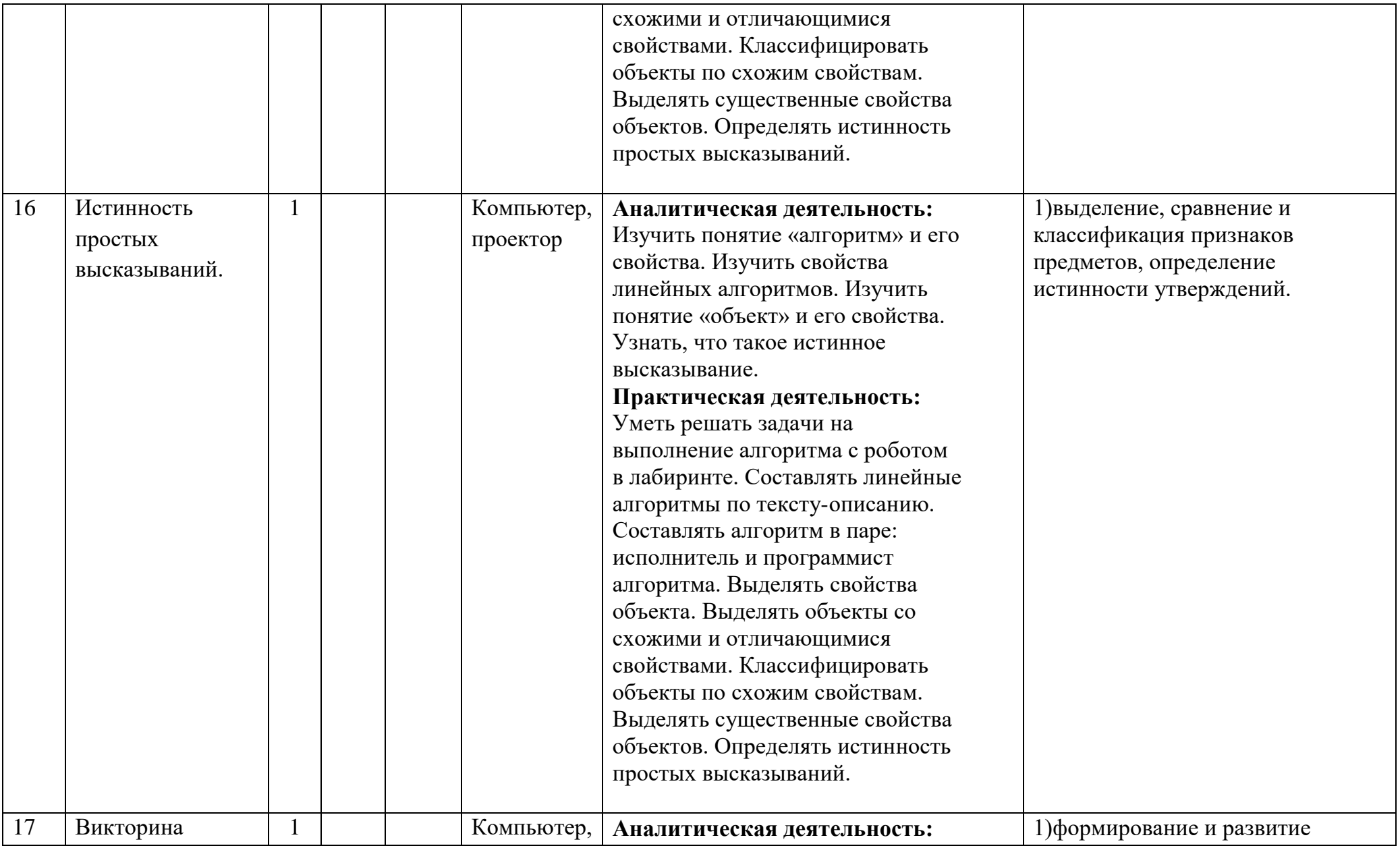

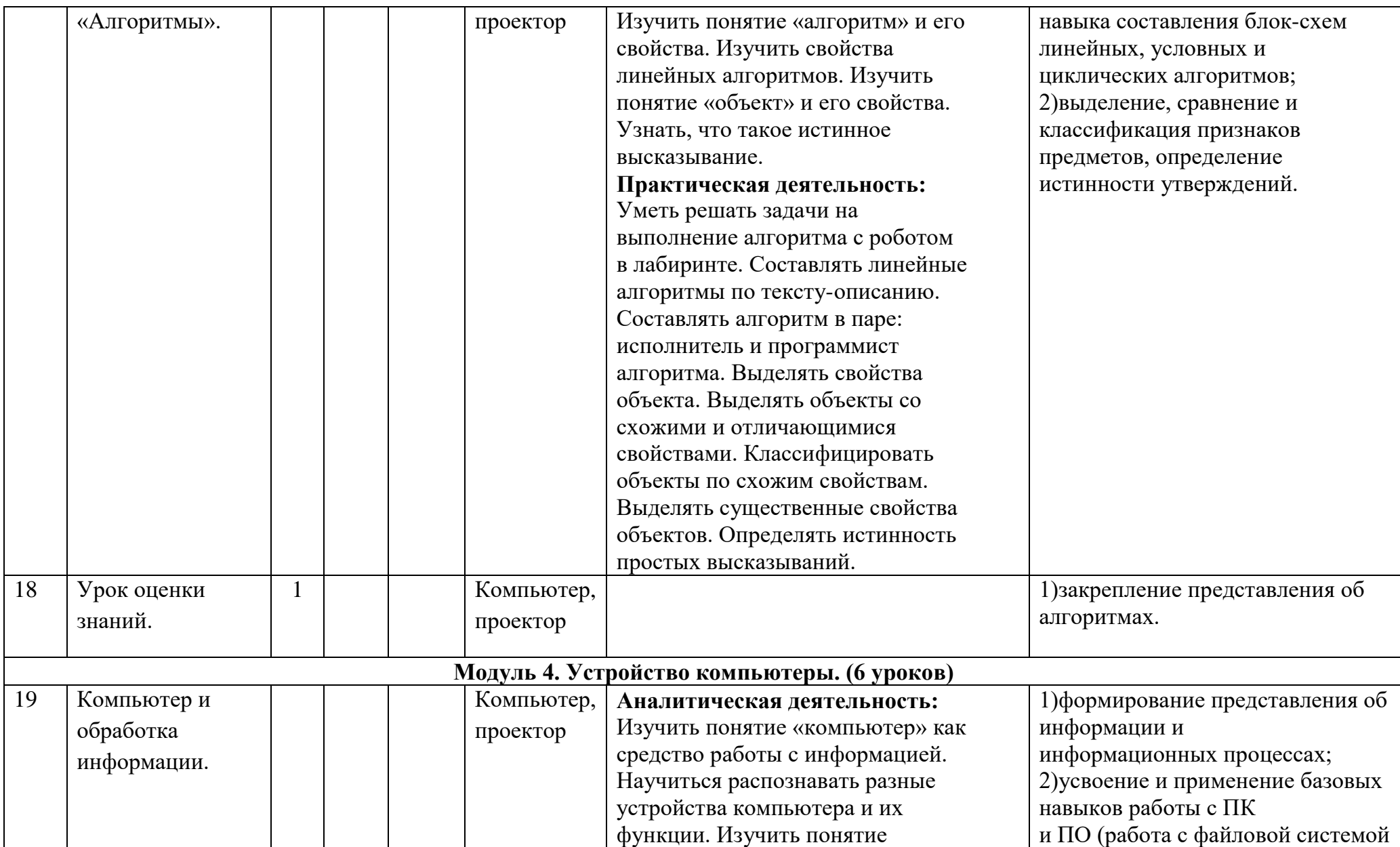

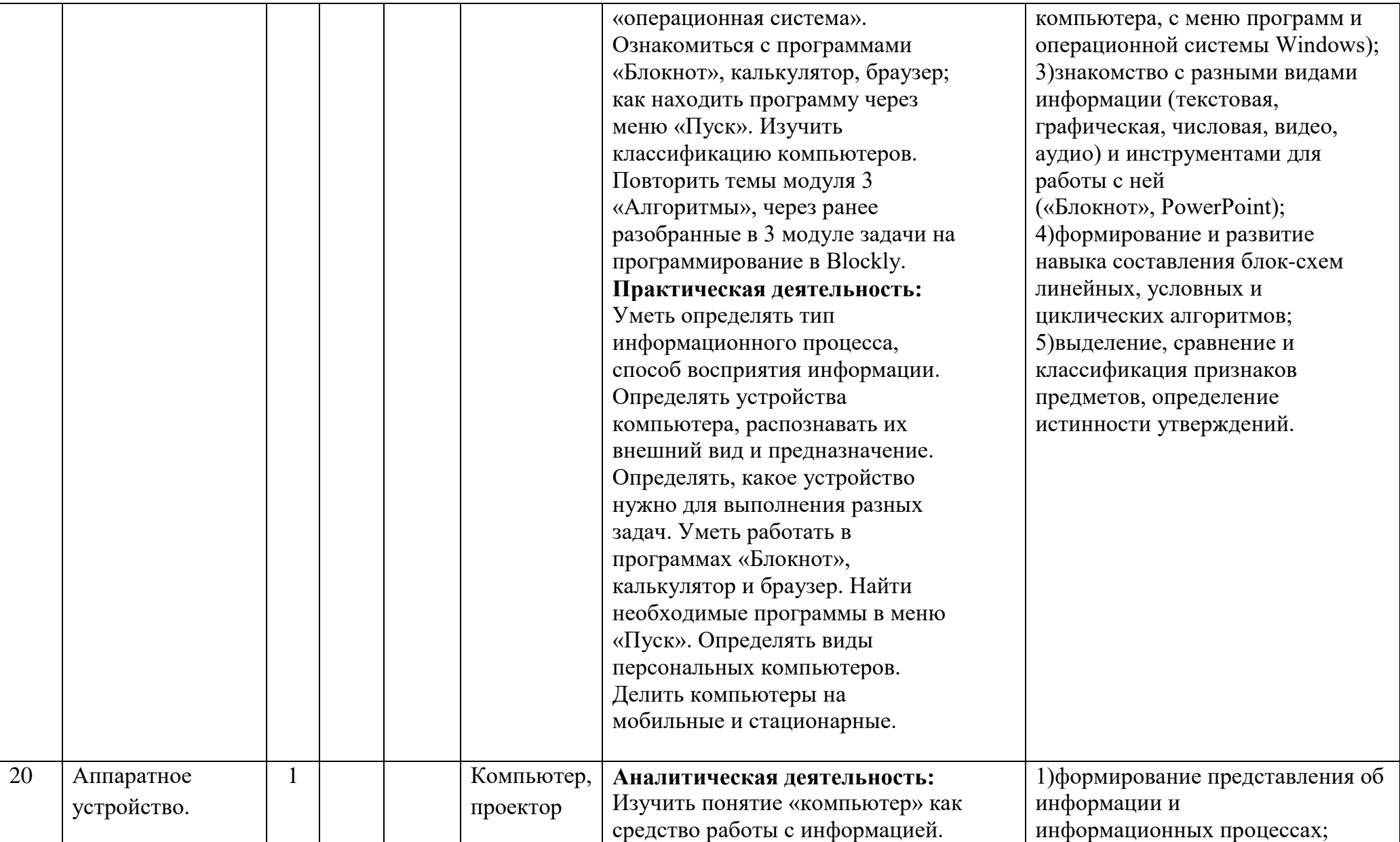

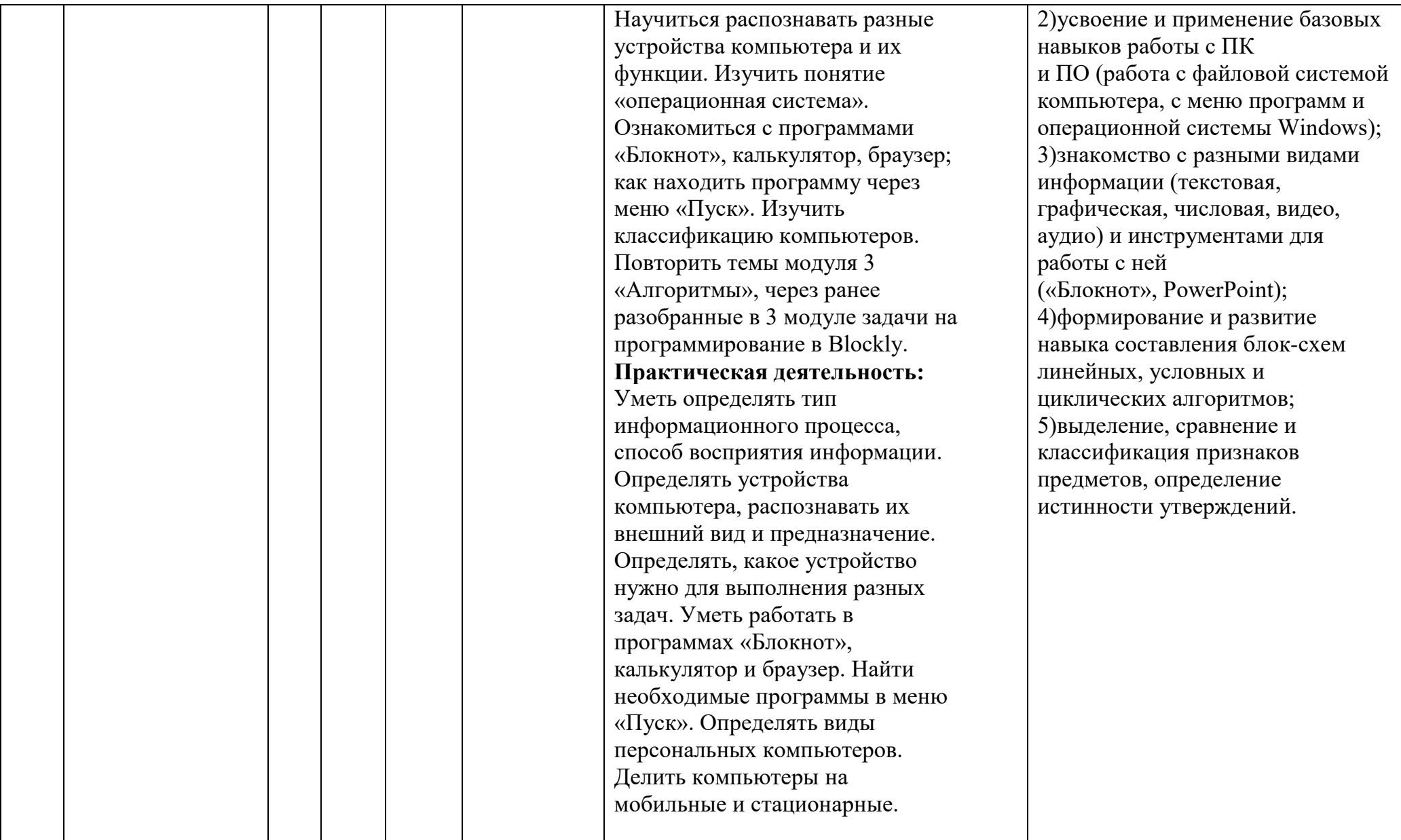

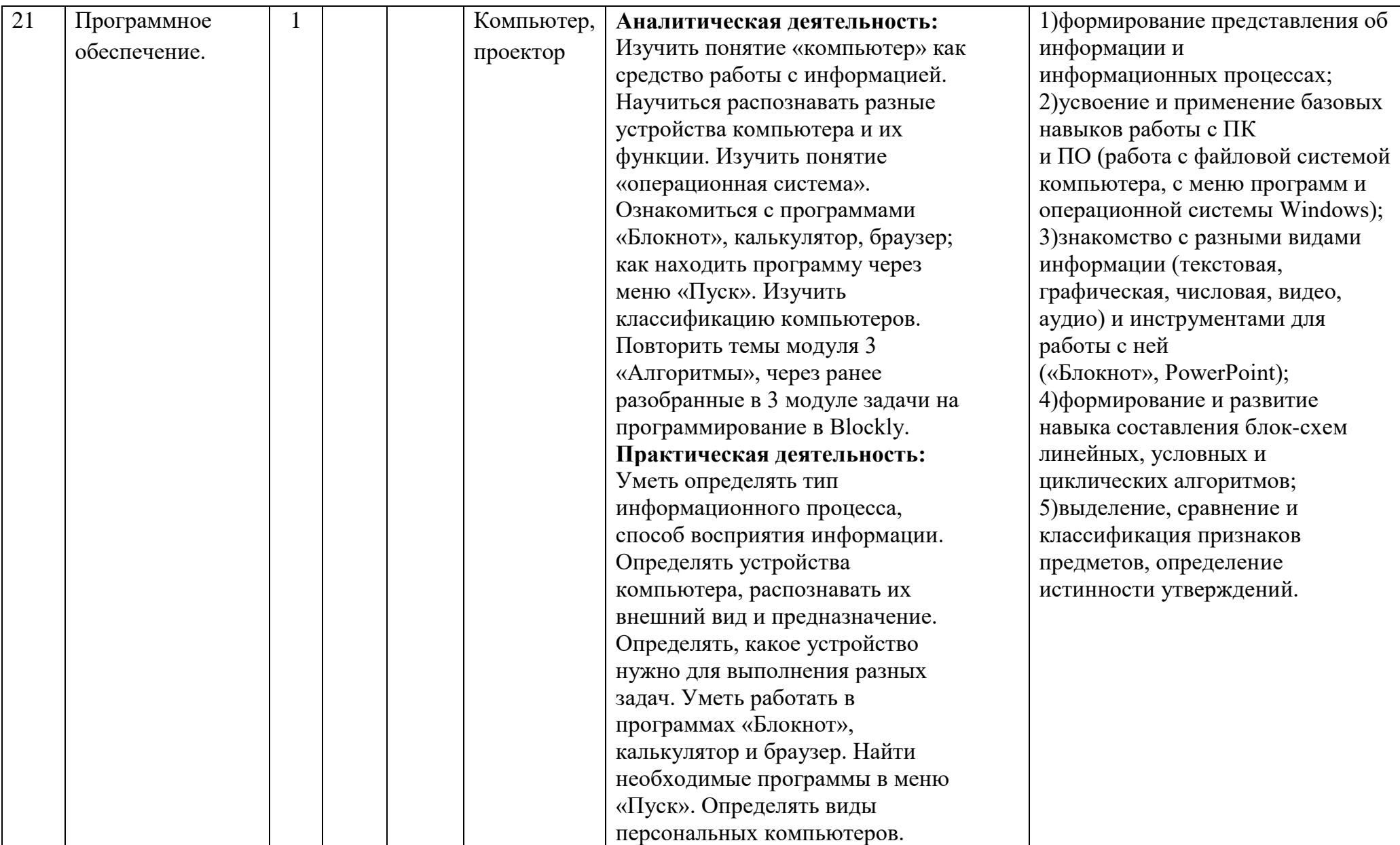

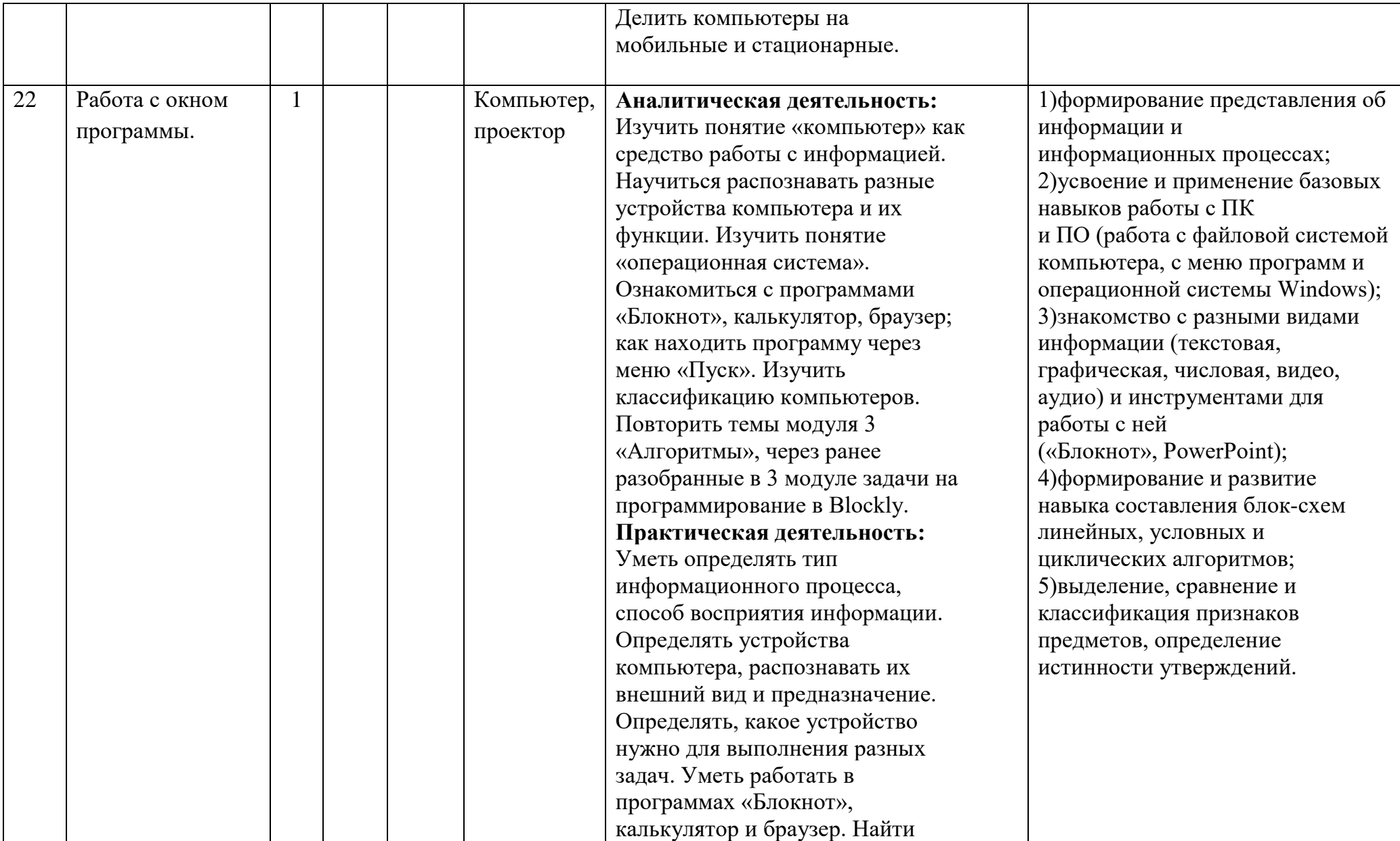

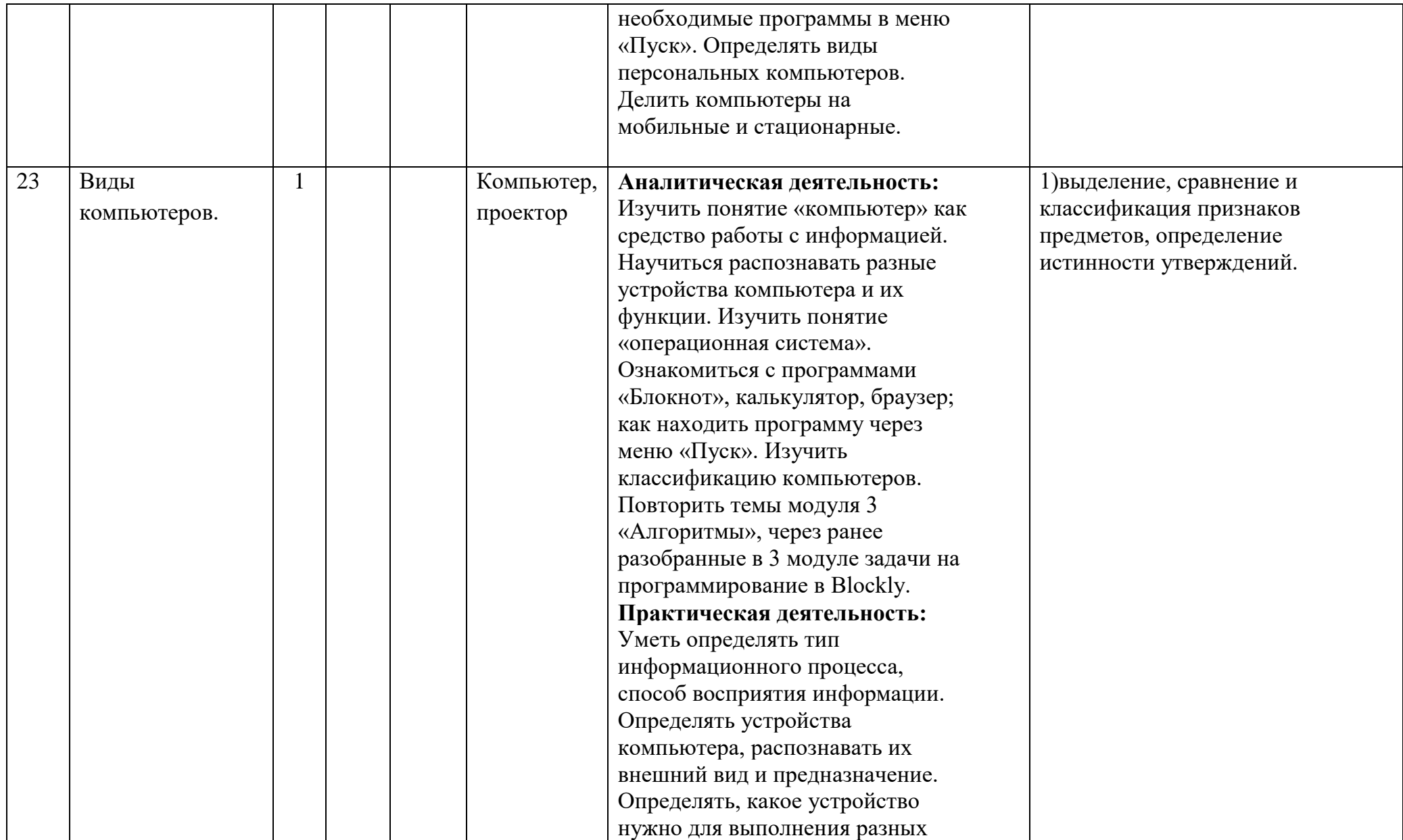

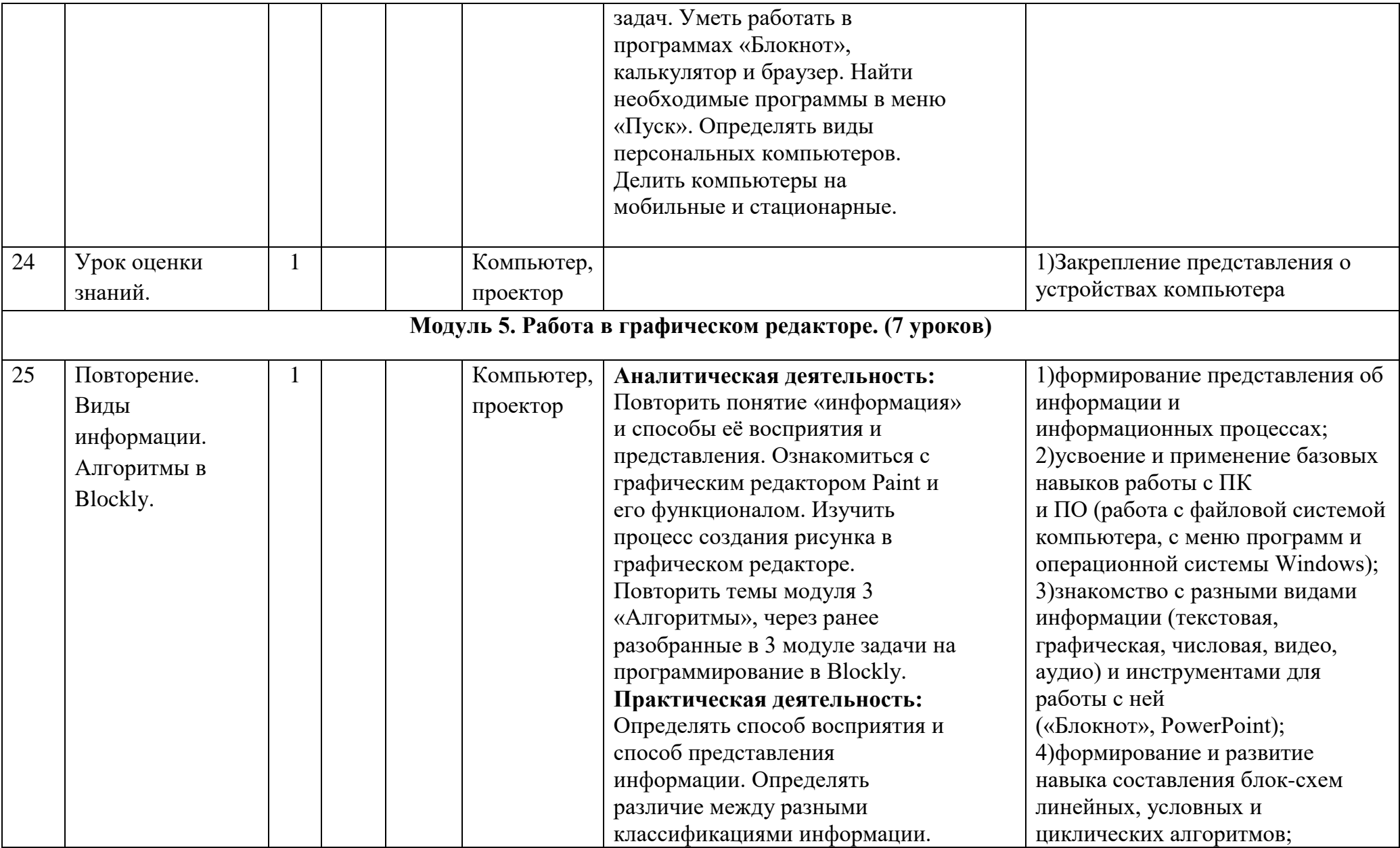

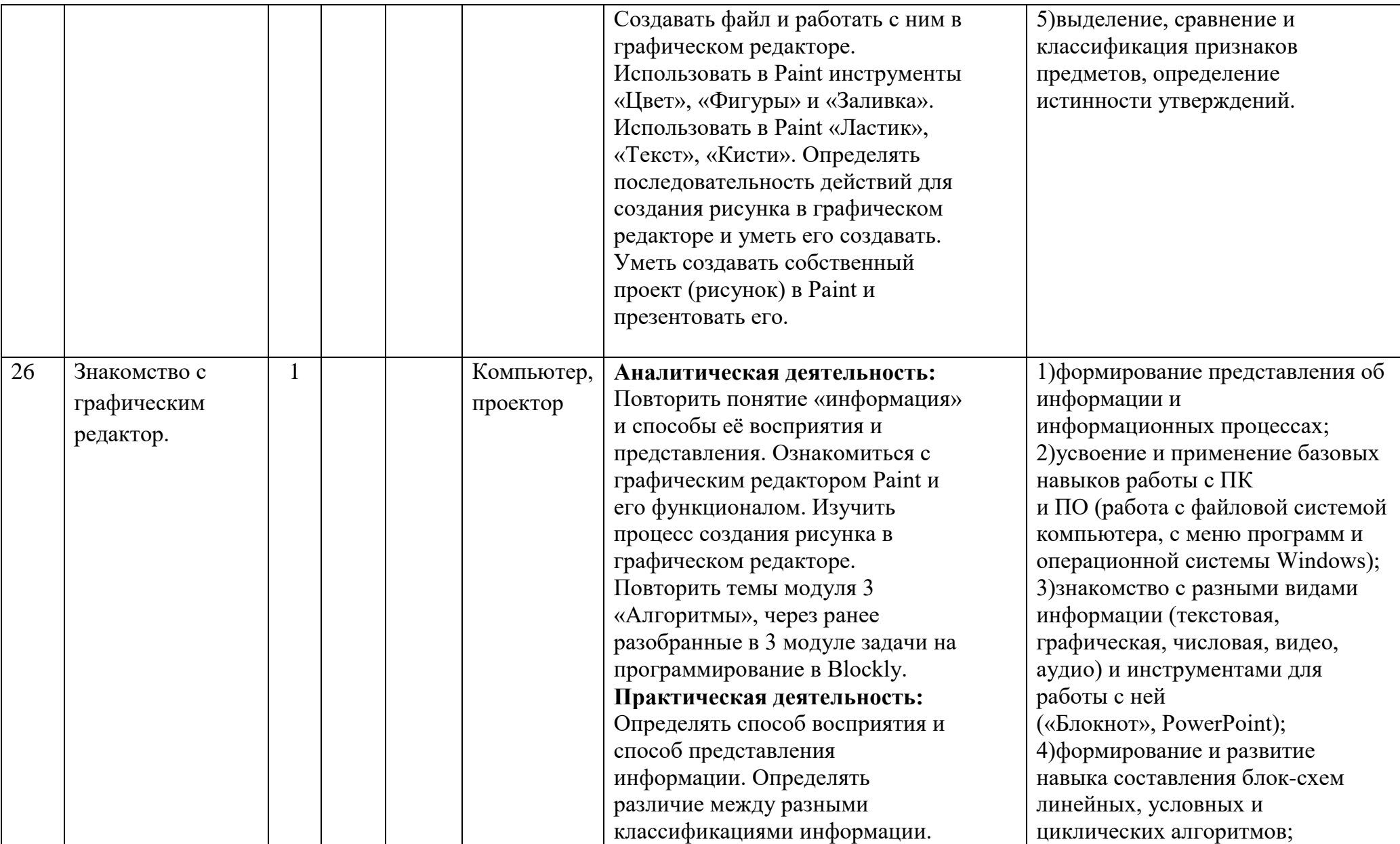

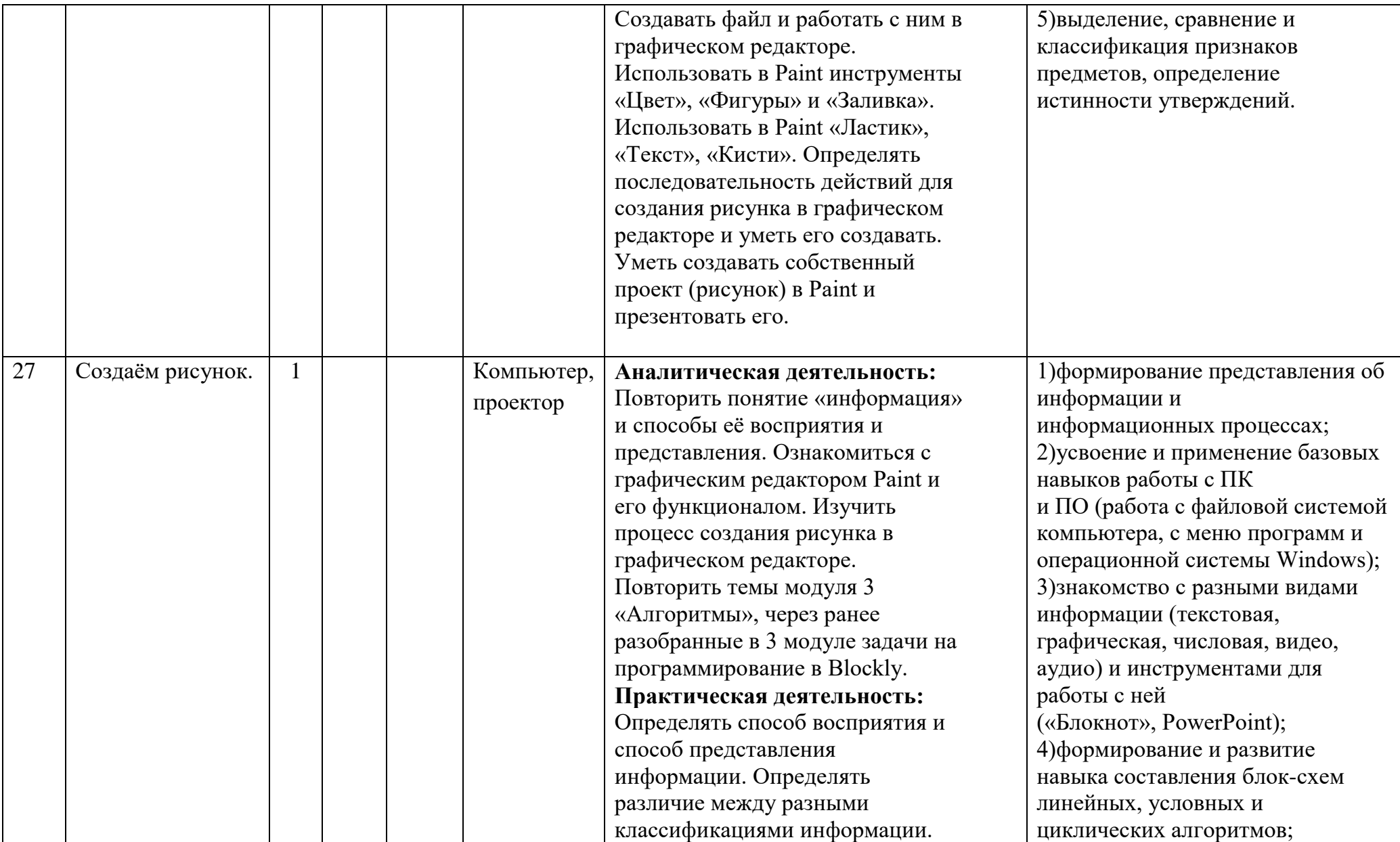

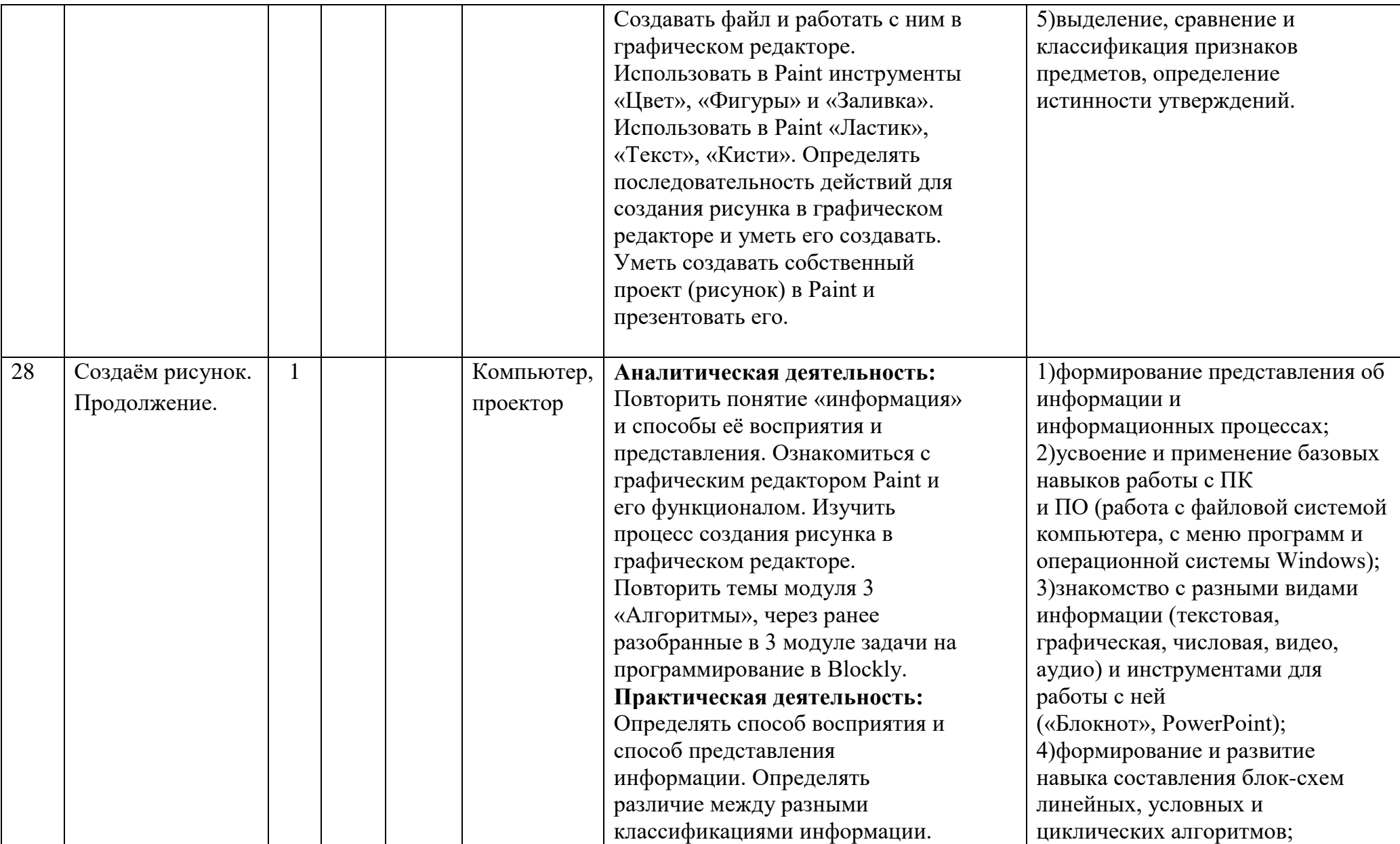

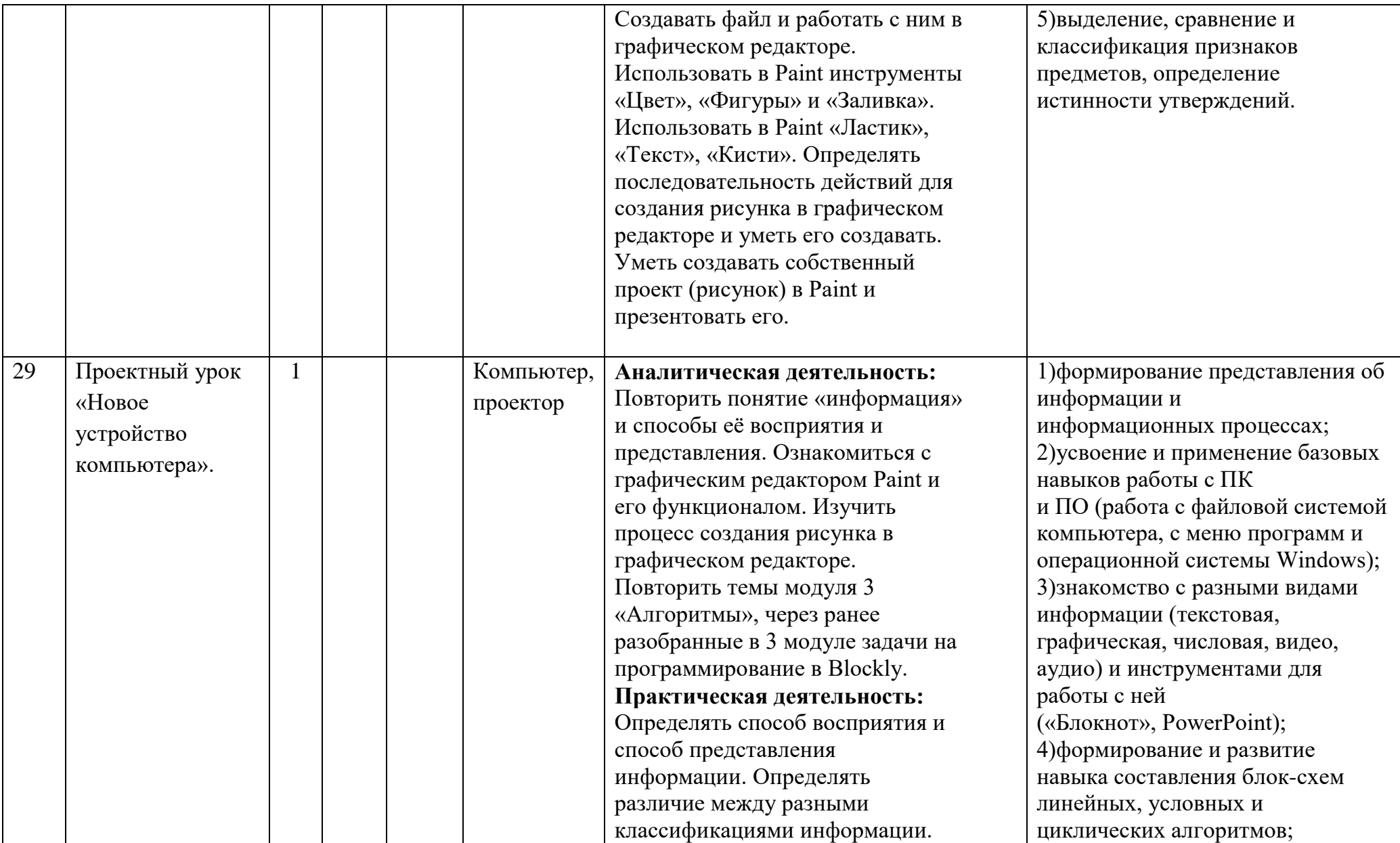

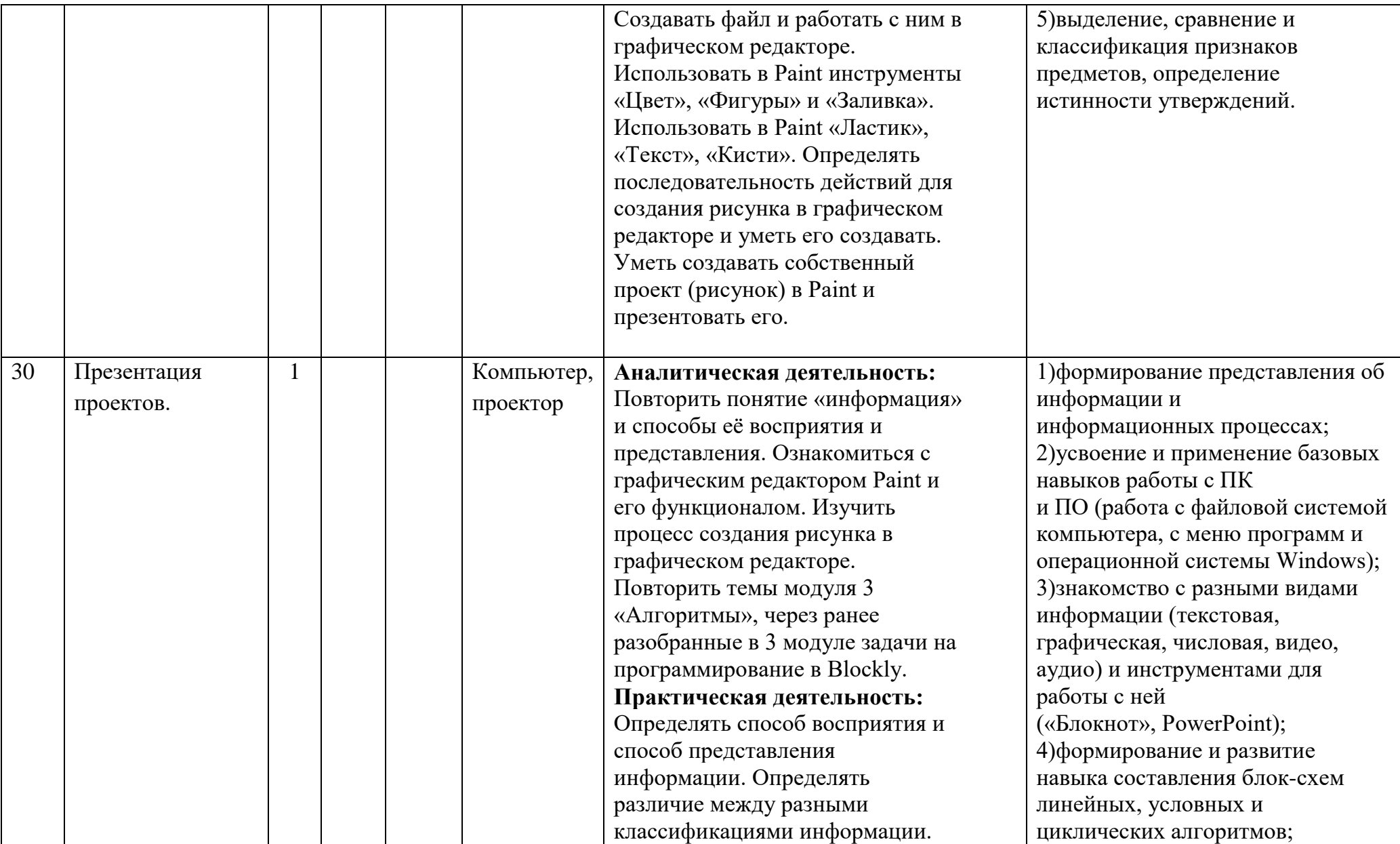

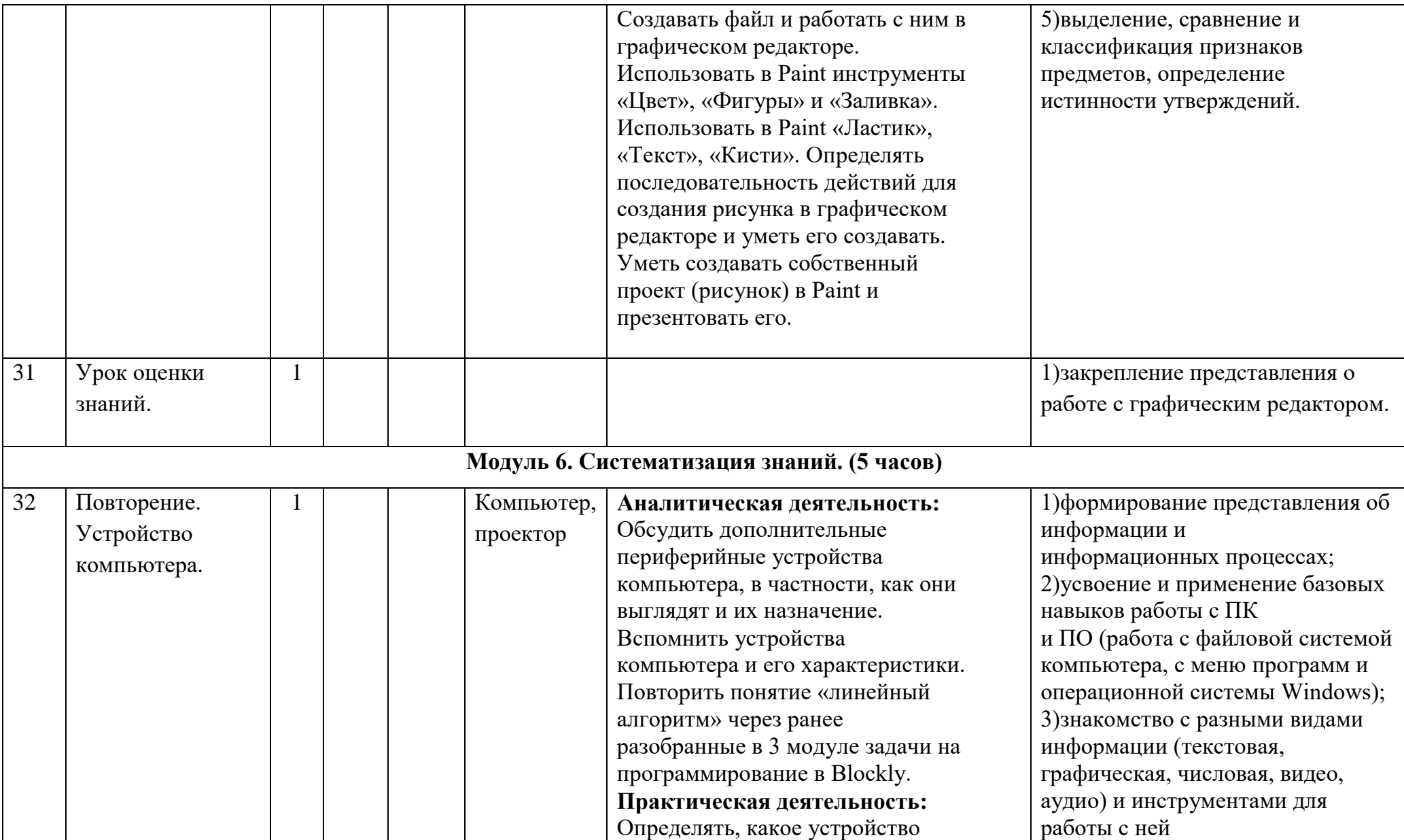

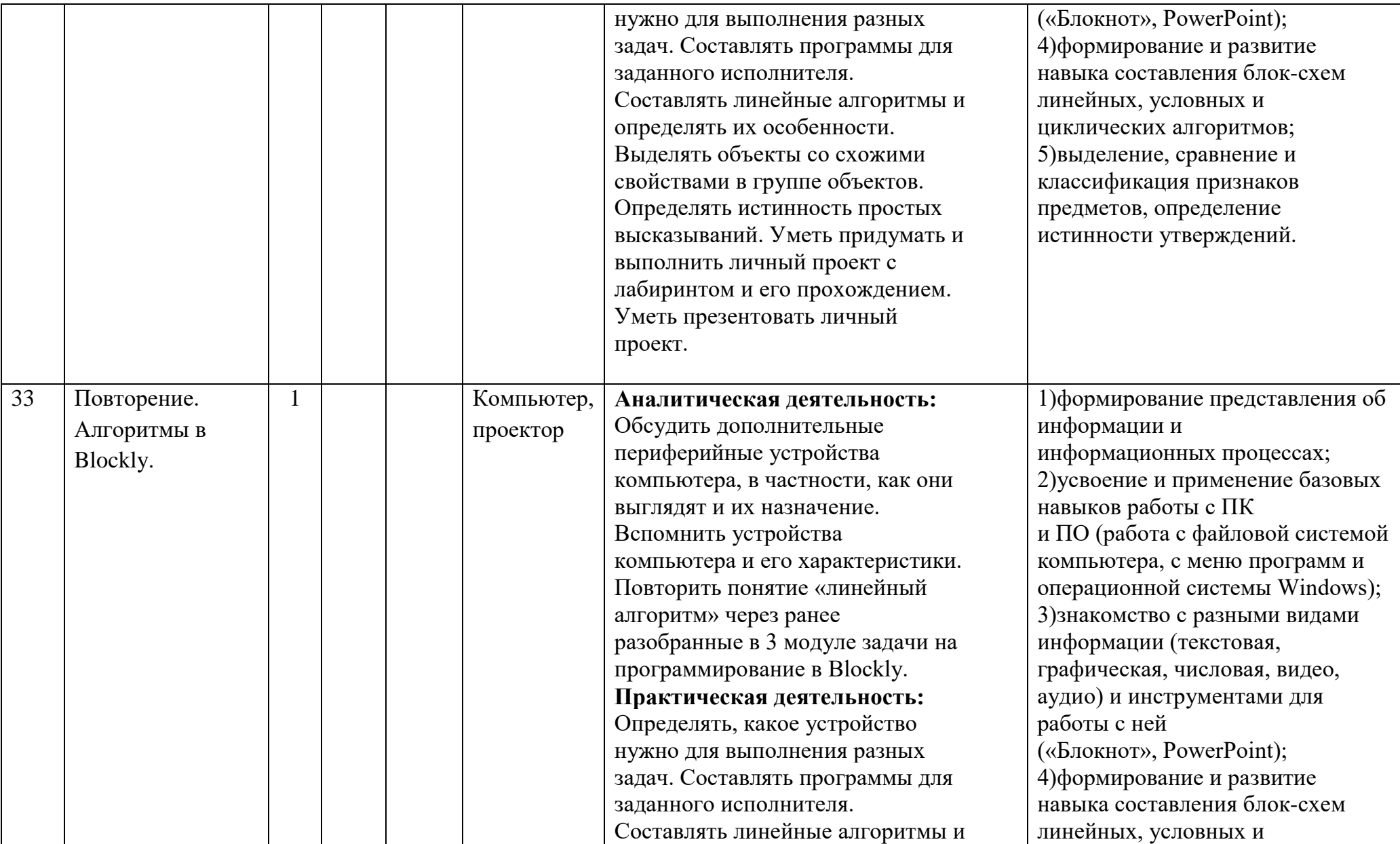

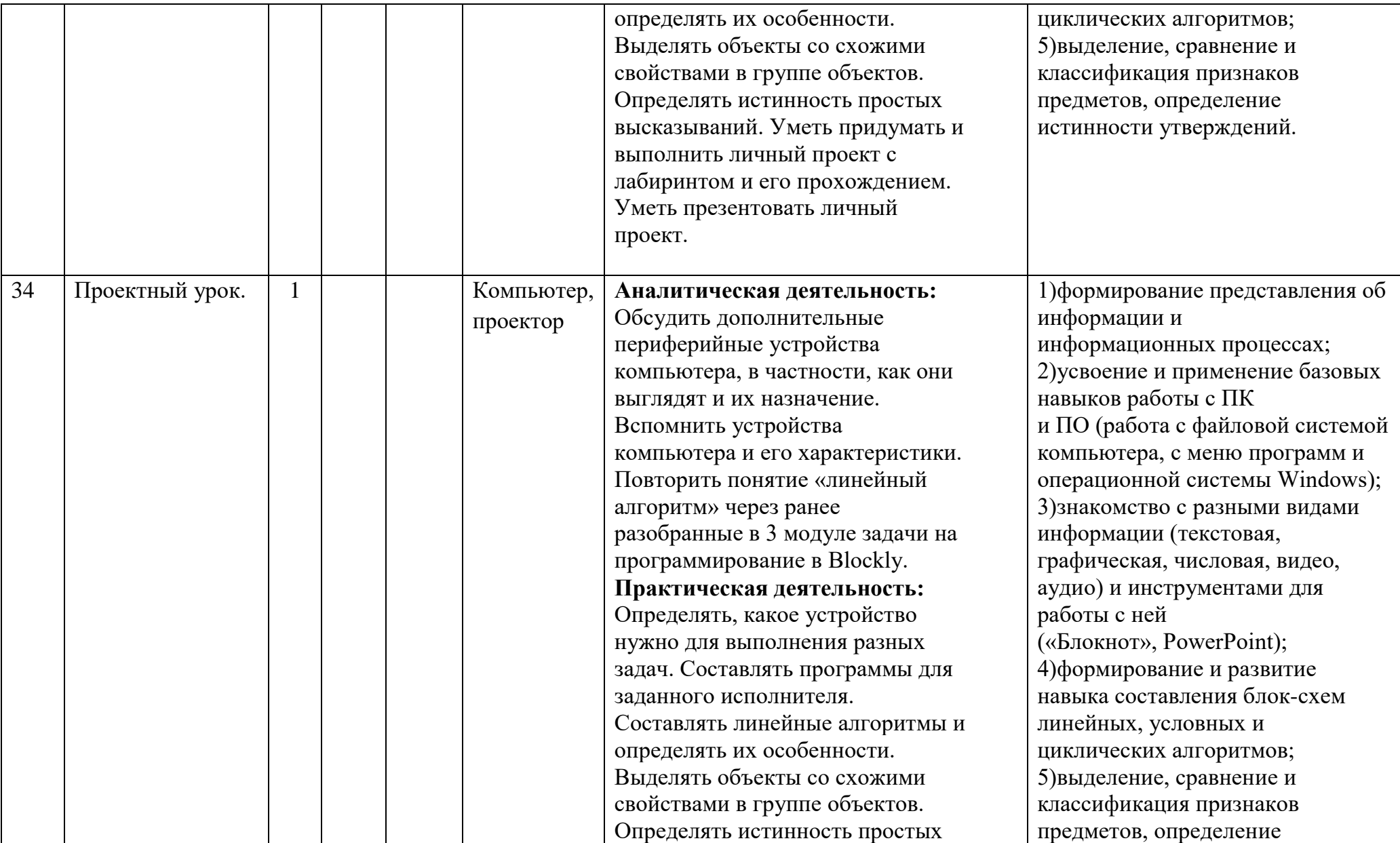

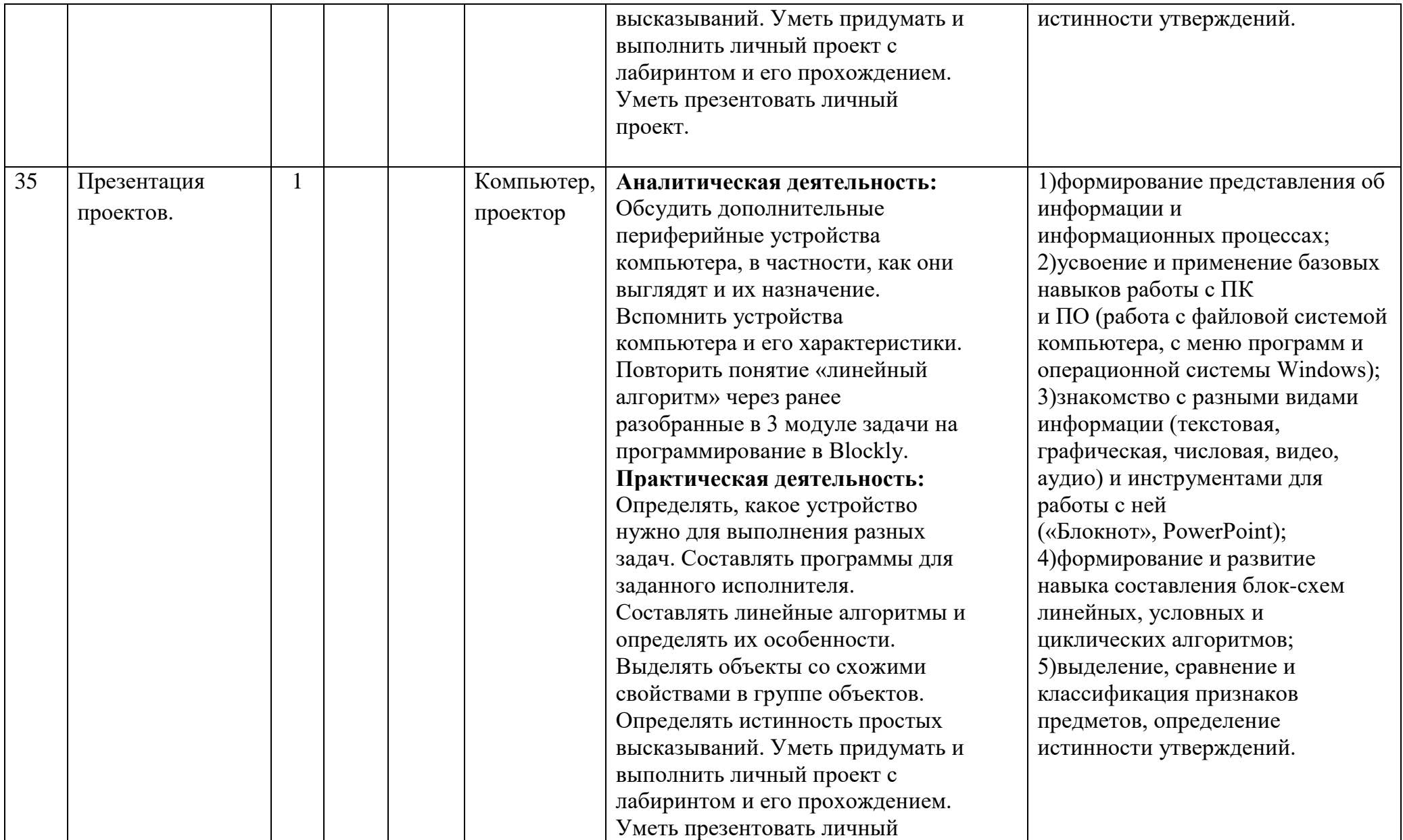

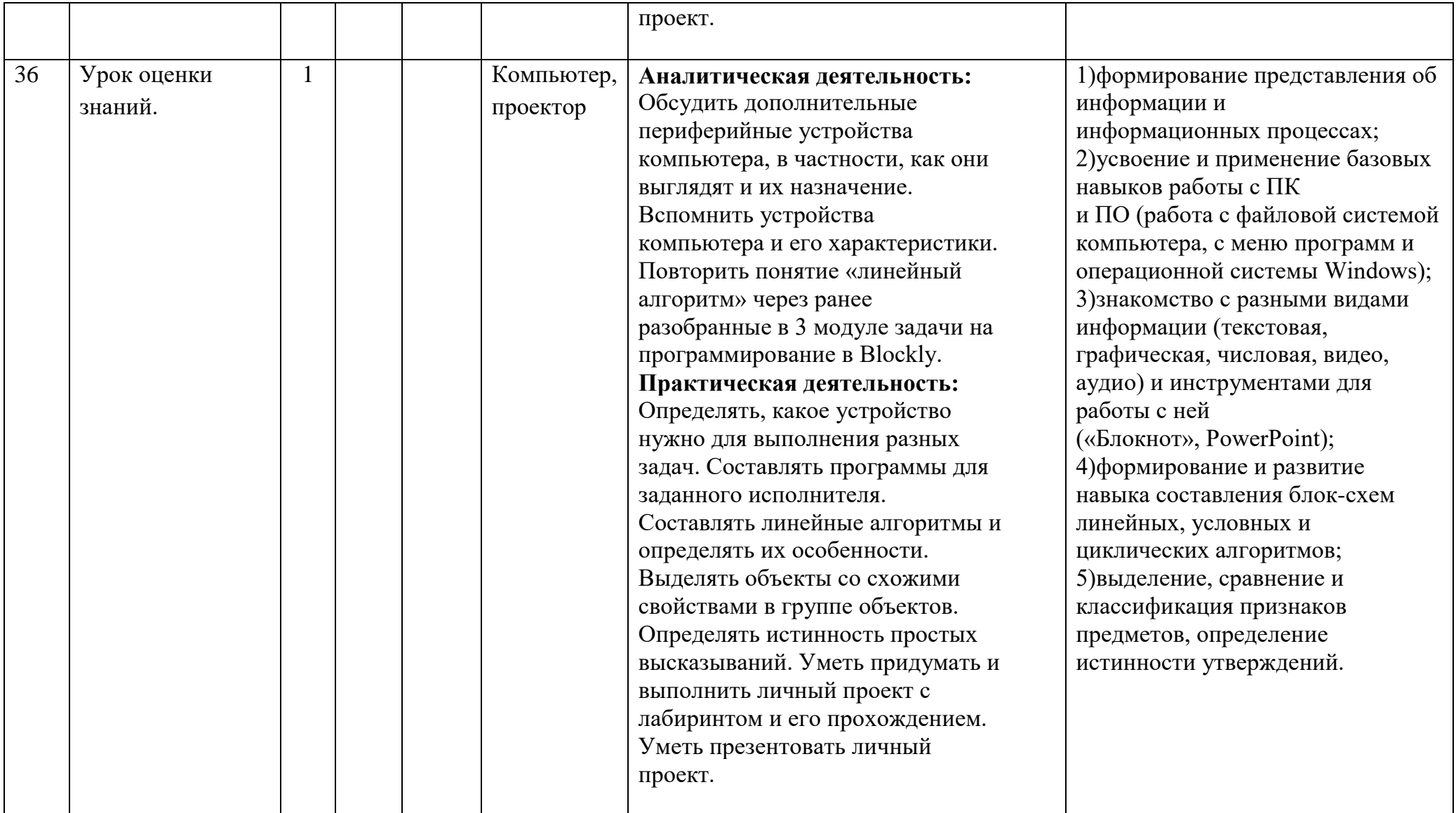

## **Календарно-тематическое планирование 4 класс**

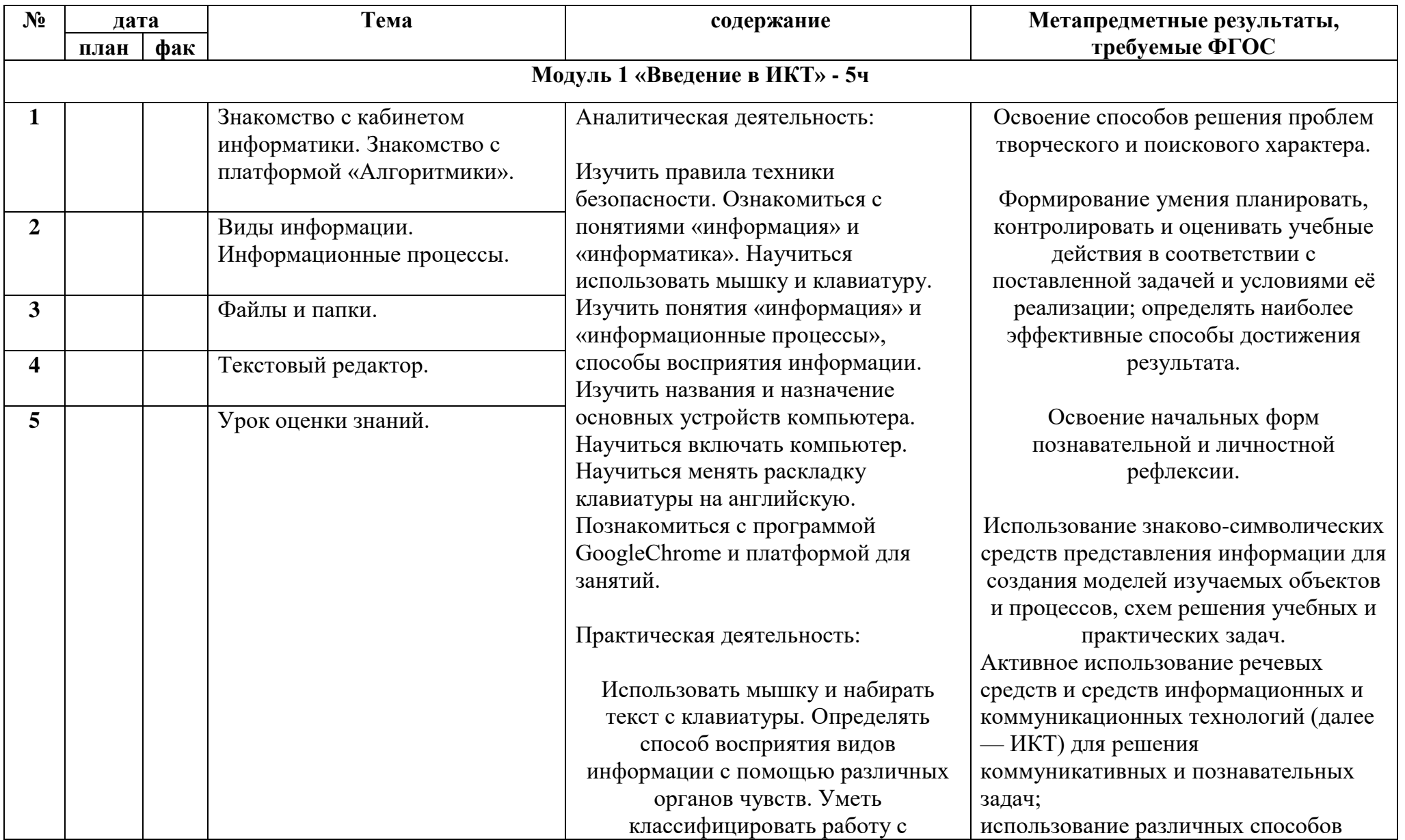

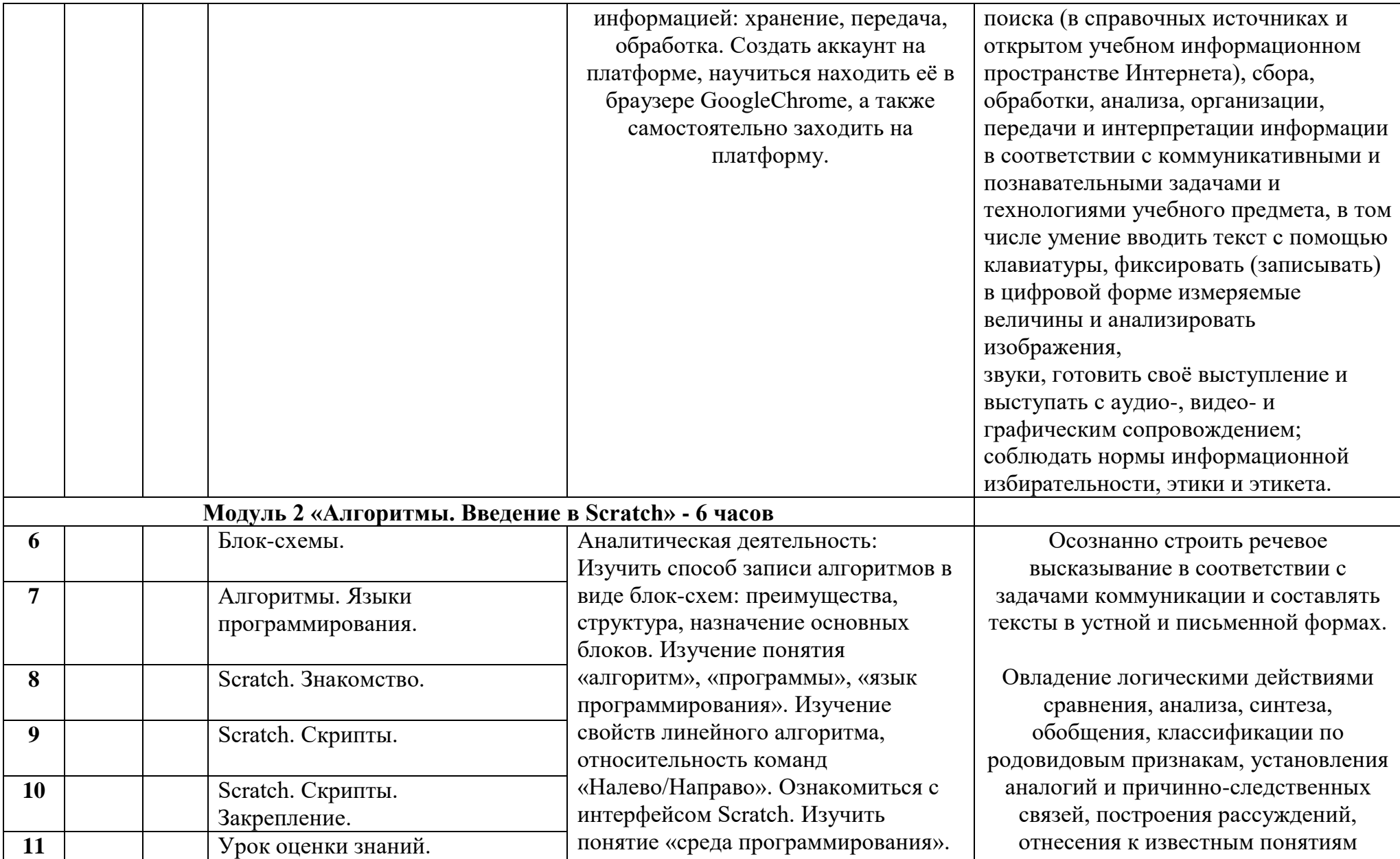

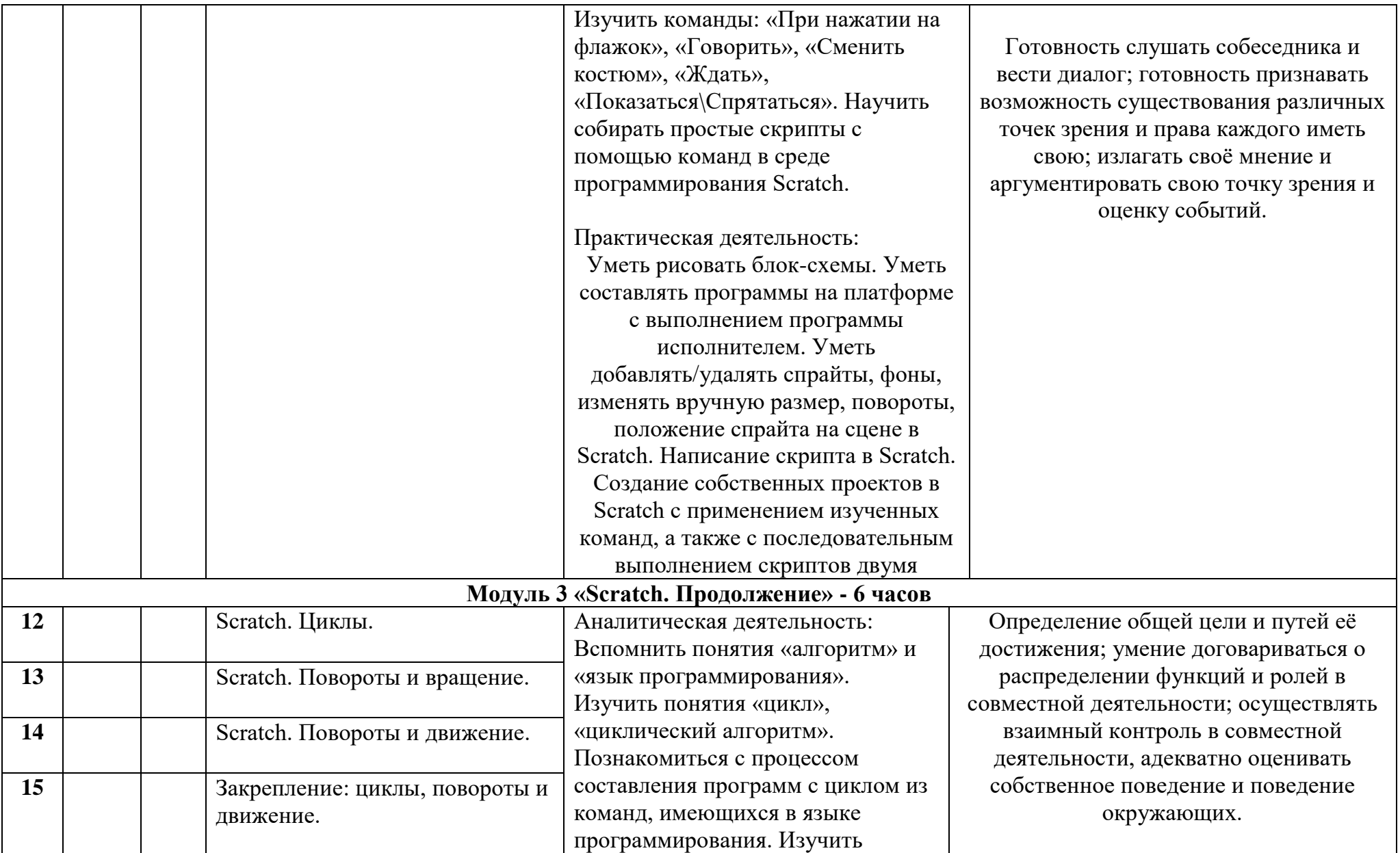

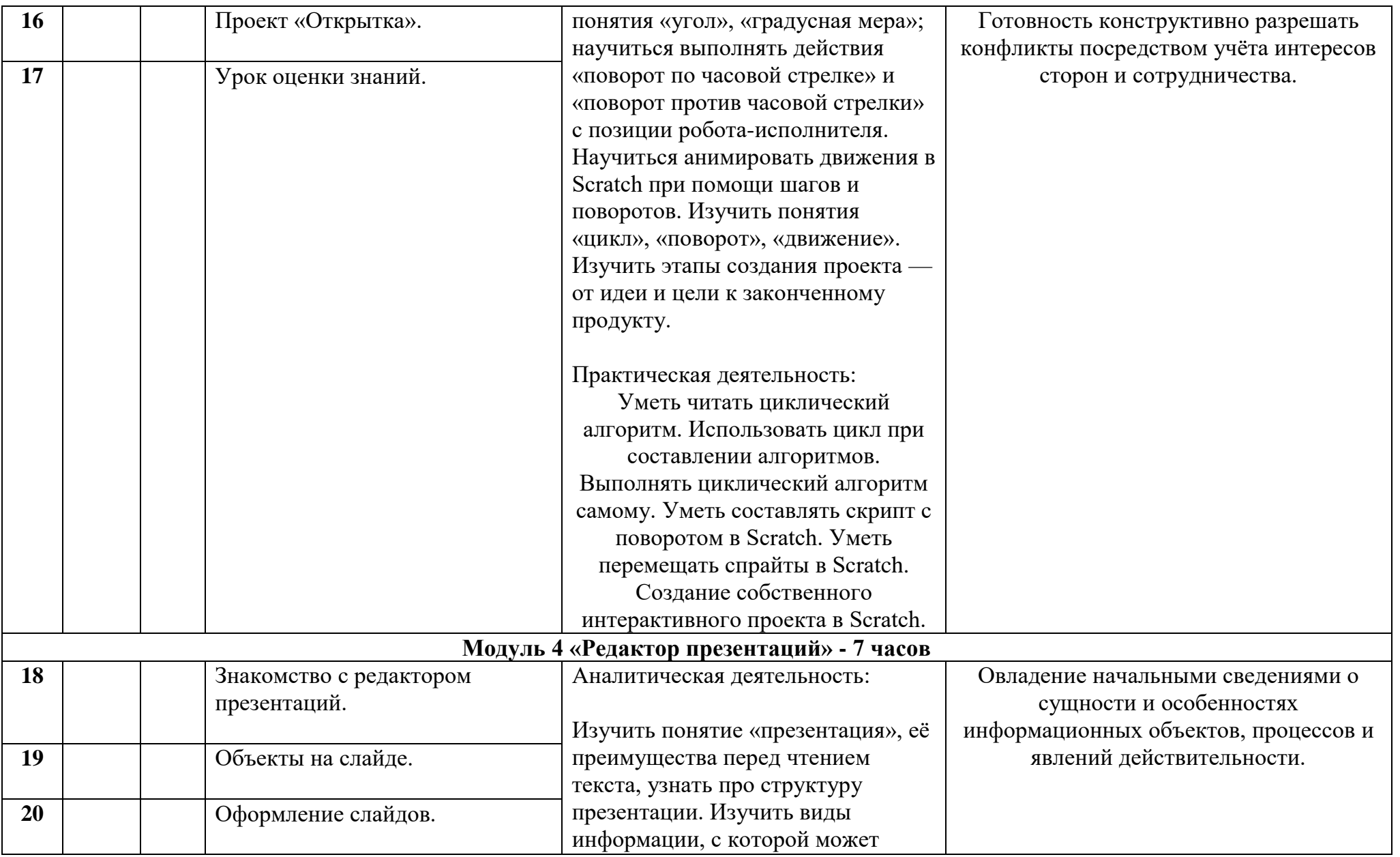

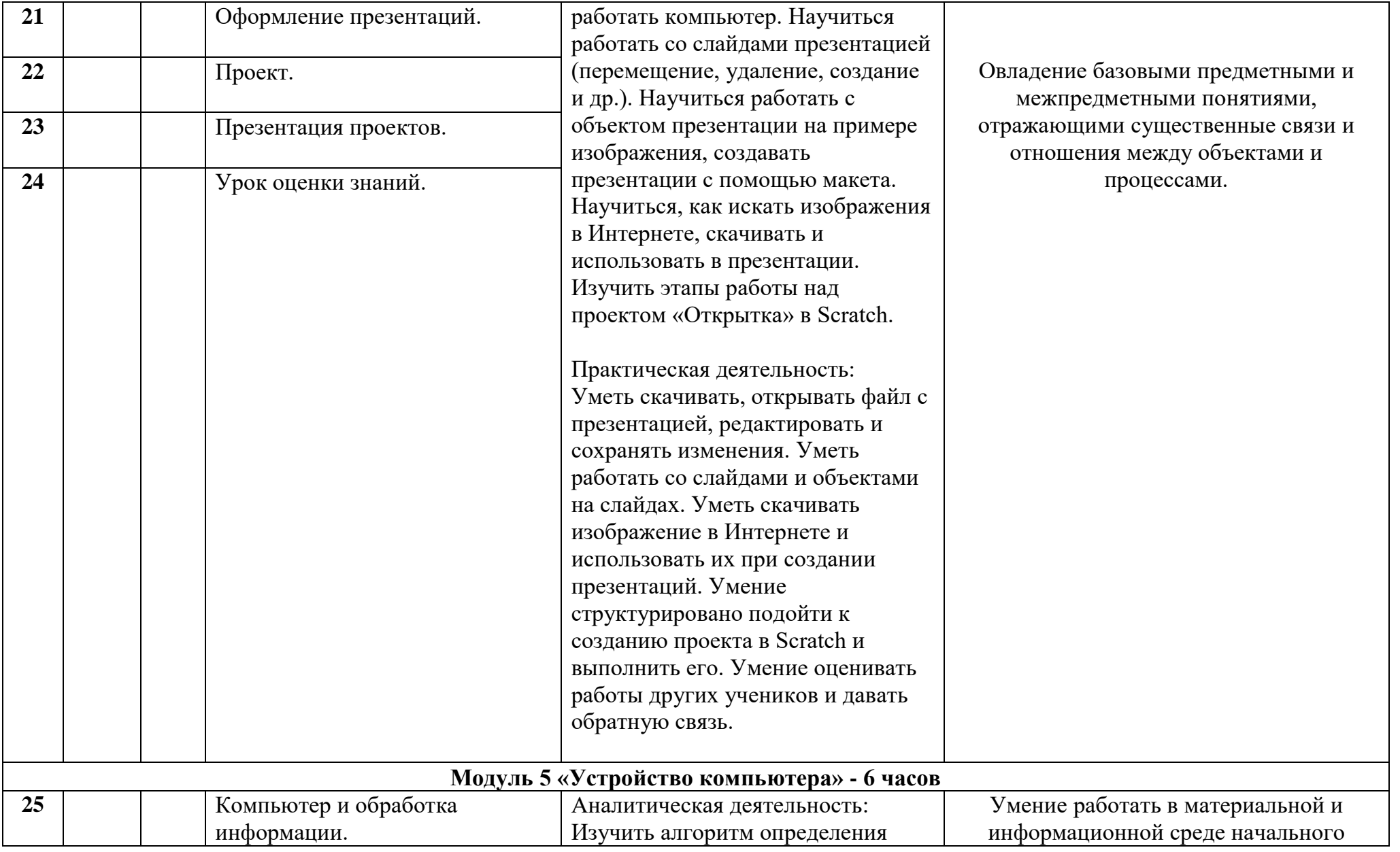

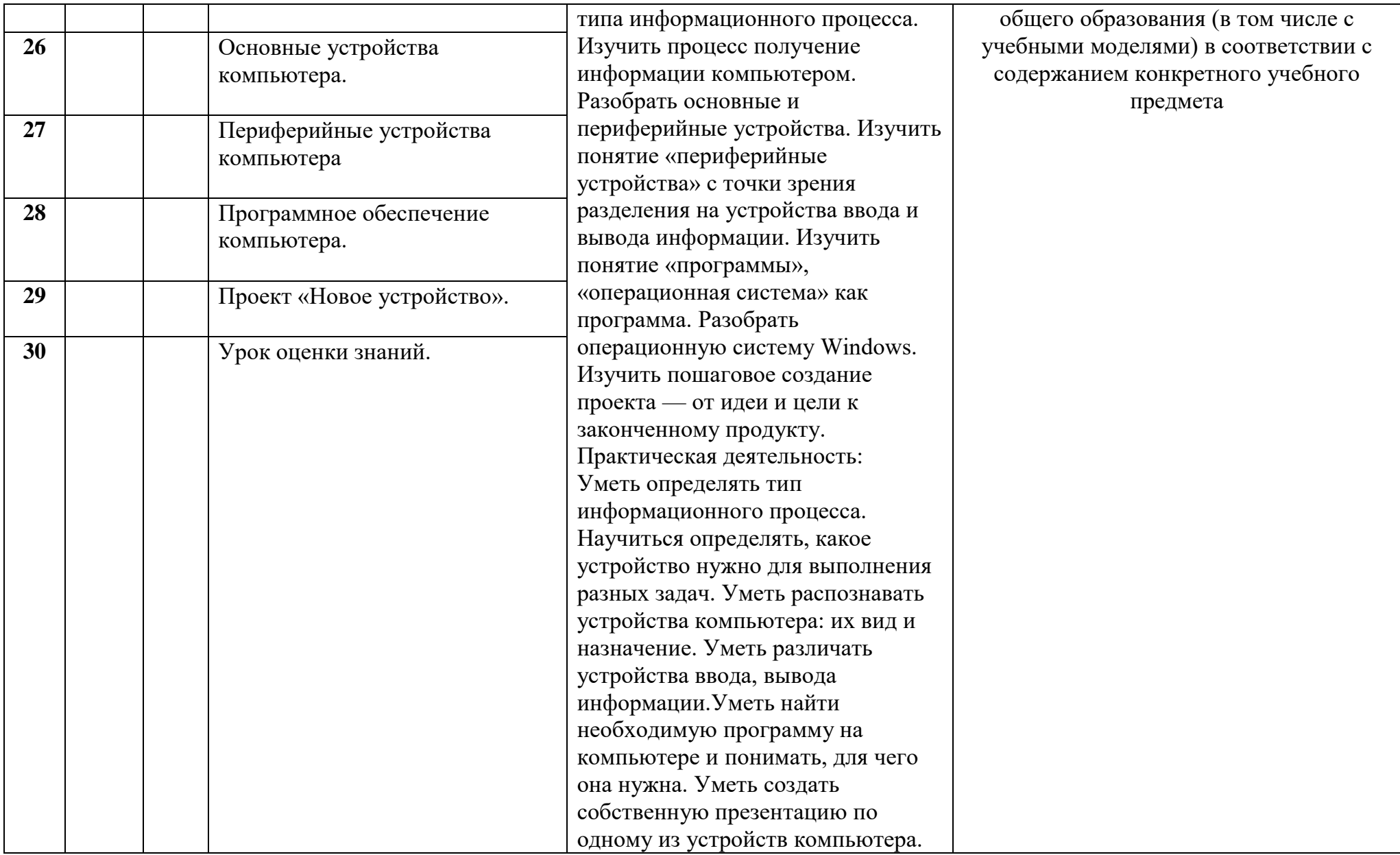

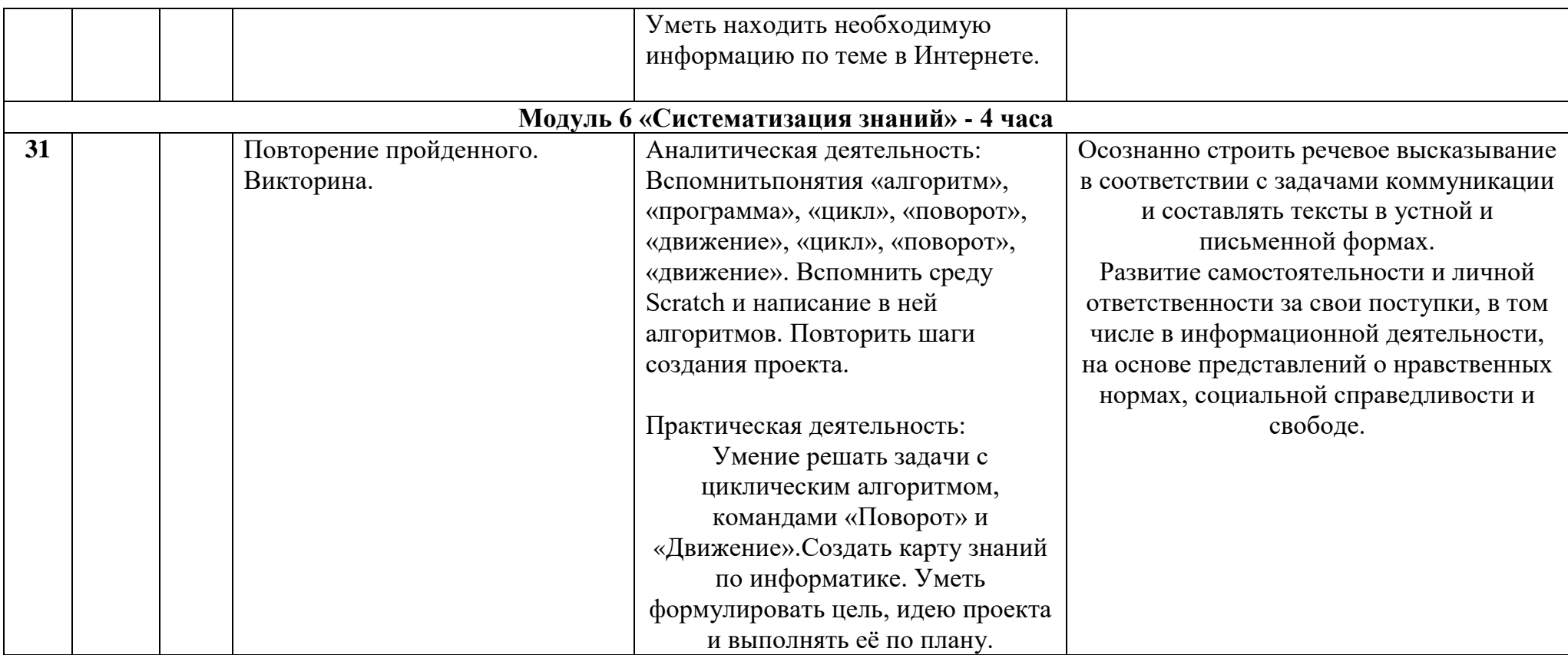

## **VI. Содержание программы**

**1 класс** 

## **Общая характеристика курса**

Курс для 1 класса — подготовительный. Его задача — пробудить у первоклассников интерес к программированию, помочь им добиться первых успехов в написании кода и заложить базу для изучения основ программирования во 2–6 классах.

Выполнение заданий в курсе напоминает по своей форме прохождение компьютерной игры, усвоение новых понятий интуитивно. Это не требует от учеников вербализации, а среда программирования максимально визуальна и позволяет успешно работать ученикам со слабым навыком чтения. Кроме того, ученики получают первые навыки печати, выполняя задания на клавиатурном тренажёре, разработанном в игровом формате.

В результате работы по курсу учащимися должны быть достигнуты следующие предметные результаты:

- 1) усвоение базового понятийного аппарата (алгоритм, программа, цикл, исполнитель и т. д.);
- 2) получение навыка ввода текста с помощью клавиатуры;
- 3) формирование и развитие навыка составления блок-схем линейных и циклических алгоритмов;
- 4) знакомство с виртуальной средой программирования через приложение Scratch;

5) формирование и развитие навыка создания простых мультфильмов и игр при помощи визуальной среды программирования Scratch.

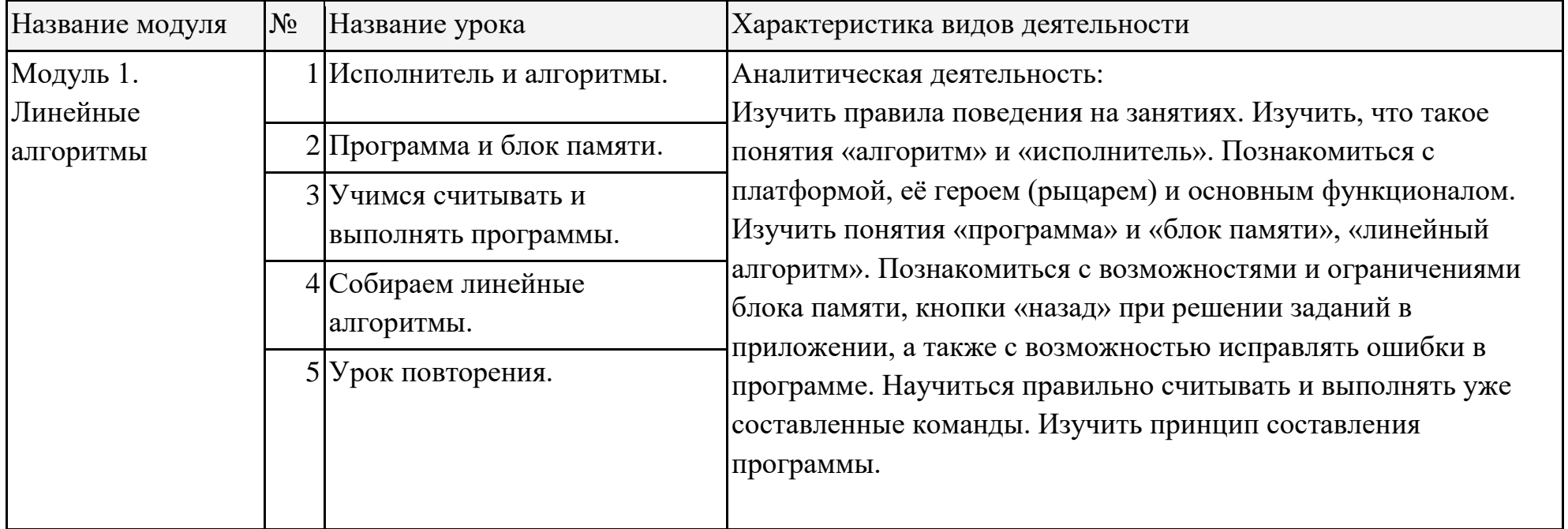

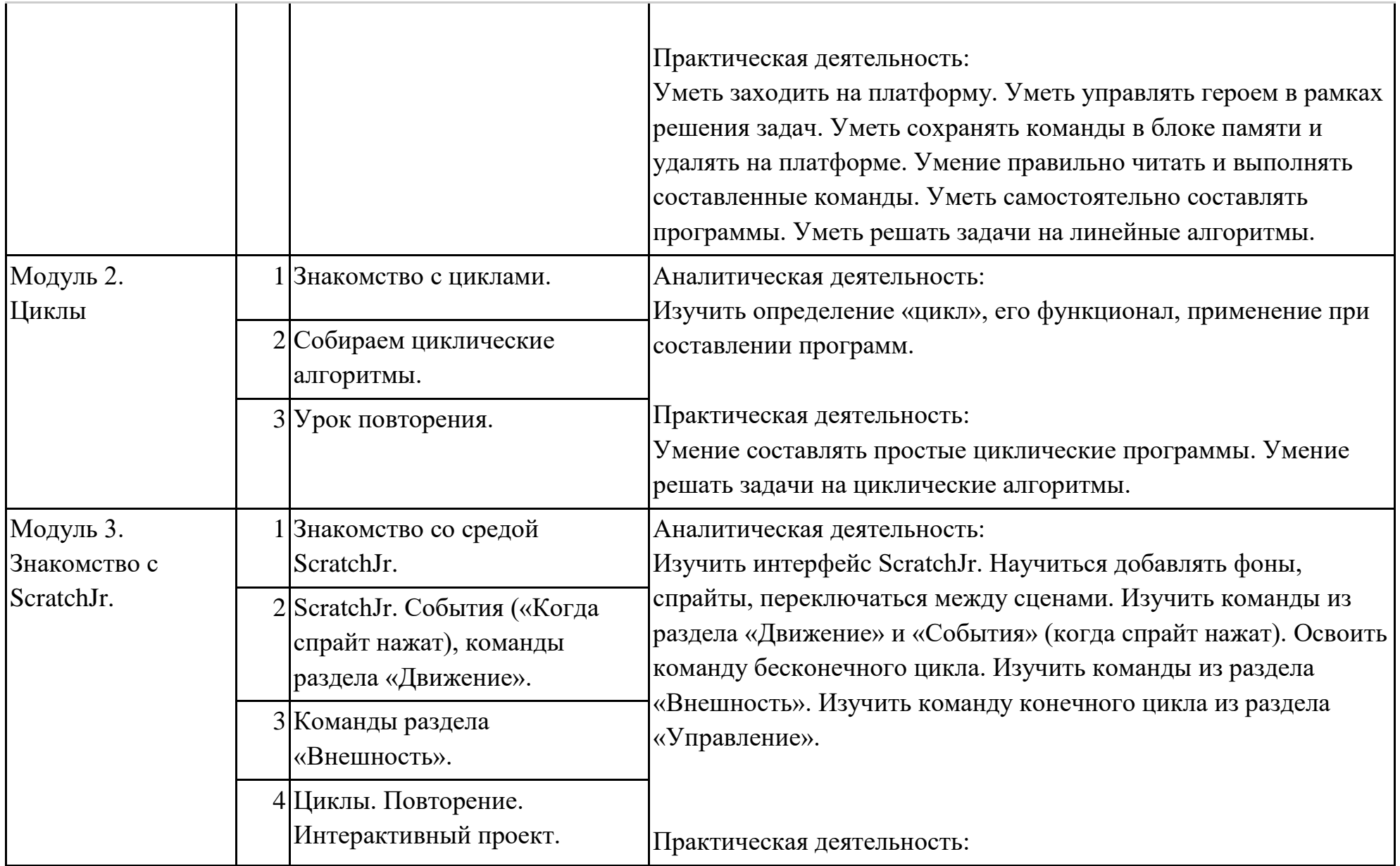

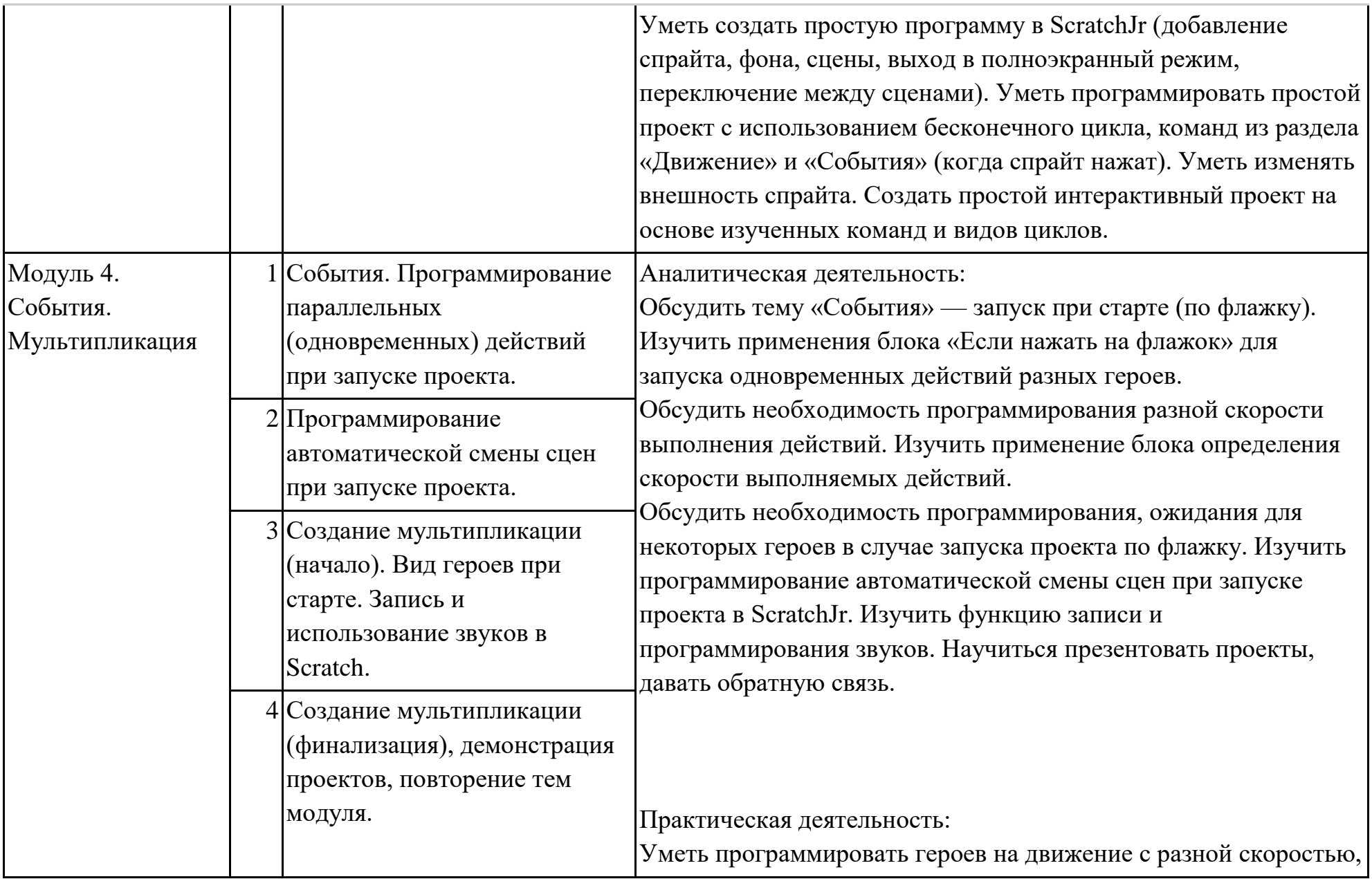

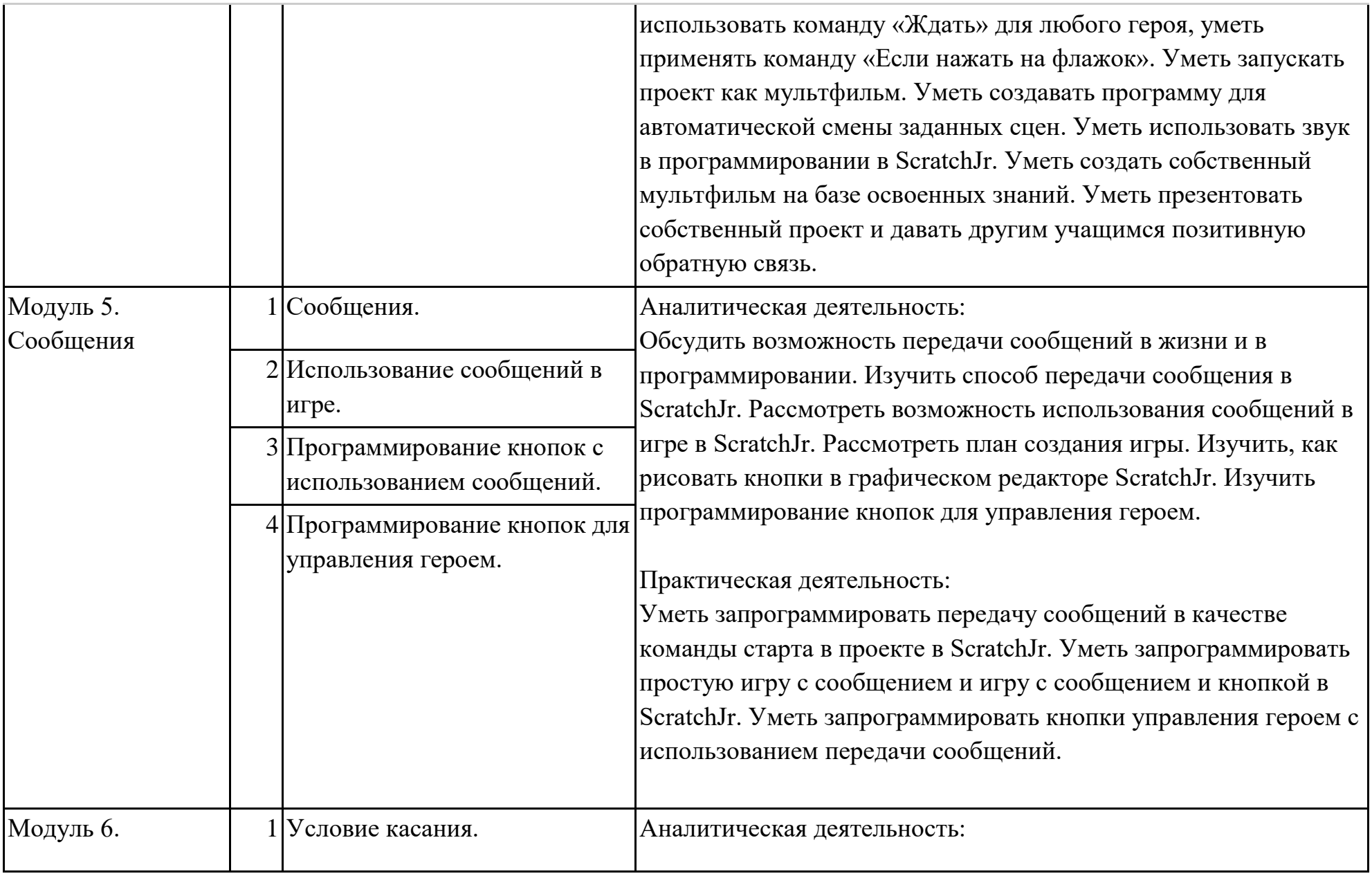

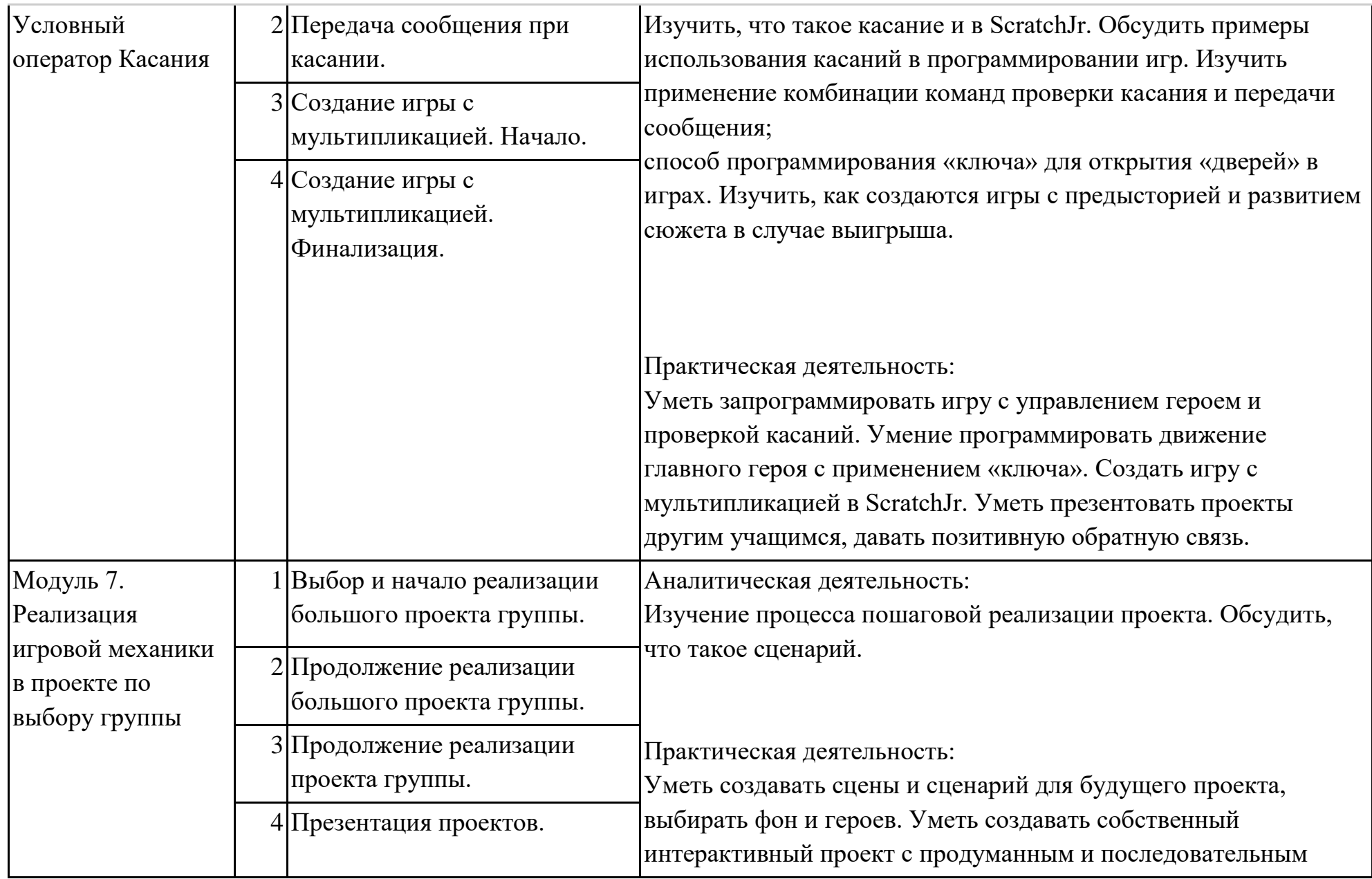
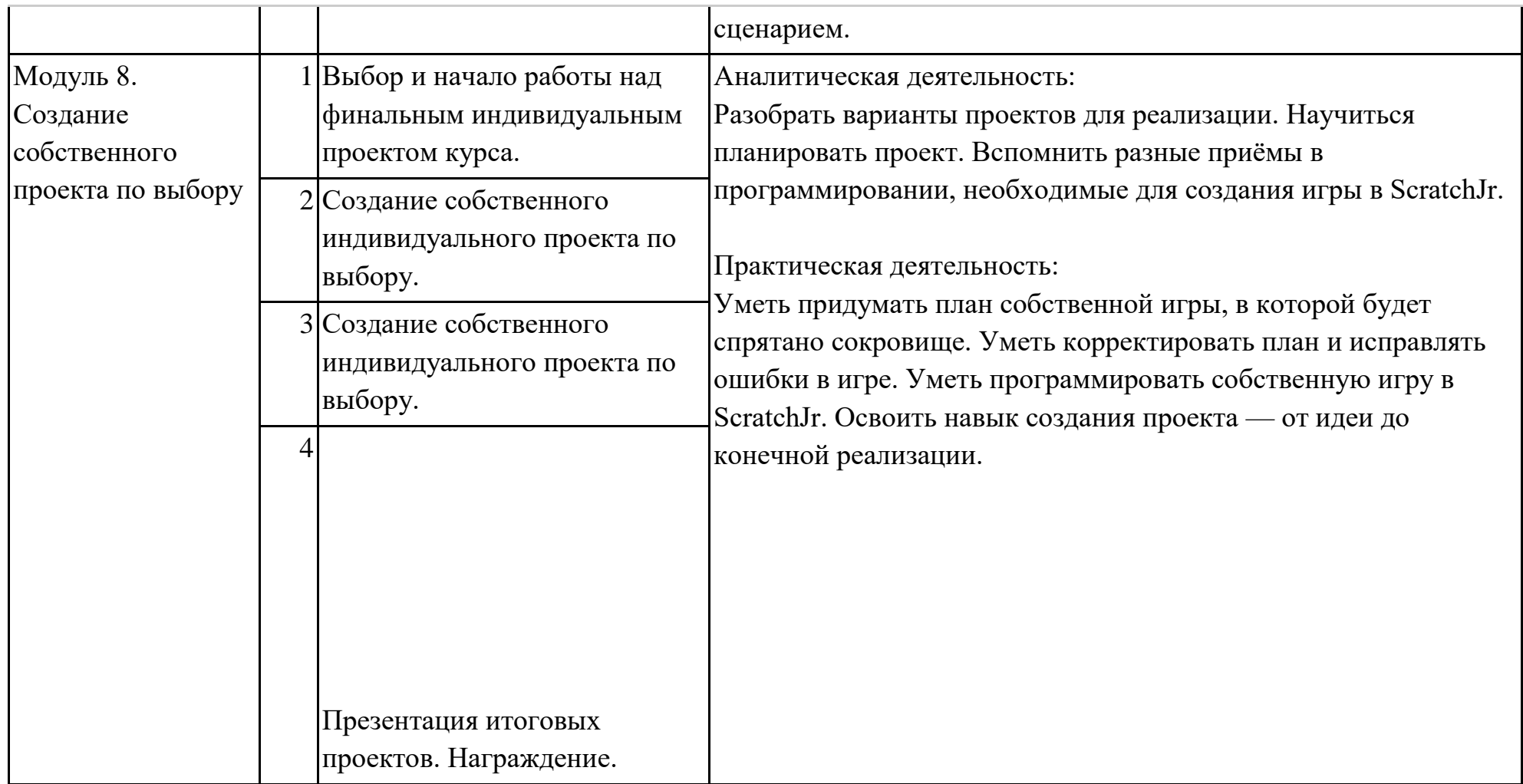

# **2–3 класс**

# **Общая характеристика курса**

Курсы для 2 и 3 классов будут реализованы абсолютно идентичными курсами. Возрастные отличия детей в данных классах небольшие, входные знания, по сути, одинаковы.

Задачи данного курса — сформировать у учеников базовые навыки работы на компьютере, дать представление об устройстве компьютера, заложить основы алгоритмического мышления, развивать формирующееся у учеников 8–9 лет логическое мышление.

В этом курсе ученики научатся работать с файловой системой компьютера, работать с меню программ и операционной системы. Ученики освоят программы с простым интерфейсом: текстовый редактор «Блокнот» и графический редактор Paint. Отдельный модуль в середине курса посвящён основам логики и алгоритмов. Ученики выделяют различные признаки предметов и сравнивают их между собой, классифицируют предметы по заданным правилам, определяют истинность простых высказываний, составляют простые программы для исполнителя.

На протяжении второй половины курса ученики наряду с освоением новых тем выполняют задания на закрепление этих навыков.

#### **В результате работы по курсу учащимися должны быть достигнуты следующие предметные результаты:**

1) формирование представления об информации и

информационных процессах;

2) усвоение и применение базовых навыков работы с ПК

и ПО (работа с файловой системой компьютера, с меню программ и операционной системы Windows);

3) знакомство с разными видами информации (текстовая,

графическая, числовая, видео, аудио) и инструментами для работы с ней («Блокнот», PowerPoint);

4) формирование и развитие навыка составления блок-схем

линейных, условных и циклических алгоритмов;

5) выделение, сравнение и классификация признаков

предметов, определение истинности утверждений.

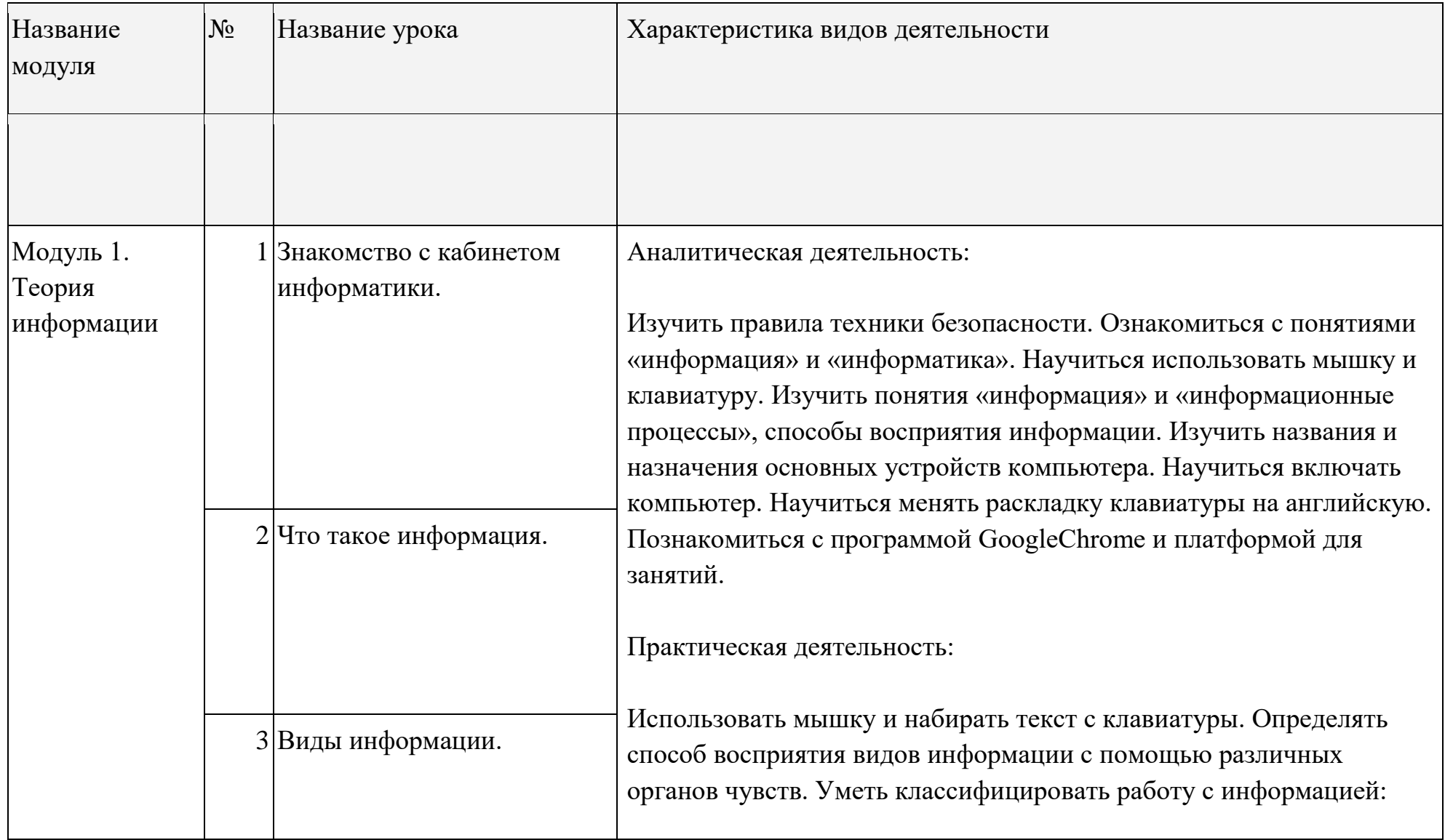

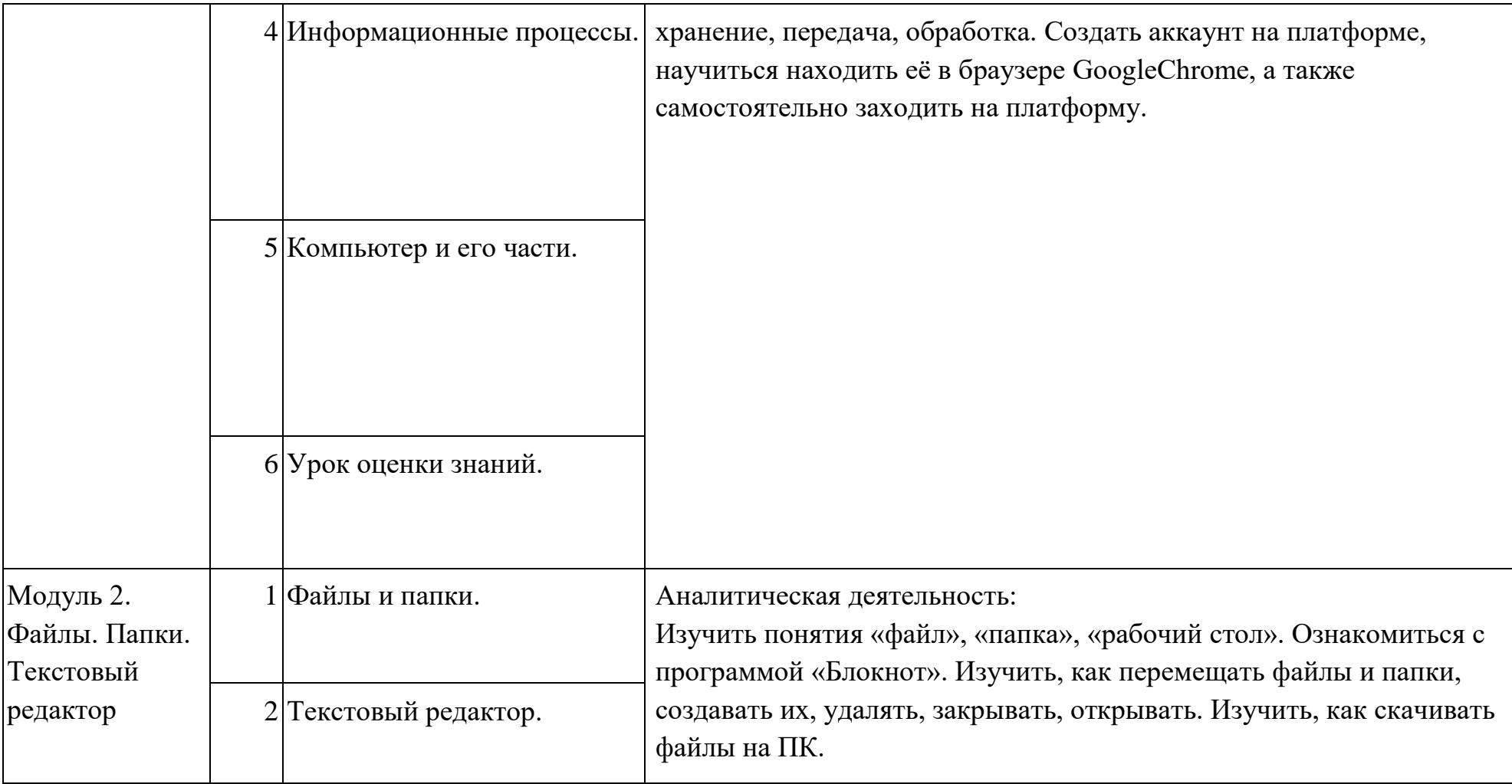

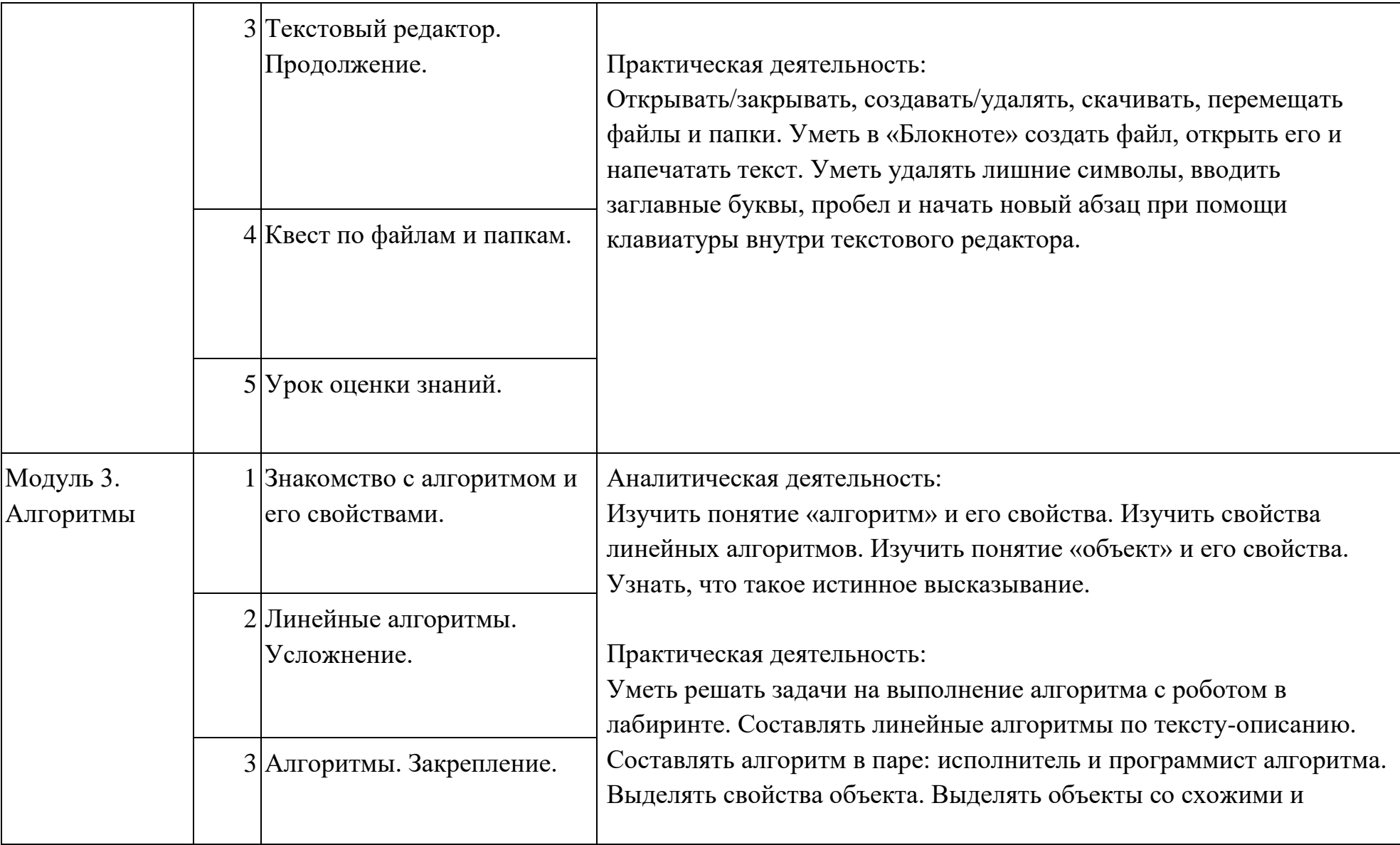

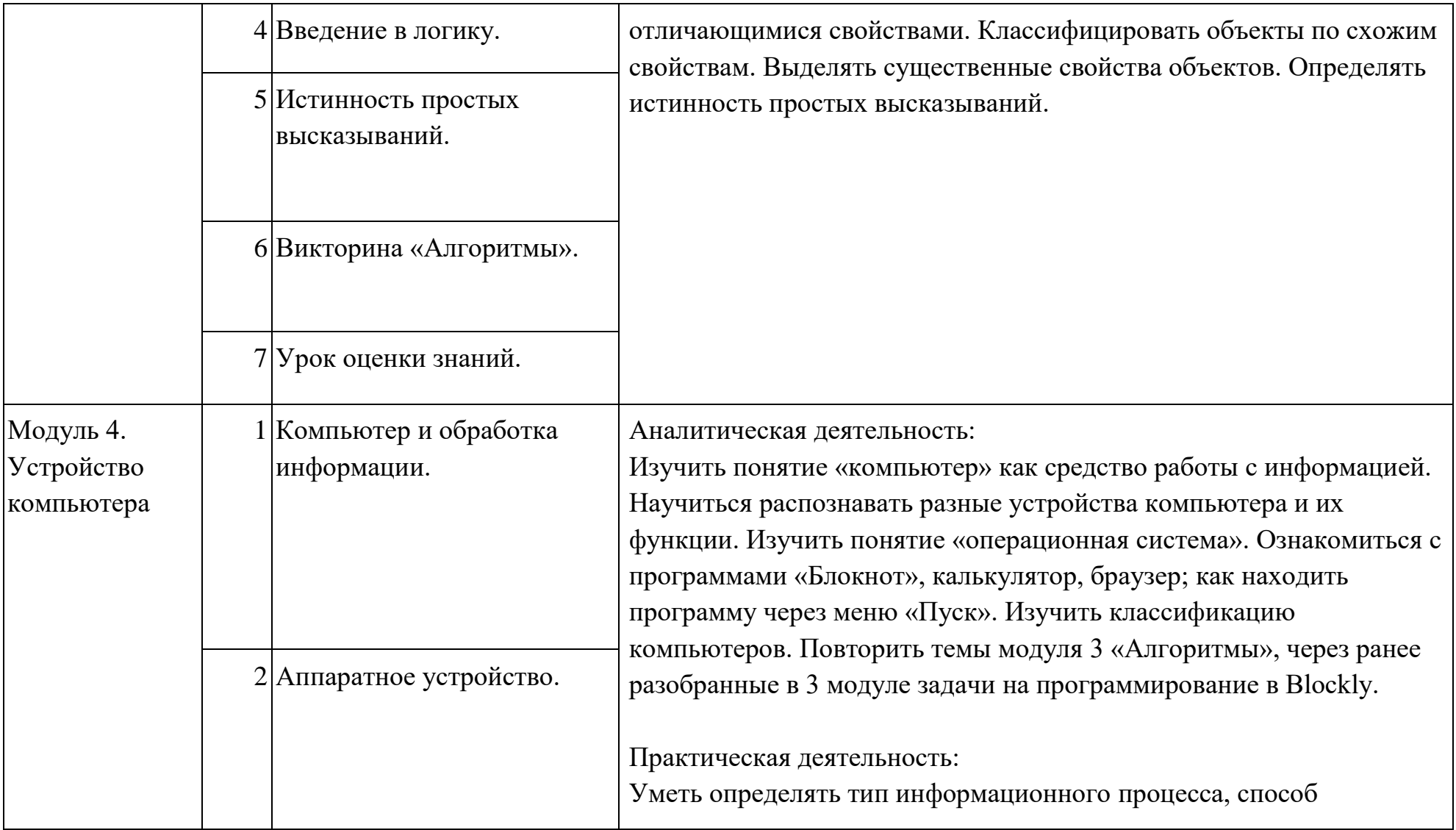

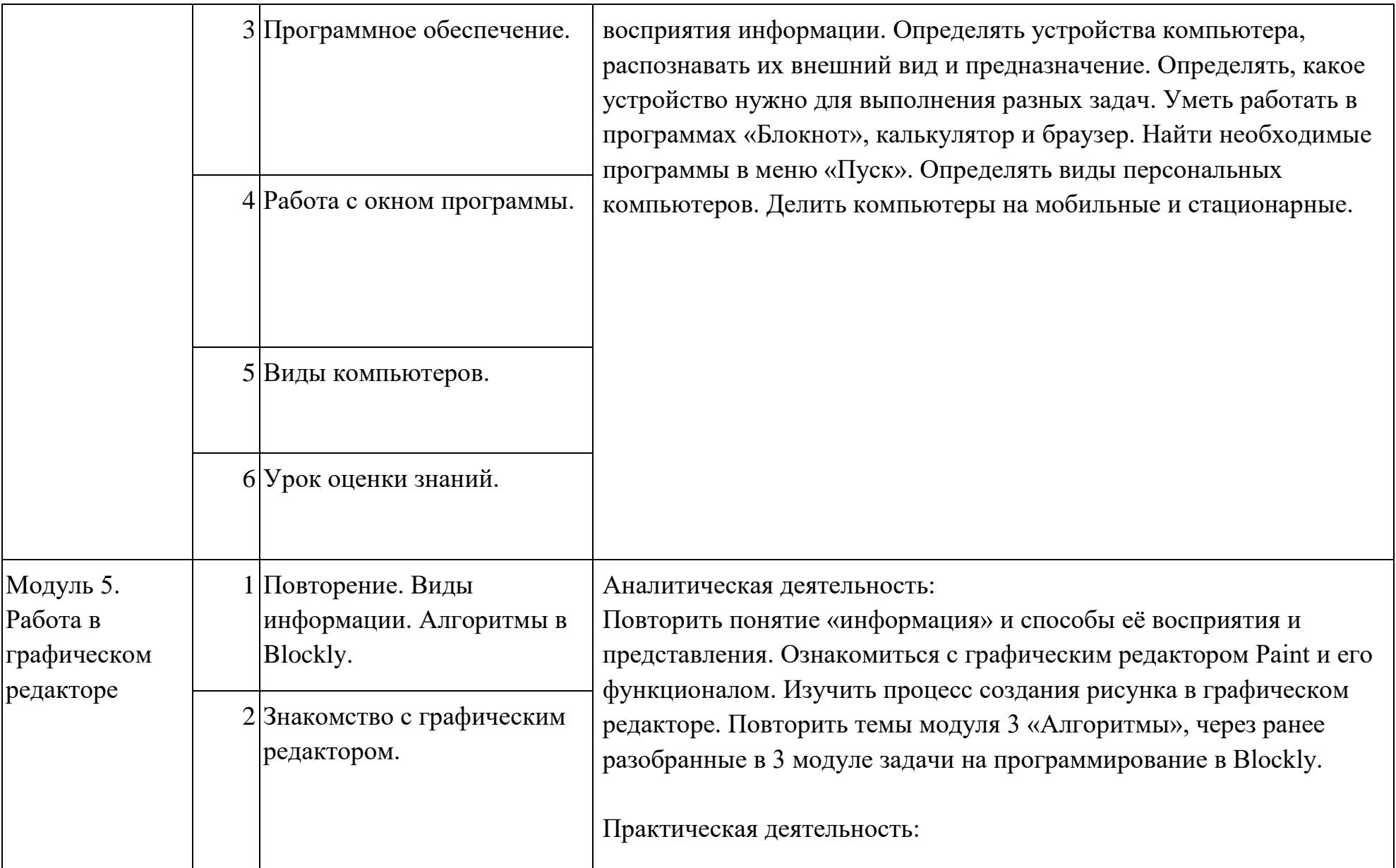

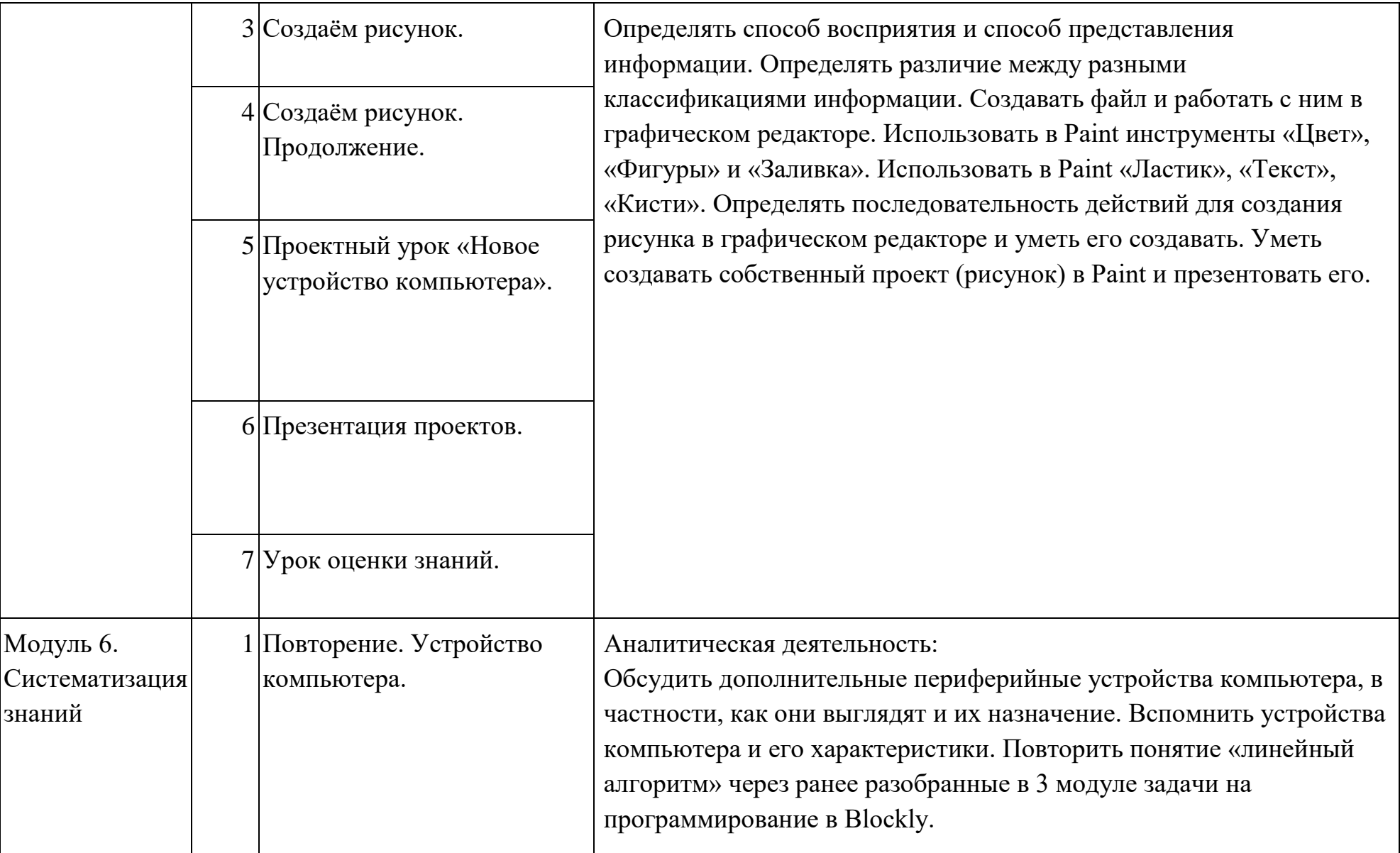

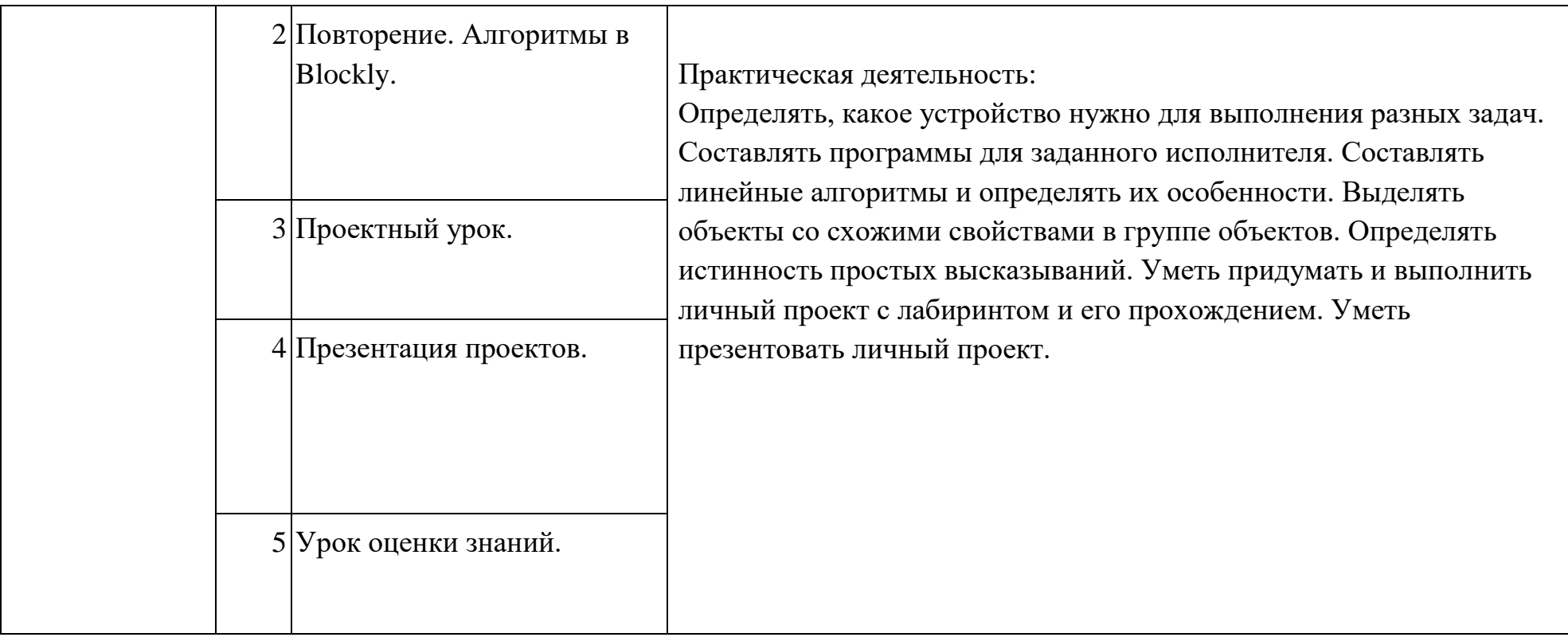

#### **4 класс Общая характеристика курса**

Курс 4 класса также начинается с вводного модуля, задача которого — дать ученикам знания и умения, необходимые для успешной работы в течение года: представление об информации и информационных процессах, базовые навыки работы с файловой системой и компьютерными программами.

В отличие от курса 2–3 класса, в этом курсе вводный материал даётся в более сжатой форме и с небольшими дополнениями. При переходе учеников из 3 в 4 класс данный модуль выполняет роль вводного повторения.

Освоение темы «Алгоритмы» происходит на более сложном уровне: ученики составляют и анализируют блок-схемы, составляют и

анализируют циклические алгоритмы. Дети знакомятся со средой

программирования Scratch, составляют в ней простые программы. Объём изученных команд позволяет создать несложную анимированную открытку.

В этом курсе, в отличие от курса 2–3 класса, предпочтение отдаётся не графическому редактору, а редактору презентаций. Редактор презентаций позволяет ученикам работать одновременно и с графической, и с текстовой информацией; позволяет получить практический навык создания презентаций, который будет применён и на других школьных предметах при выполнении подготовки докладов и выступлений. Ученики будут работать с редактором презентаций с 4 по 6 класс. Освоение этого инструмента основано на принципе спирального обучения, при котором ученики возвращаются к изученной теме через определённый промежуток времени, чтобы освоить её на более продвинутом уровне.

В 4-м классе ученики знакомятся с базовым функционалом редактора презентаций: создание и оформление слайдов по заданным правилам, добавление и обработка изображений. В курсе 5–6 класса ученики будут решать более сложные задачи по работе с информацией в редакторе презентаций.

**В результате работы по курсу учащимися должны быть достигнуты следующие предметные результаты:**

1) формирование представления об информации и информационных процессах;

2) усвоение и применение базовых навыков работы с ПК и ПО (работа с файловой системой компьютера, с меню программ и операционной системы Windows);

3) формирование и развитие навыка составления и анализа блок-схем линейных, условных и циклических алгоритмов;

4) знакомство с виртуальной средой программирования через приложение Scratch;

5) формирование и развитие навыка создания простыхинтерактивов помощи визуальной среды программирования Scratch;

6) формирования развития навыка создания мультимедийных объектов, текстовых документов и презентаций;

7) знакомство с базовым функционалом редактора презентаций.

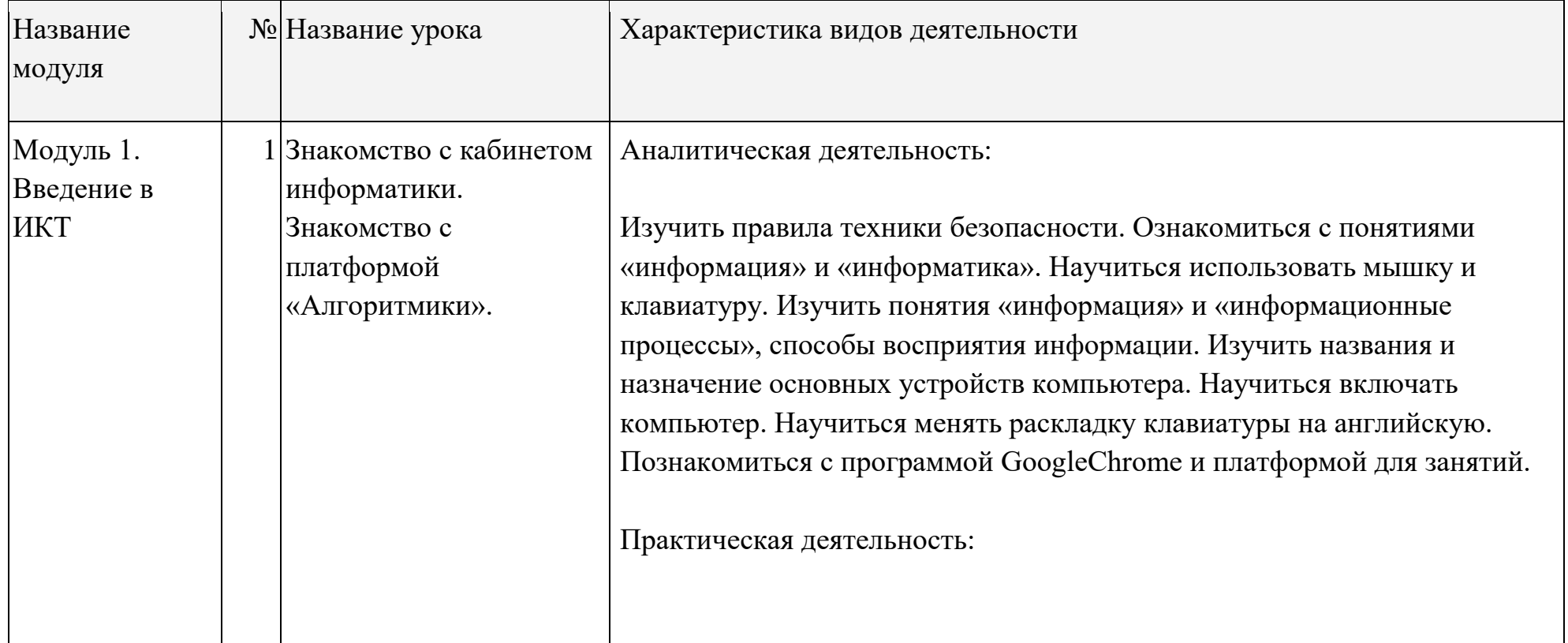

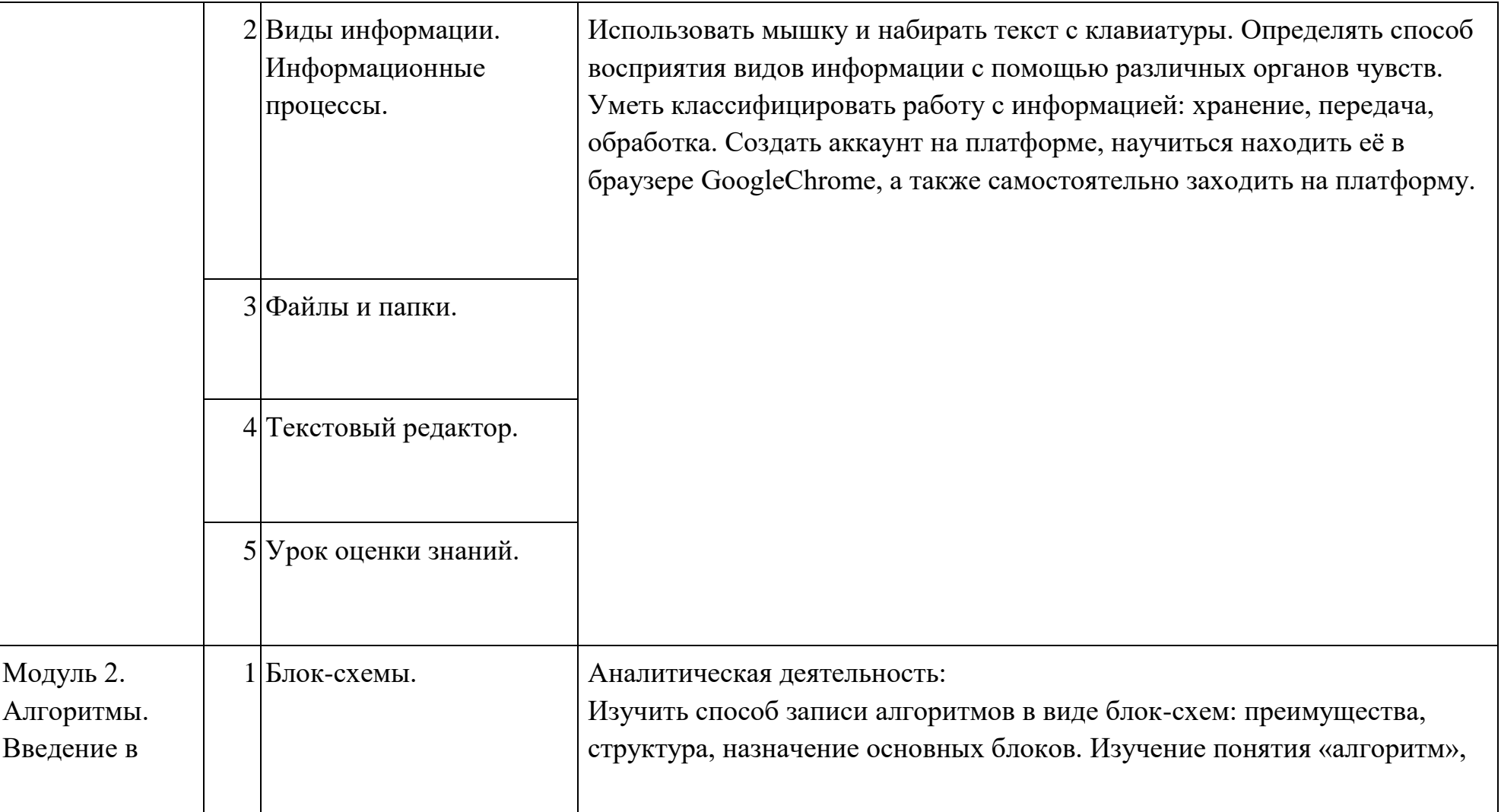

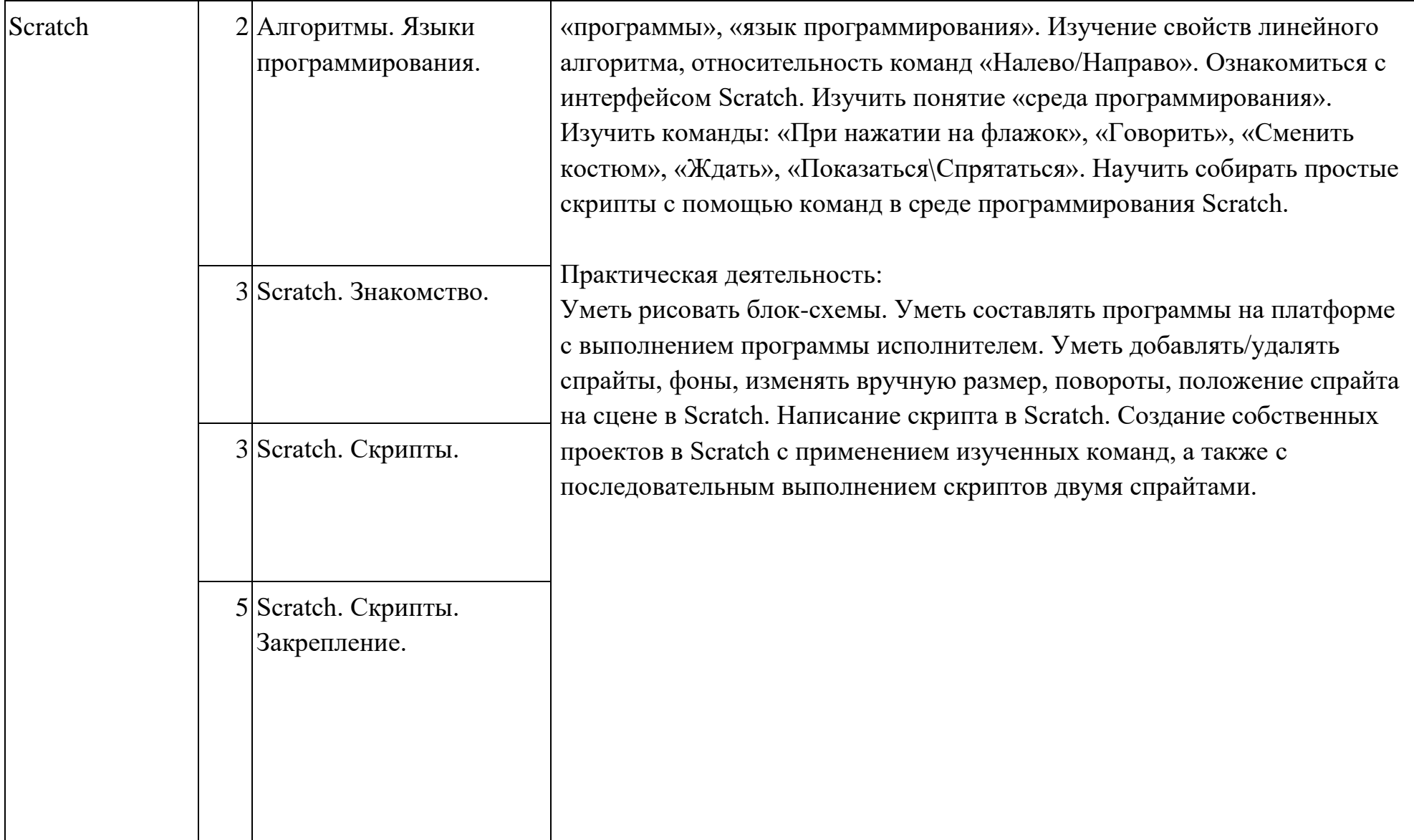

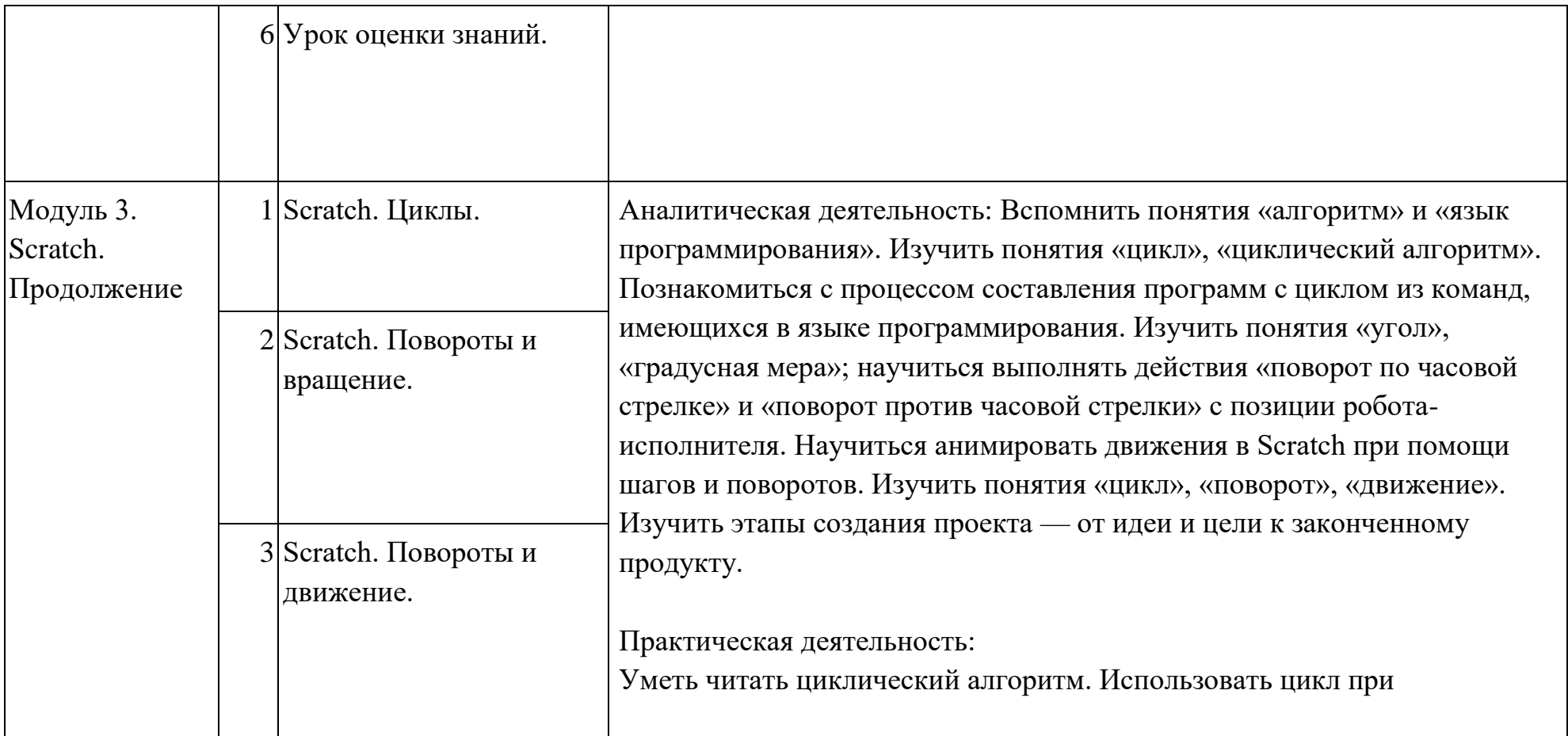

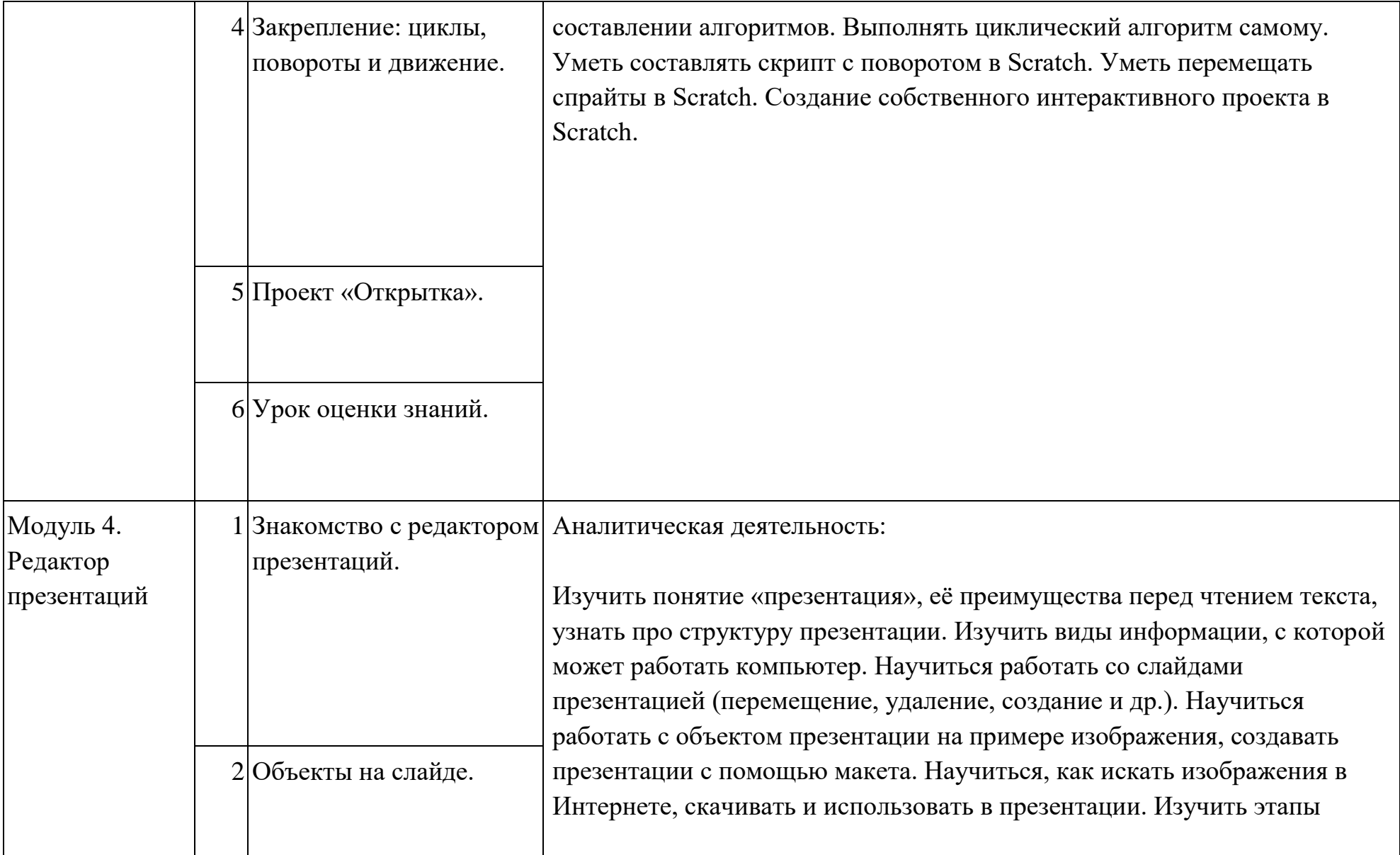

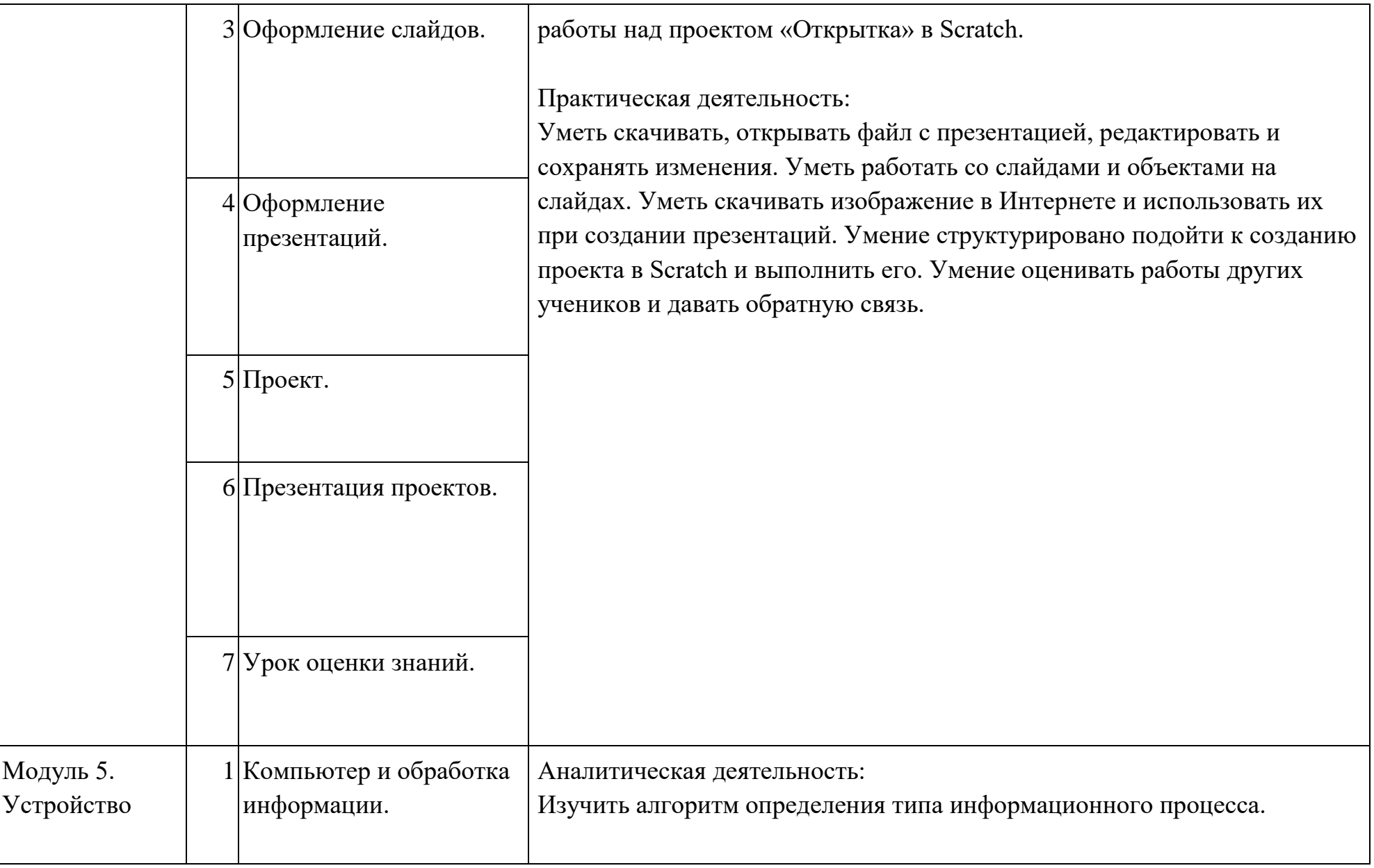

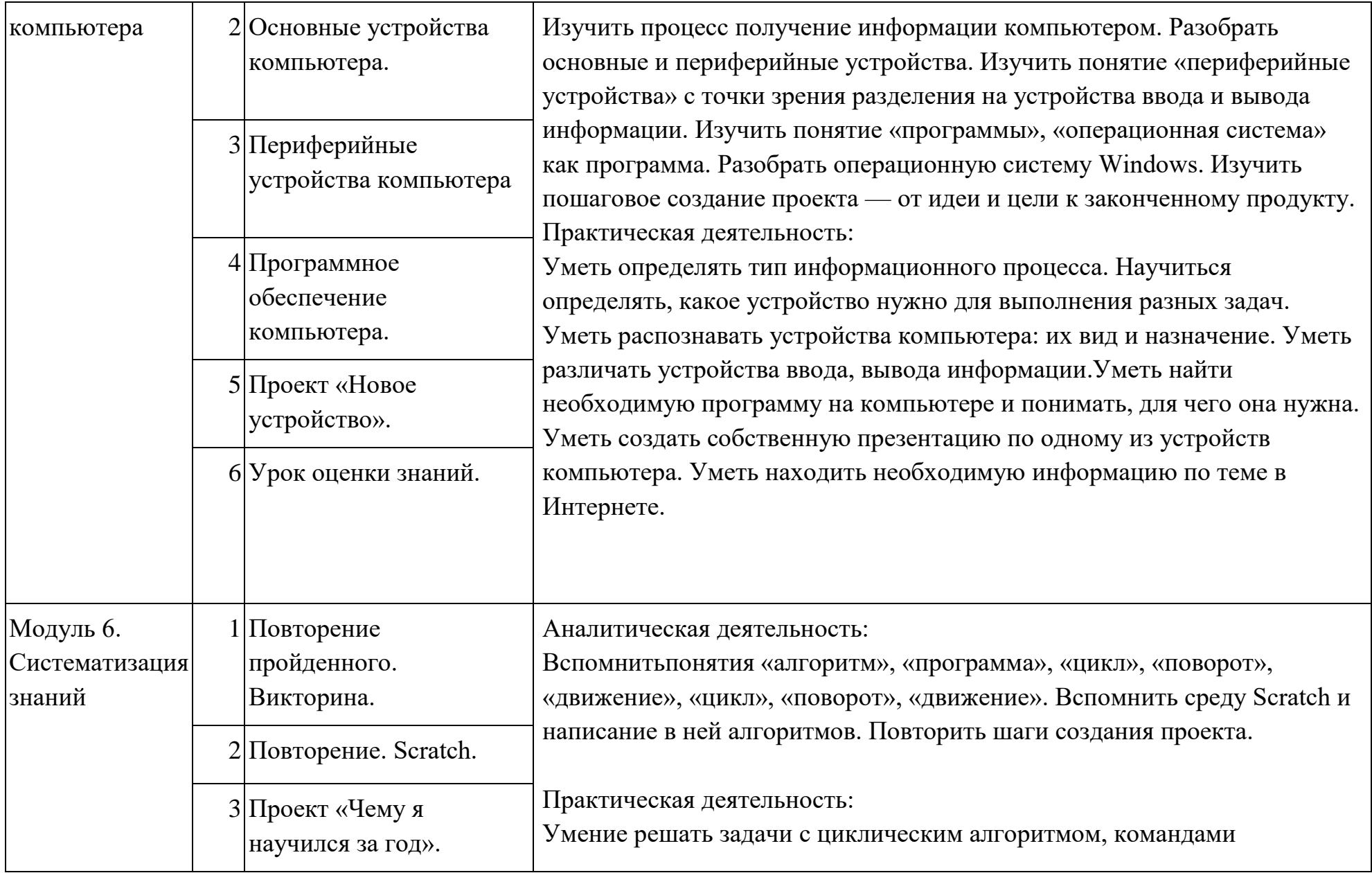

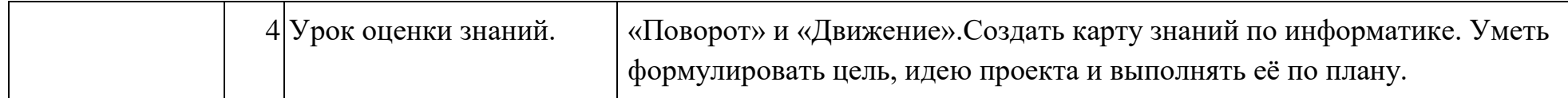

# **Ресурсное обеспечение**

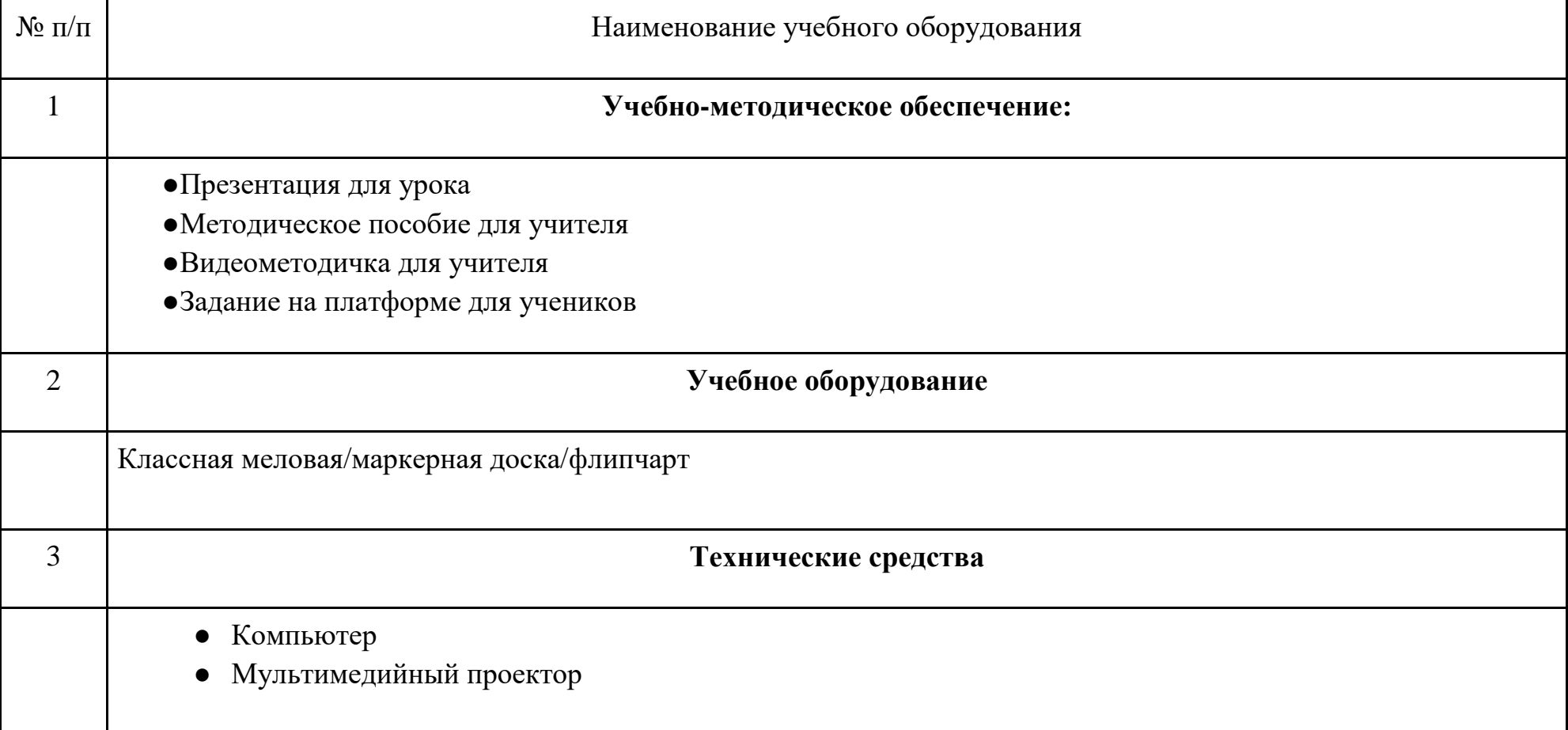

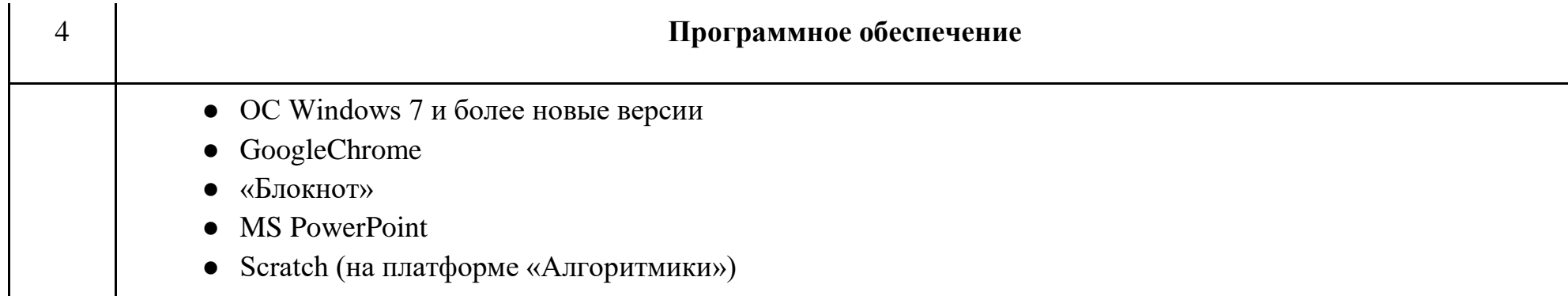

## **Критерии оценивания достижений учащихся**

#### **Текущее оценивание на уроках**

- 1) ученик выполнил задание в соответствии с поставленной целью и задачами;
- 2) работа соответствует изначально заявленным требованиям и условиям;
- 3) ученик следовал плану в достижения цели (проект);
- 4) работа выполнена аккуратно;
- 5) мысли ученика изложены грамотно и логично;
- 6) для выполнения задания ученик применил изученные знания и навыки по теме;
- 7) задание выполнено добросовестно, с осуществлением самоконтроля;
- 8) решение является оригинальным (отсутствие плагиата);
- 9) ученик творчески и нестандартно подошёл к выполнению задания;
- 10) ученик способен оценить свою работу, наличие рефлексии.

## **Оценивание МСО**

**Суммативное оценивание** — это оценивание достижений учащегося на каком-то этапе образования (в конце изучения раздела, в конце учебного года). Оно является надёжным показателем уровня усвоения содержательных стандартов. Суммативное оценивание состоит из малого и большого суммативного оценивания.

**Малое суммативное оценивание (МСО)** проводится учителем в конце изучения главы или раздела. Результаты суммативного оценивания являются официальными и фиксируются в классном журнале по дате проведения. Малые суммативные оценивания проводятся учителем не позже шести недель обучения по окончании глав или разделов и учитываются при составлении годового календарного плана.

Средства для малого суммативного оценивания (тест, задание, письменные работы и т д.) разрабатываются учителемпредметником. Их результаты учитываются при расчёте полугодовых оценок. Оценка МСО выводится по следующему соотношению числа правильных ответов к общему числу заданий:

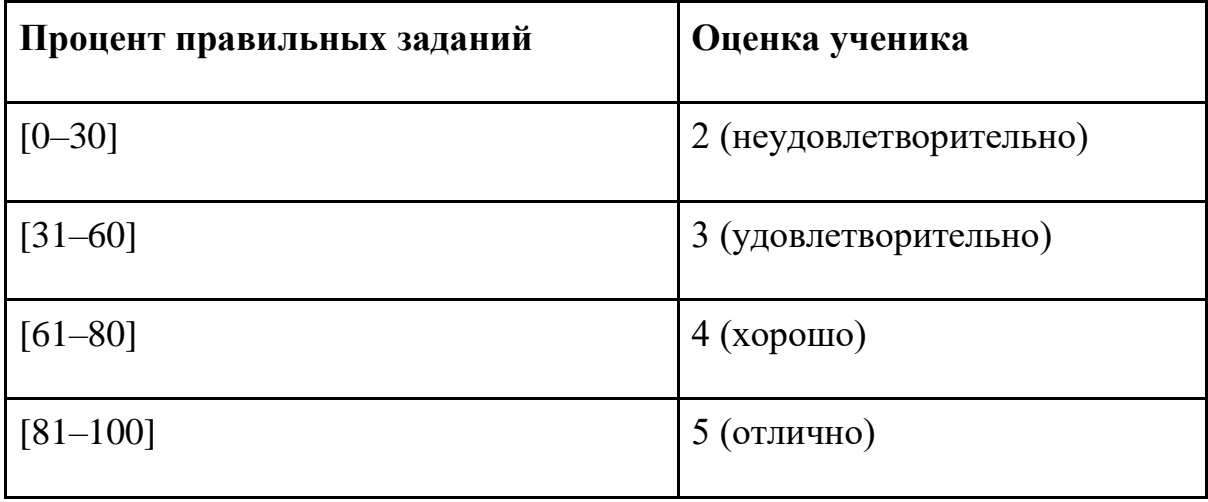

Для 2–4 классов — каждые 5–6 уроков.

Проводится только на нашей платформе в электронном виде, должно проверяться автоматически с помощью встроенных средств оценивания без участия человека. МСО проверяет детально весь материал текущего модуля и часть материалов предыдущих модулей, которые повторялись в рамках данного.

Малое суммативное оценивание по каждому предмету проводится в течение 1-го (одного) учебного часа преподаваемого предмета.

Вопросы по каждому классу и предмету составляются на 4-х уровнях:

1-й уровень отражает самый низкий, а 4-й — самый высокий уровни.

Вопросы подготавливаются по разной степени сложности. К 1-му и 2-му уровням относятся вопросы, на которые может ответить большинство учащихся. К 3-му и 4-му уровням относятся вопросы, на которые могут ответить более подготовленные ученики. Распределение баллов оценивания поуровневых вопросов по 100-балльной шкале предусматривается следующим образом:

– вопросы по 1-му уровню составляют 20% (или 20 баллов) оценивания;

– вопросы по 2-му уровню составляют 30% (или 30 баллов) оценивания;

– вопросы по 3-му уровню составляют 30% (или 30 баллов) оценивания;

– вопросы по 4-му уровню составляют 20% (или 20 баллов) оценивания.

Например: для 10 вопросов это может быть:

4 простых вопросов по 5 баллов каждый = всего 20 баллов

3 средне-простых вопросов по 10 баллов каждый = всего 30 баллов

2 средне-сложных вопросов по 15 баллов каждый = всего 30 баллов

1 сложный вопрос с максимальным баллом 20 = всего 20 баллов

#### **Итого 10 вопросов = суммарный балл 100 баллов**

Критерии оценивания должны быть составлены таким образом, чтобы они были понятны ученику и учителю, а также отмечены баллы за неполный ответ или частичное выполнение задания по пунктам.

#### **Оценка**

- 1) Каждый уровень оценивается как правильно или неправильно решённый автоматически платформой.
- 2) Каждый уровень имеет баллы, которые выставляются за правильное его решение (от 1 до N).
- 3) Платформа должна оценивать результат решения МСО учеником после того, как МСО сдано, и выставлять оценку.
- 4) Если ученик набрал  $>= 81\%$  баллов, то оценка 5, если  $>= 61\%$  баллов, но меньше 80%, то оценка 4, если  $>= 31\%$ , но меньше 60%, то оценка 3, иначе оценка 2. В случае оценки 2 МСО считается не пройденной.

#### **Оценивание БСО**

### **Большое суммативное оценивание (БСО)** проводится в конце каждого полугодия руководителем школы или учителем, преподающим этот предмет.

Вопросы по каждому классу и предмету составляются на 4-х уровнях. 1-й уровень отражает самый низкий, а 4-й самый высокий уровни. Вопросы подготавливаются по разной степени сложности. К 1-му и 2-му уровням относятся вопросы, на которые может ответить большинство учащихся. К 3-му и 4-му уровням относятся вопросы, на которые могут ответить более подготовленные ученики. Распределение баллов оценивания поуровневых вопросов по 100 балльной шкале предусматривается следующим образом:

- вопросы по 1-му уровню составляют 20% (или 20 баллов) оценивания;
- вопросы по 2-му уровню составляют 30% (или 30 баллов) оценивания;
- вопросы по 3-му уровню составляют 30% (или 30 баллов) оценивания;
- вопросы по 4-му уровню составляют 20% (или 20 баллов) оценивания.

Полугодовая оценка ученика, если БСО **не** проводилось, рассчитывается по следующей формуле :

(Бал МСО1+Бал МСО2+Бал МСО3 ) \ 3 = Полугодовой балл (Среднее арифметическое)

Если **было проведено БСО,** то по следующей формуле :

((Бал МСО1+Бал МСО2+Бал МСО3) \ 3 ) \* 0,4 + Бал БСО\* 0,6 = Полугодовой балл

Годовая оценка ученика рассчитывается на основе среднего значения полугодовых оценок.

## **Переход между курсами**

Ученики последовательно проходят курсы с 1 по 4 класс.

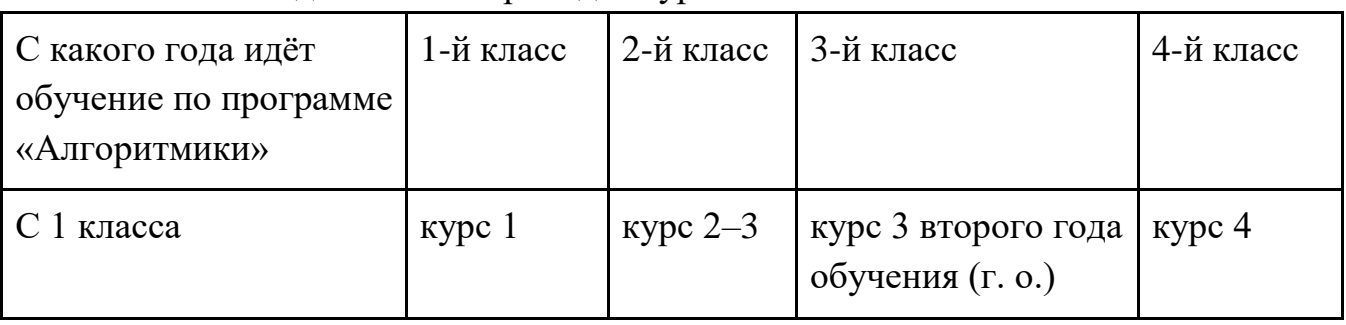

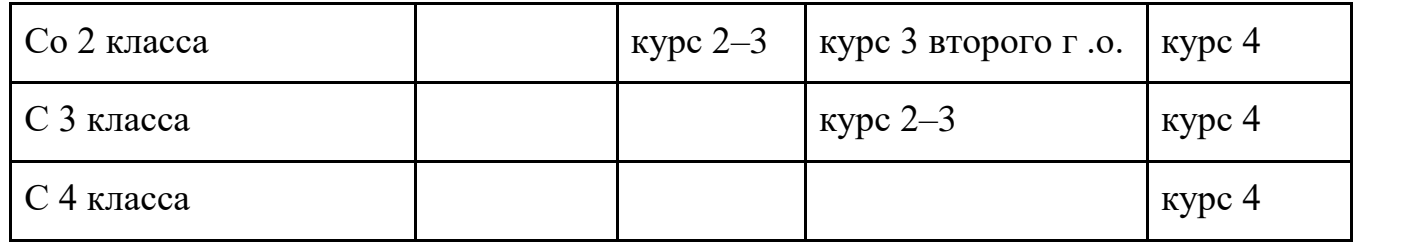